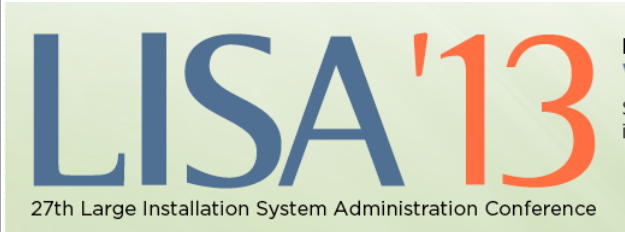

NOVEMBER 3-8, 2013 WASHINGTON, D.C. Sponsored by USENIX in cooperation with LOPSA

usenix

# DNSSEC Tutorial

Shumon Huque University of Pennsylvania

USENIX LISA Conference Washington, DC, November 3rd 2013

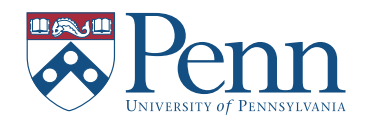

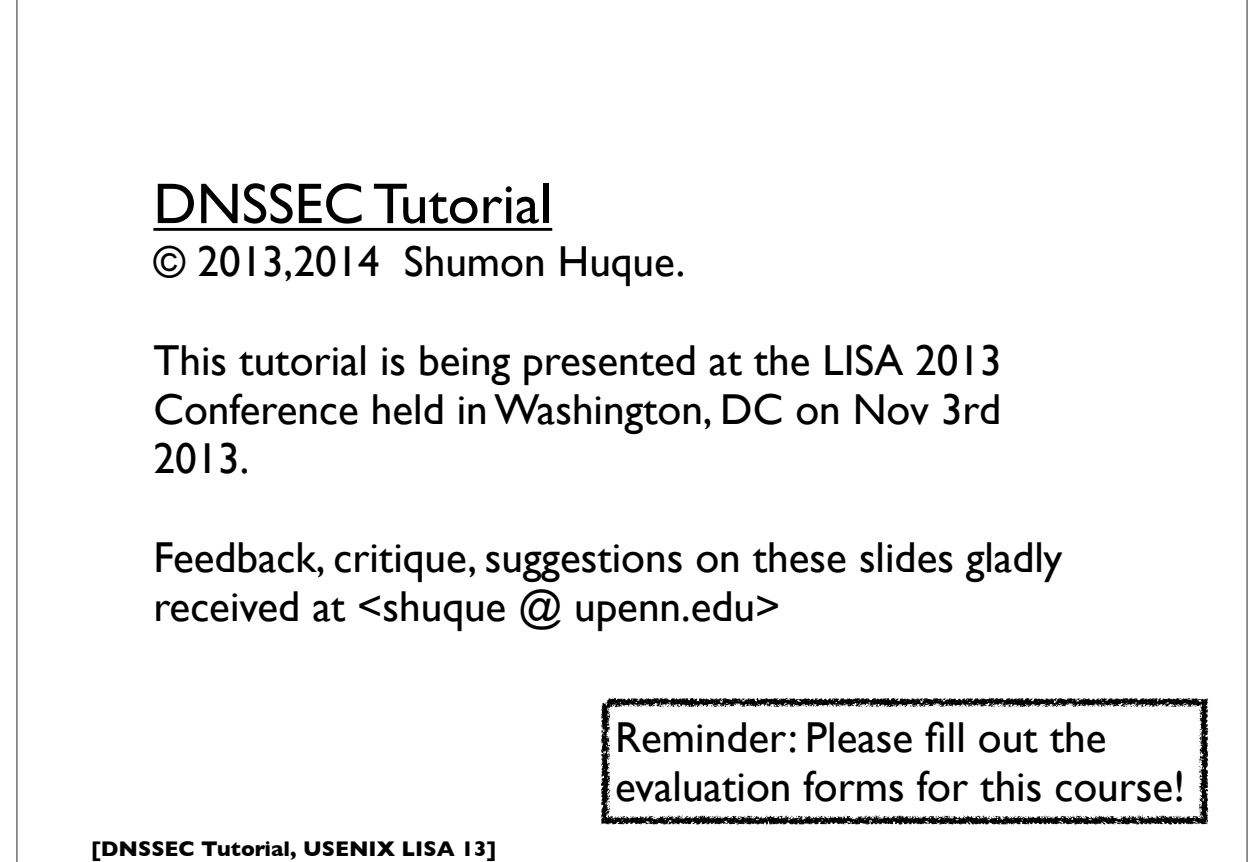

Course blurb from LISA conference brochure:

This class will provide system administrators with a detailed understanding of the DNS Security Extensions (DNSSEC). It will provide practical information about configuring DNSSEC using the popular ISC BIND DNS software and will cover both using DNSSEC to cryptographically sign your own DNS zones and configuring DNS resolvers to validate DNSSEC signatures. Many examples of DNS/ DNSSEC querying and debugging using the "dig" tool and other diagnostic tools and programs will also be covered. The last part of the course will cover prospects for newer and more exciting uses of the DNSSEC by application protocols that are in the pipeline, such as DANE and TLSA records.

**[DNSSEC Tutorial, USENIX LISA 13]**

3

#### **[DNSSEC Tutorial, USENIX LISA 13] Who am I?** • An I.T. Director at the University of Pennsylvania • Have also been: • Programmer (C, Perl, Python, Lisp) • UNIX Systems Administrator • Network Engineer • Education: B.S. and M.S. (Computer Science) from Penn • Also teach a Lab course on Network Protocols at Penn's School of Engineering & Applied Science 4

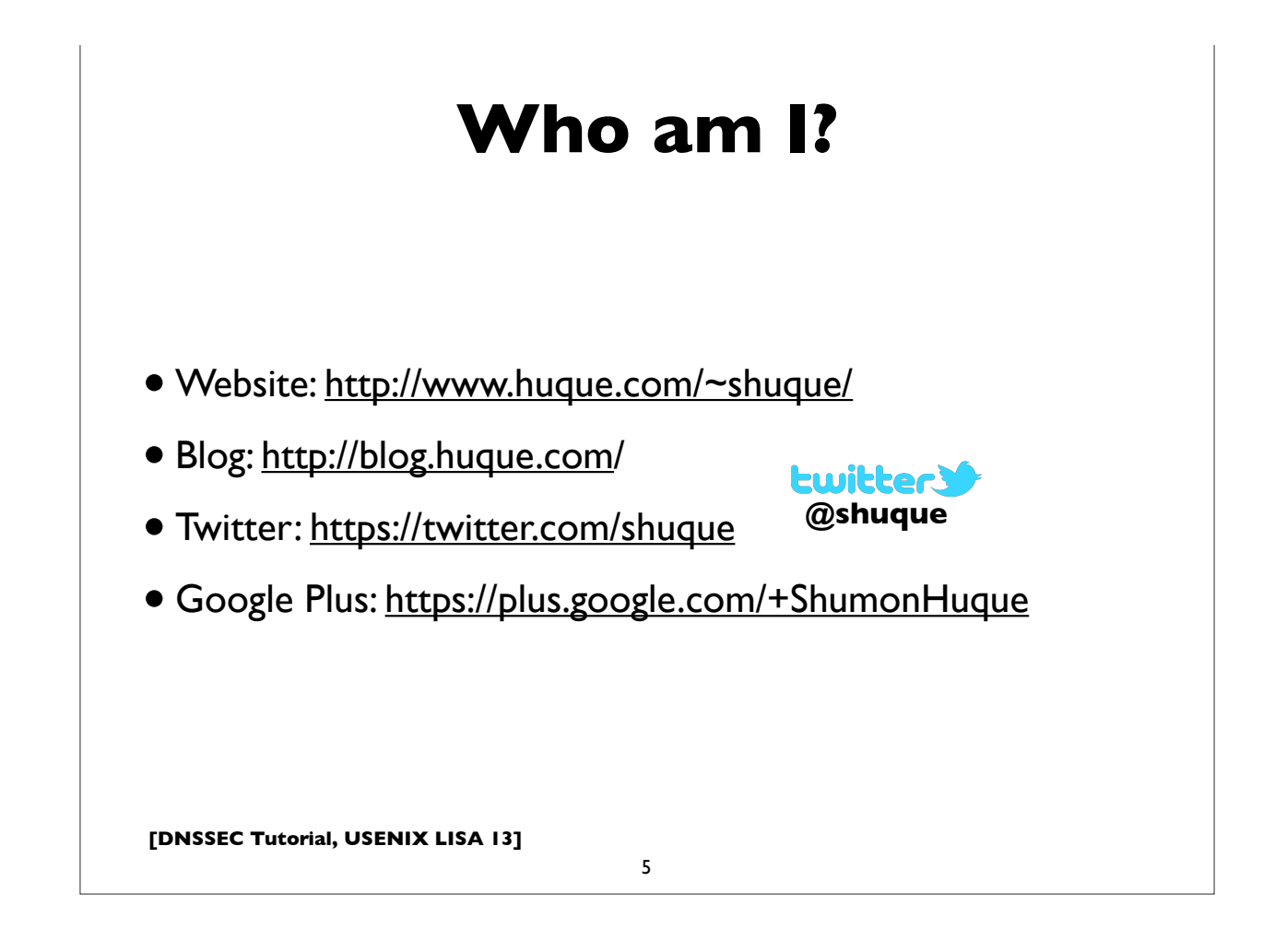

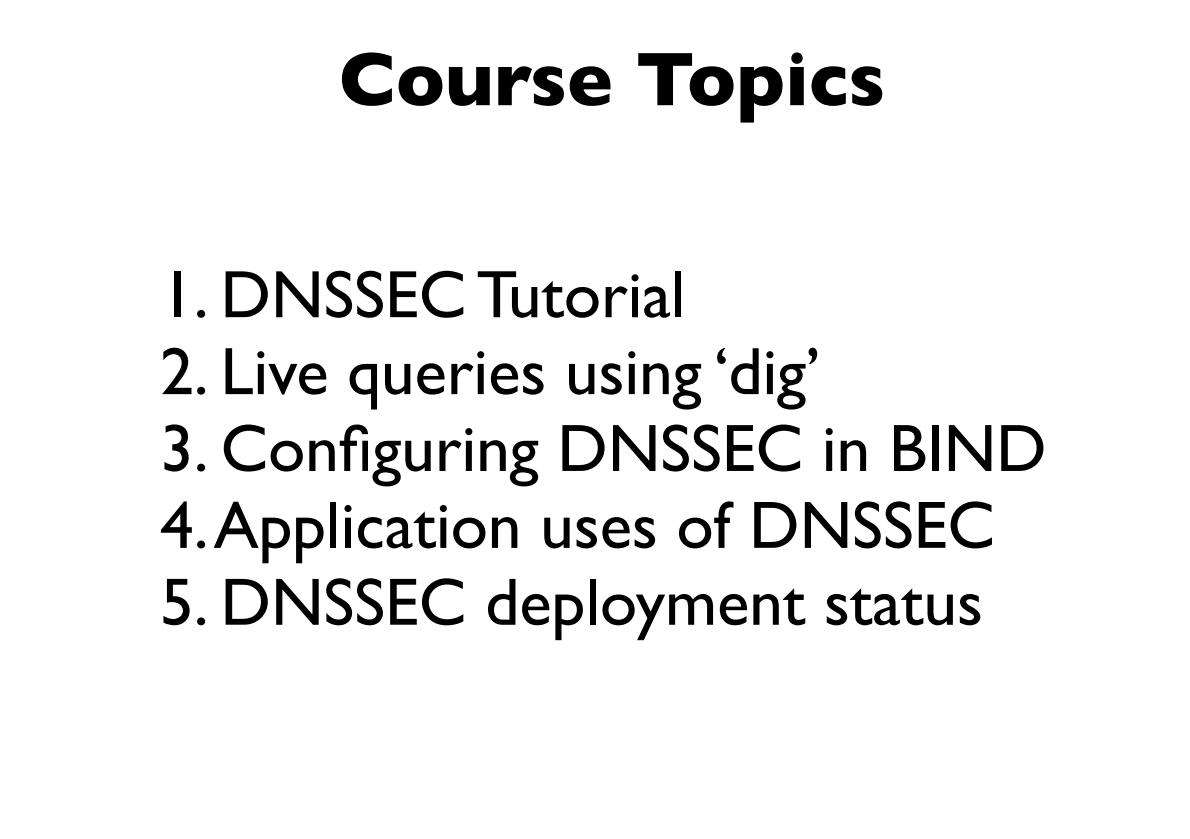

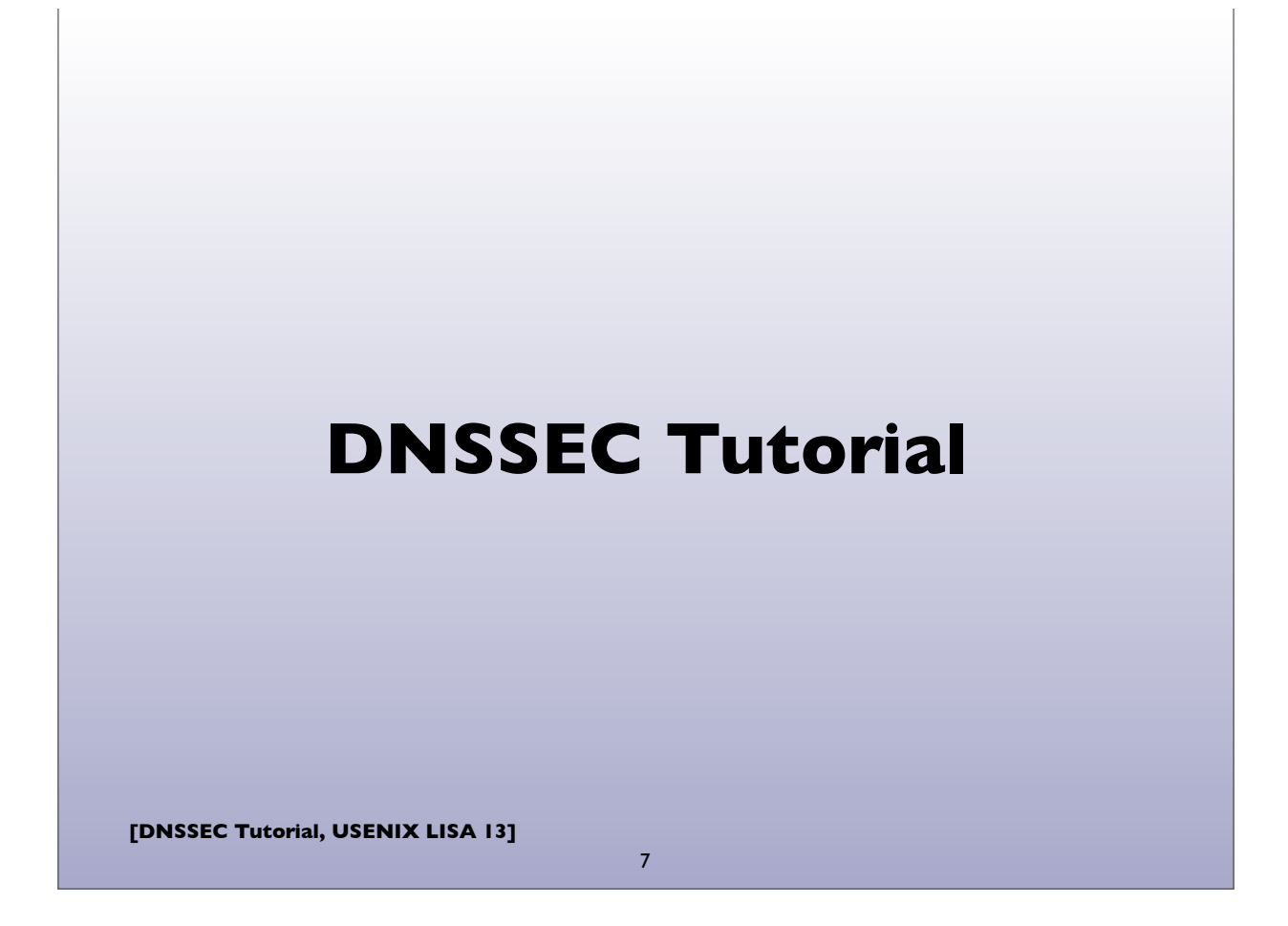

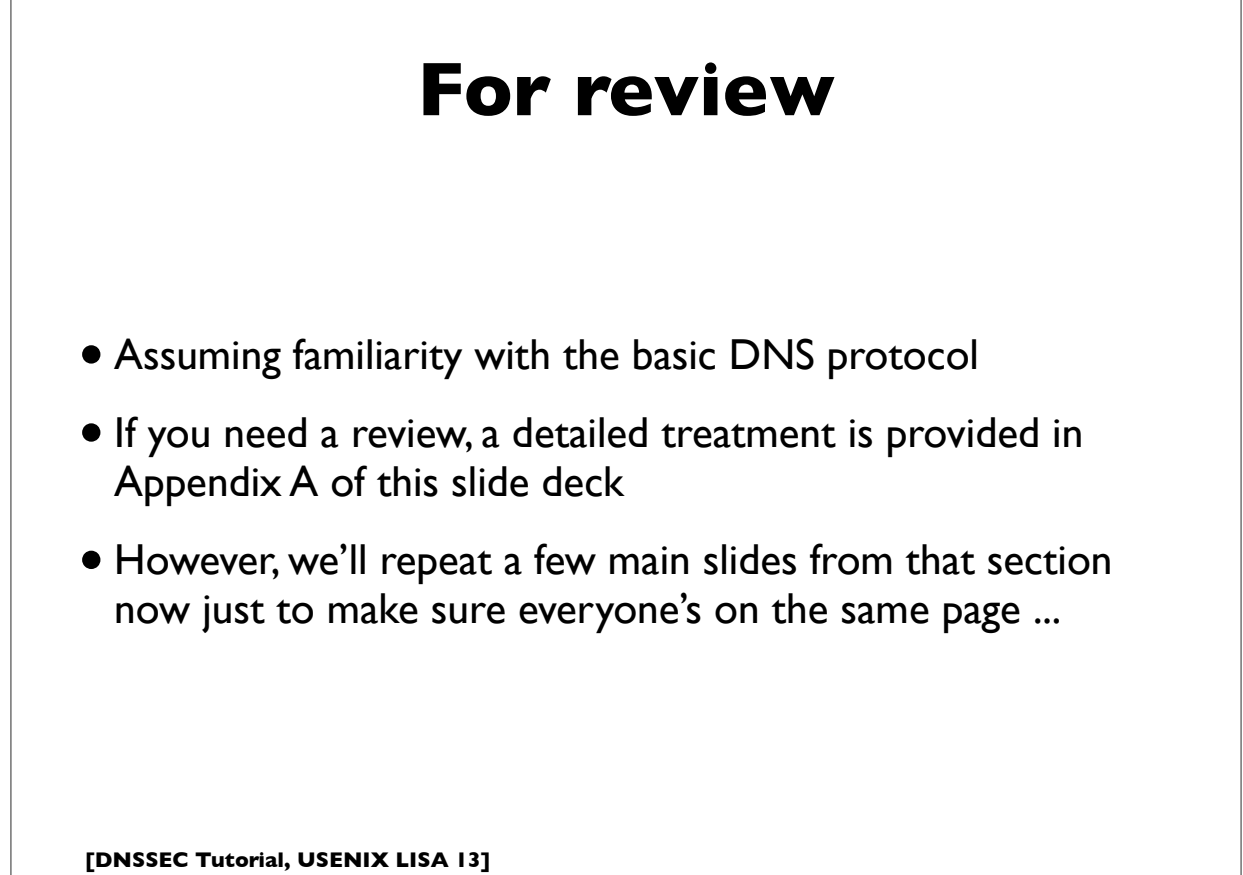

# **DNS**

- Domain Name System
- Base specs in RFC 1034 & 1035 (obs 882 & 883)
- Distributed global database
- Indexed by "domain names" (together with a type and class)
- A domain name is a sequence of labels, eg.

• www.amazon.com.

• Domain Names are case insensitive, but case preserving

9

• Transport protocol: UDP *and* TCP port 53

**[DNSSEC Tutorial, USENIX LISA 13]**

## **[DNSSEC Tutorial, USENIX LISA 13] DNS** • DNS can be represented as a tree of labels • Sibling nodes must have unique labels • Domain name at a particular label can be formed by the sequence of labels traversed by walking up the tree from that label to the root • Zone - autonomously managed subtree • Delegations: boundaries between zones 10

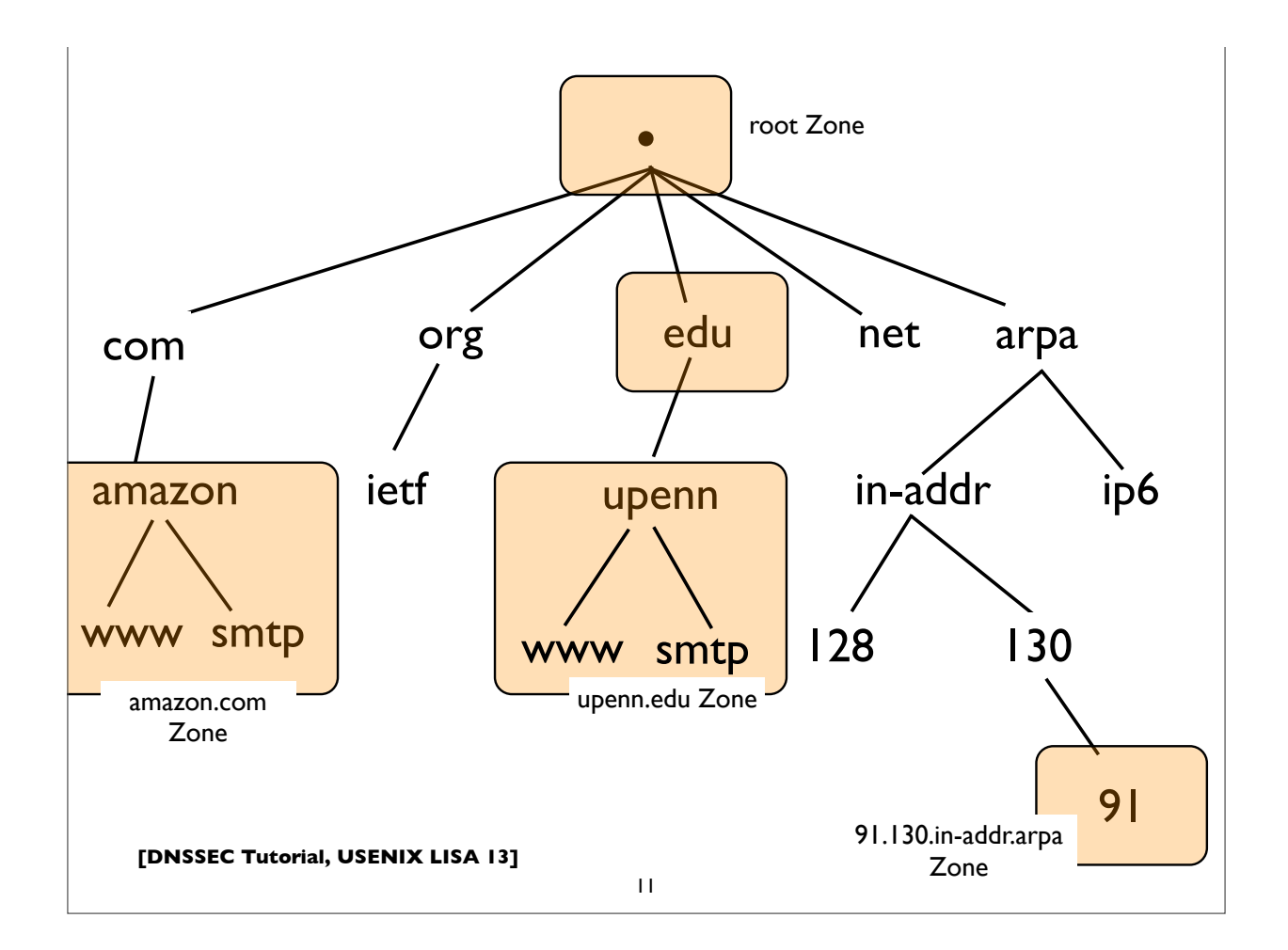

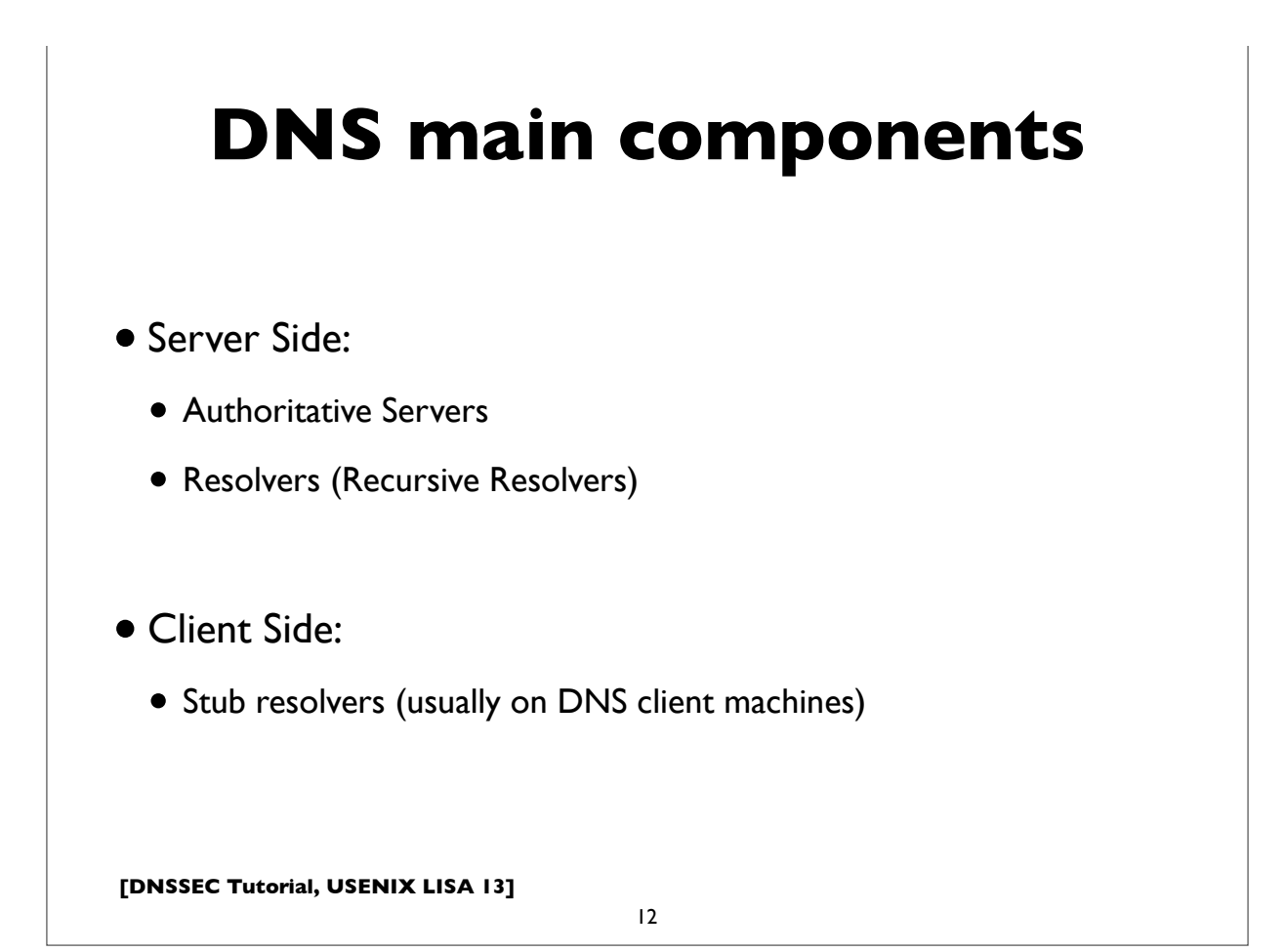

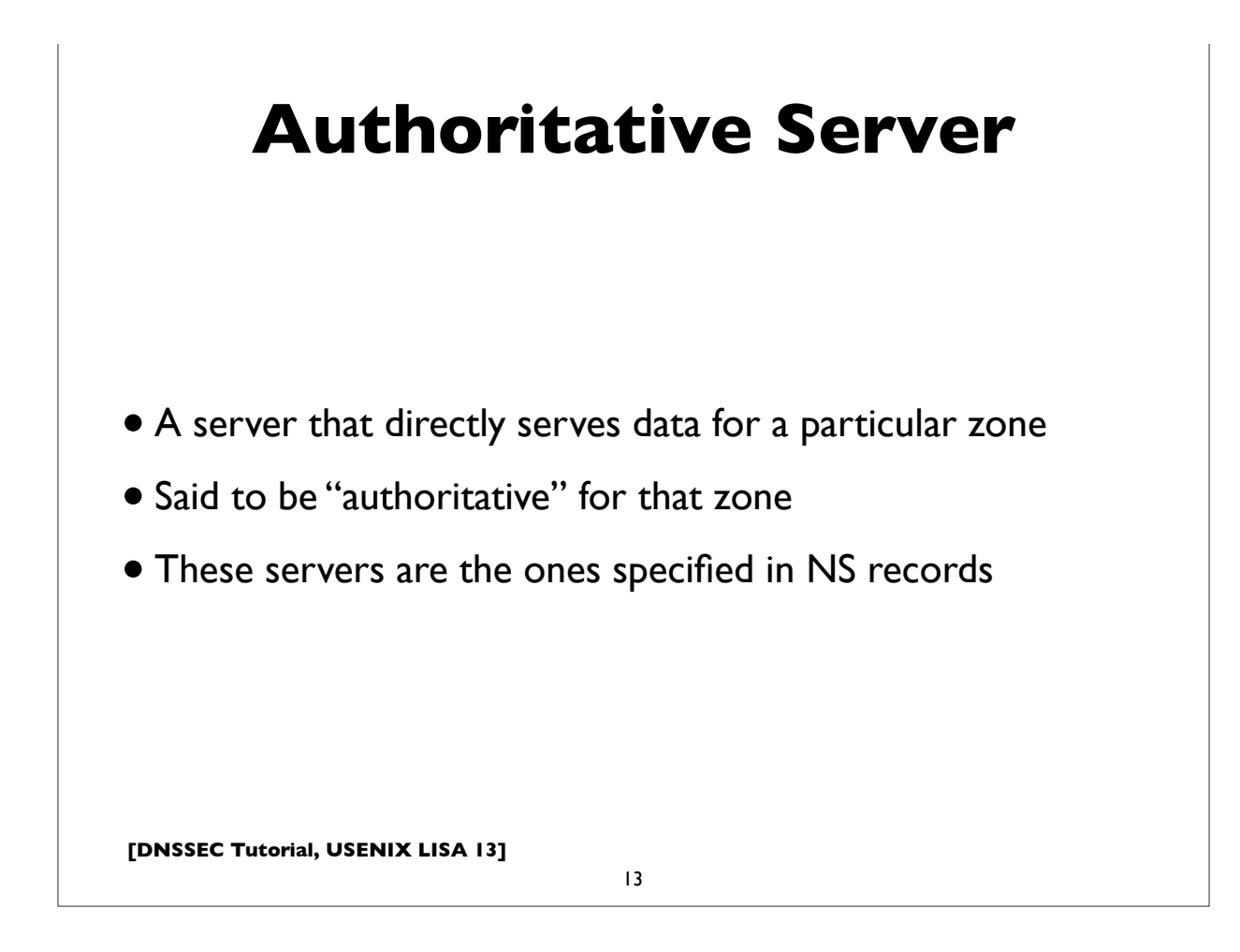

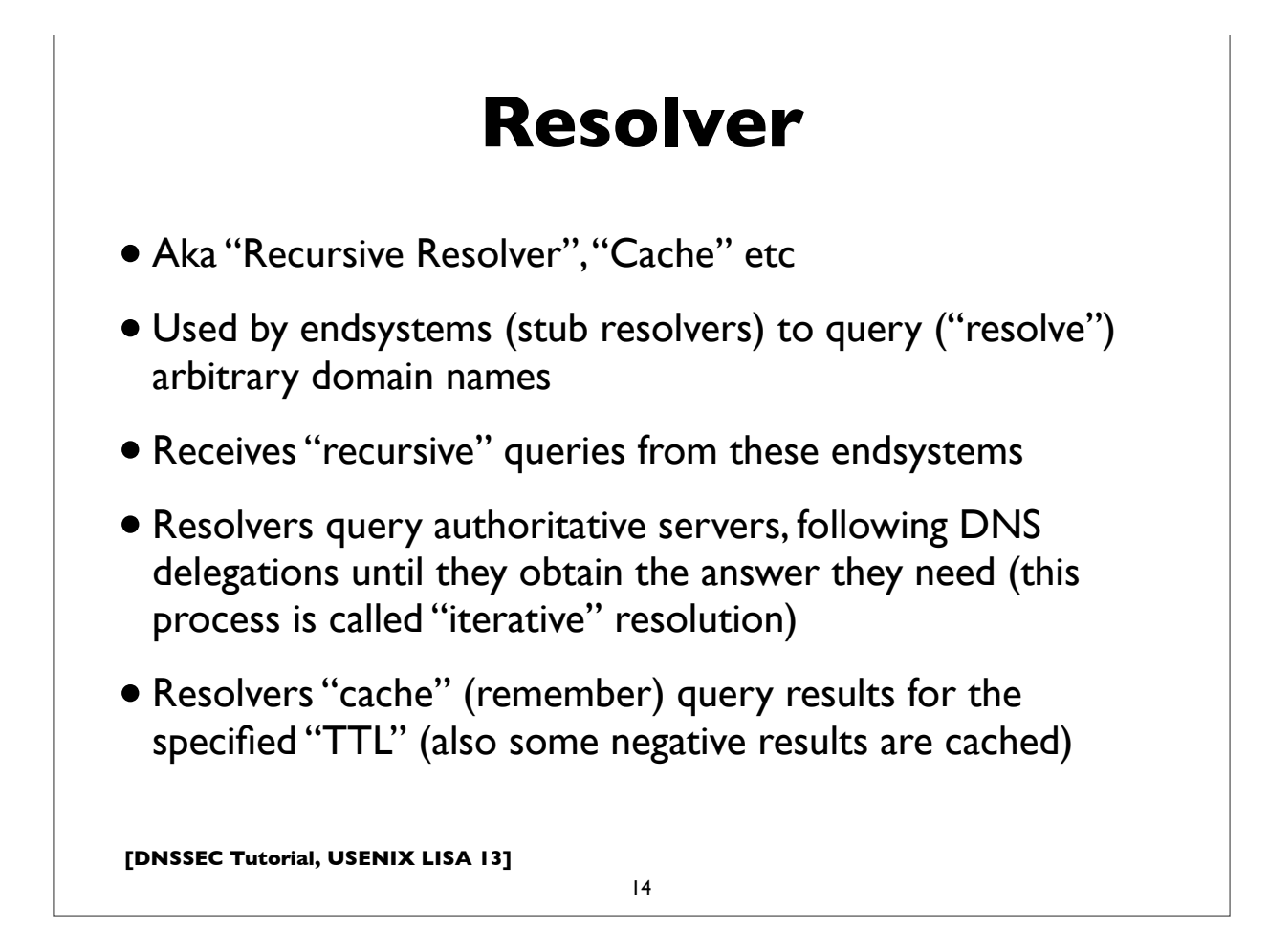

#### **Stub Resolver**

- The DNS client software component that resides on most endsystems
- Commonly implemented by the Operating System as a set of library routines
- Has a configured set of addresses of the Recursive Resolvers that should be used to lookup ("resolve") domain names
	- usually by manual configuration, or dynamically learned via DHCP
- Some stub resolvers also cache results

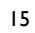

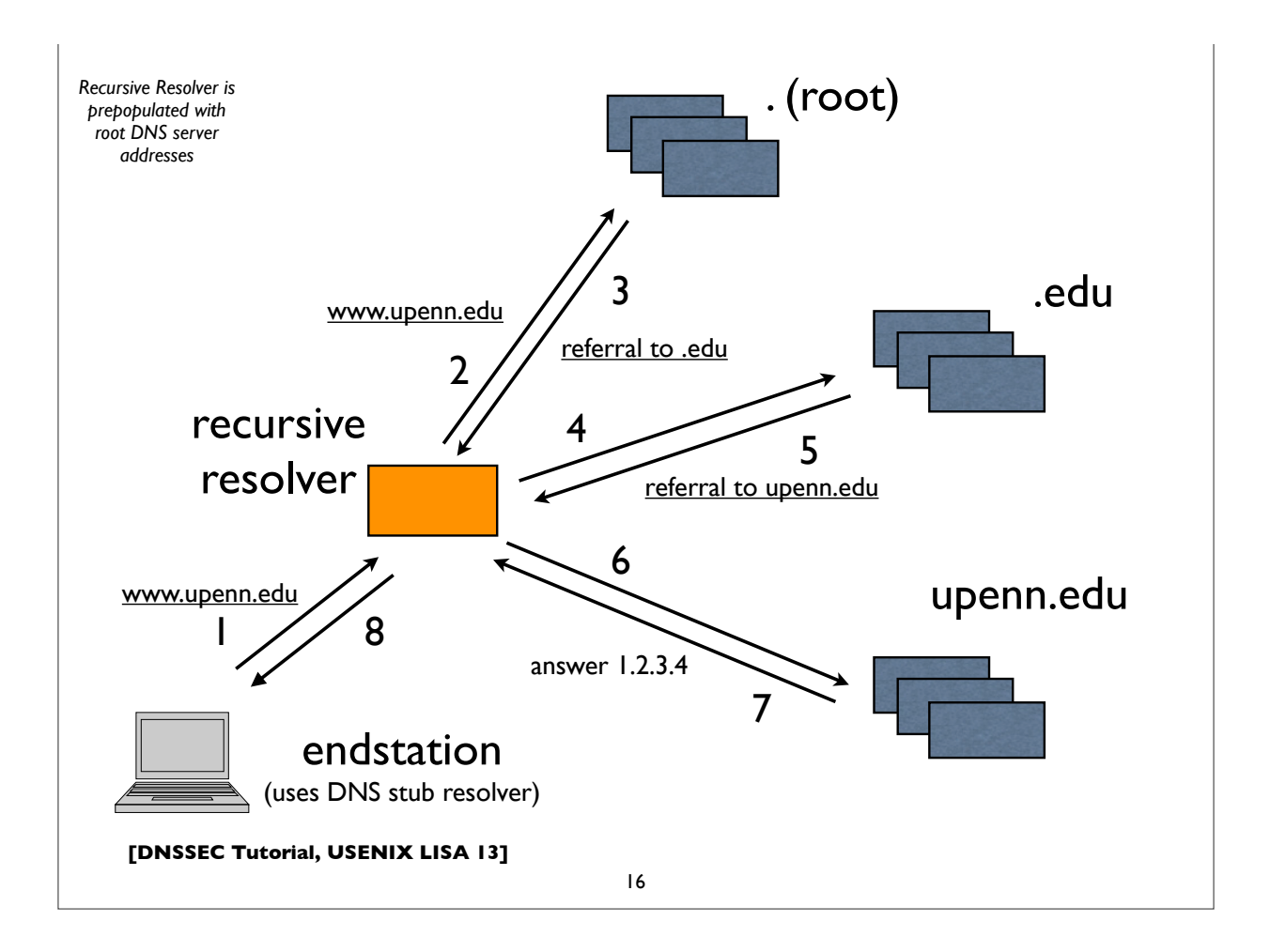

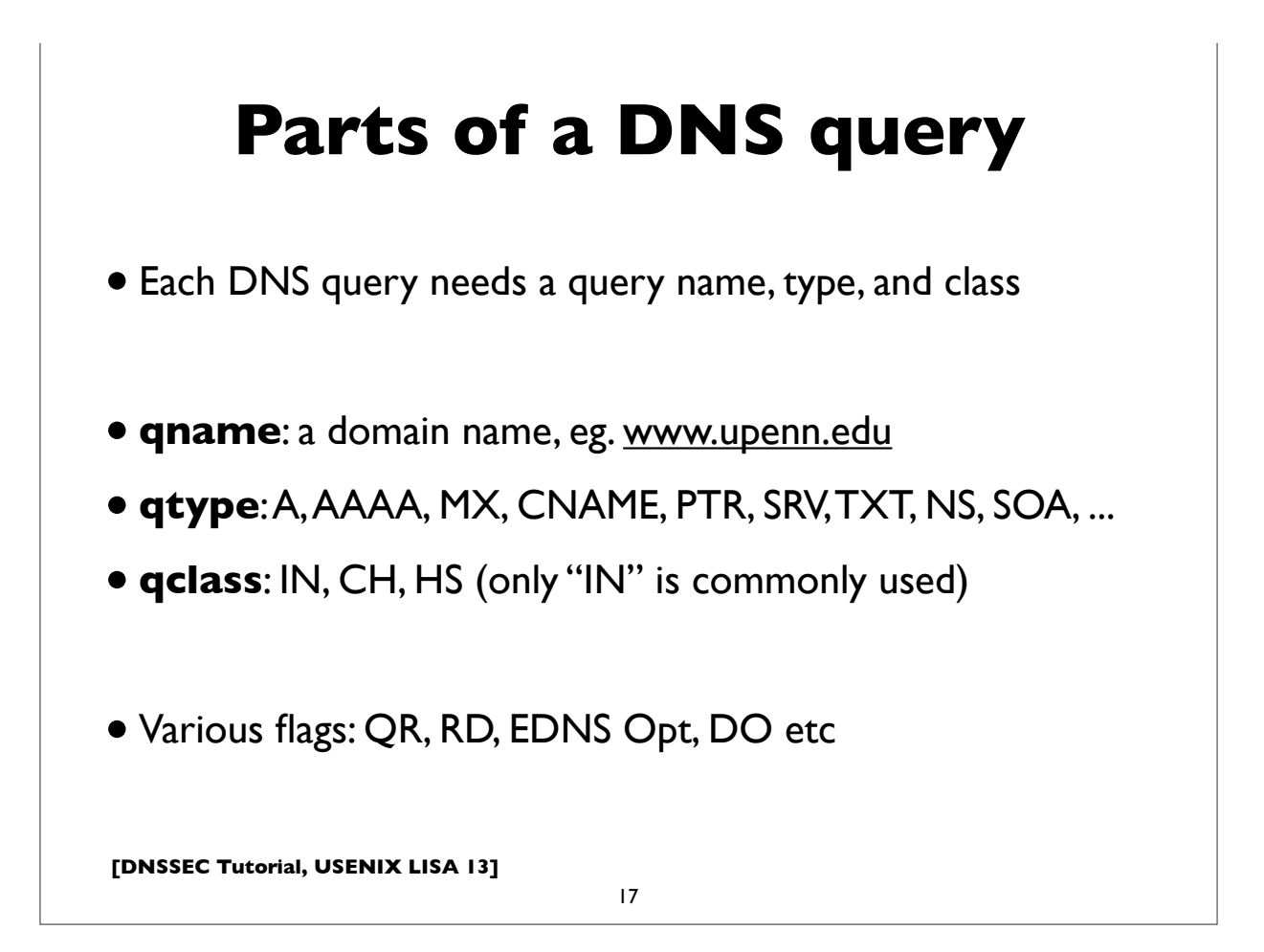

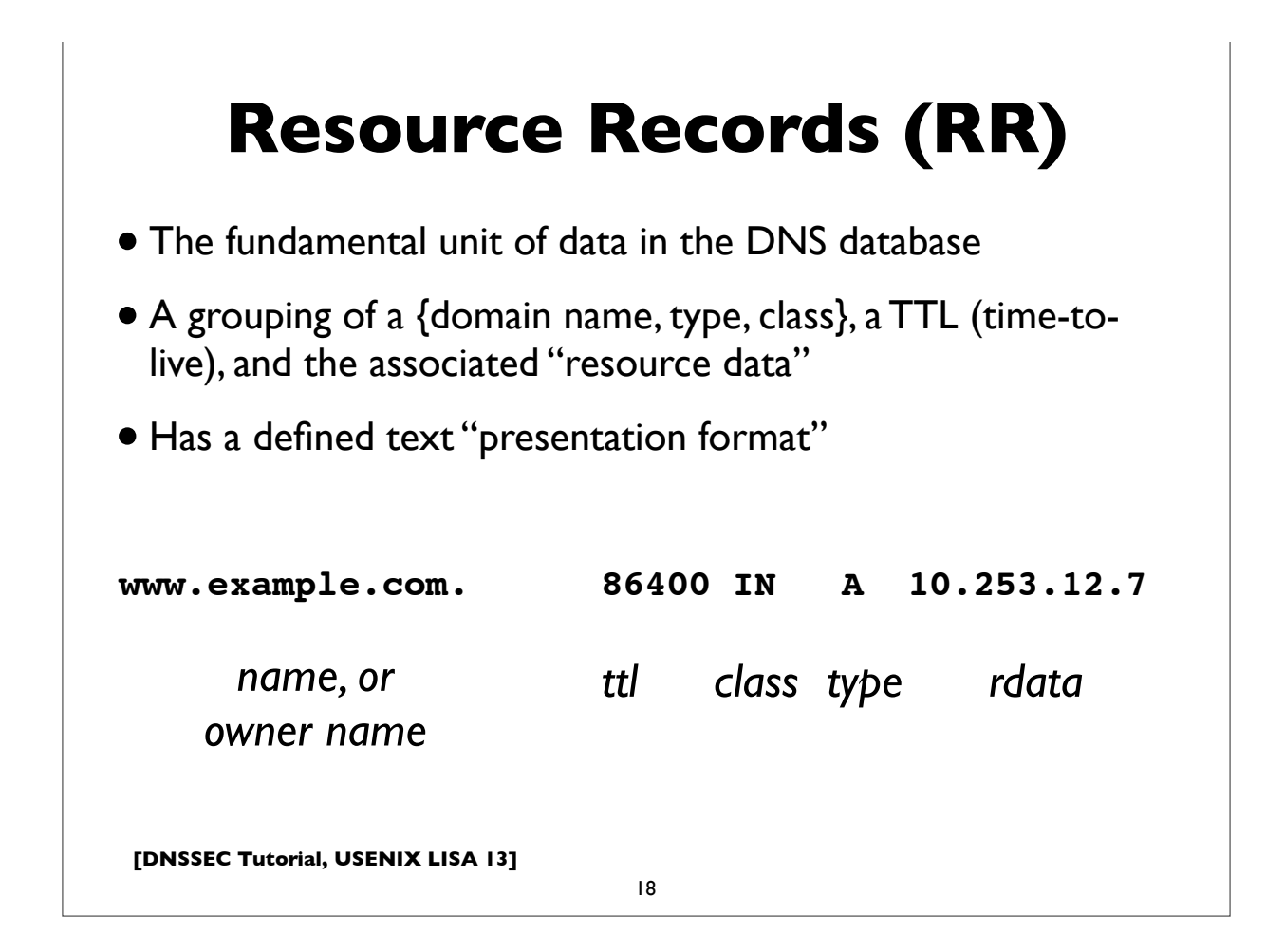

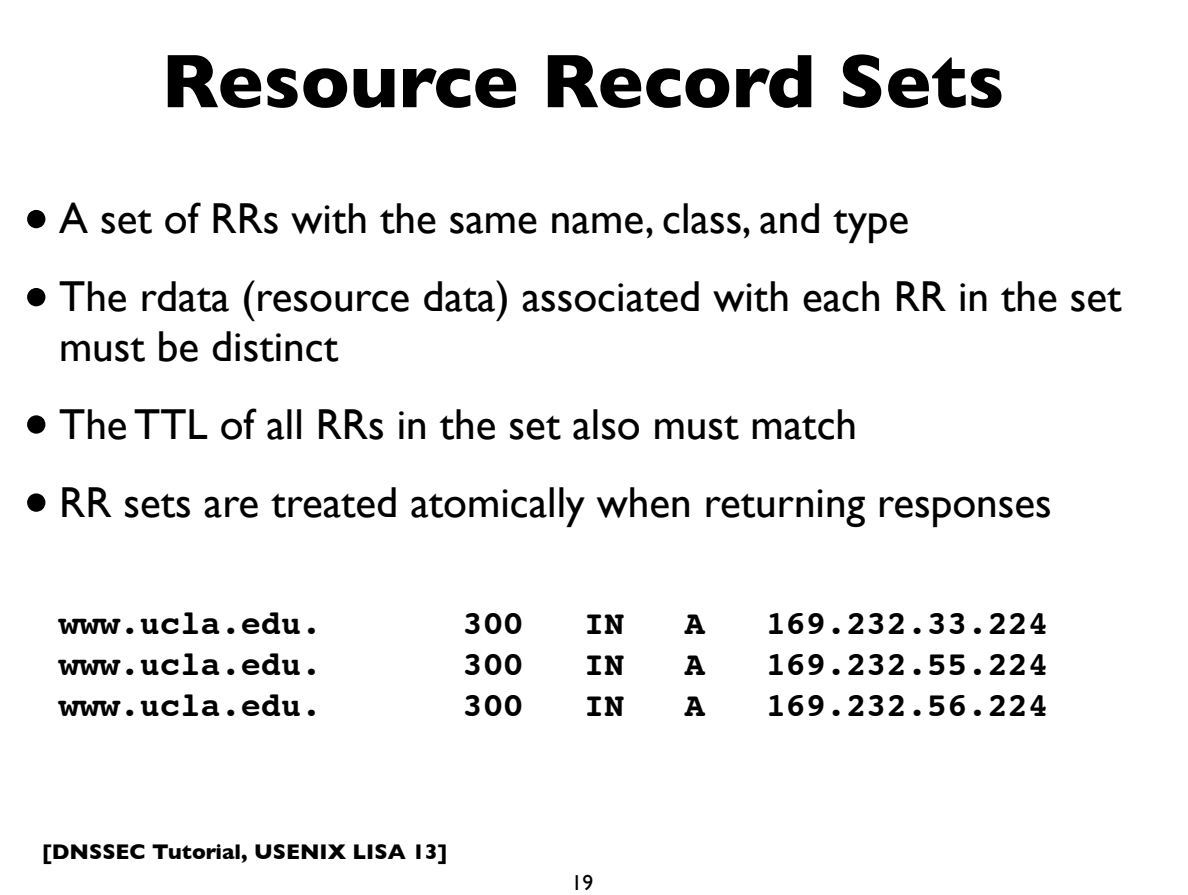

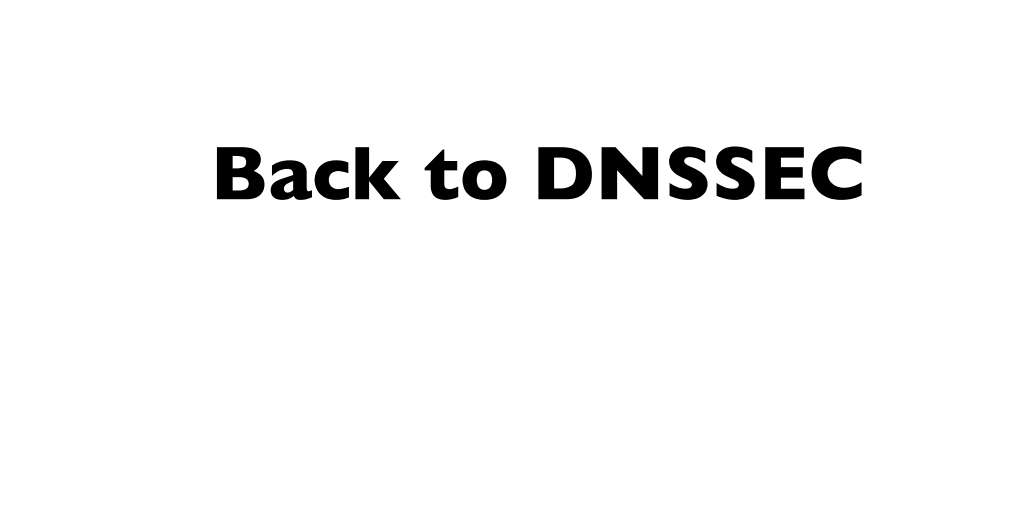

# **DNSSEC at a glance**

- "DNS Security Extensions"
- A system to verify the authenticity of DNS "data" using public key signatures
	- Specs: RFC 4033, 4034, 4035, 5155 (and more)
- Helps detect DNS spoofing, misdirection, cache poisoning ..
- Recall the "Kaminsky attack"
- Additional benefits:
	- Ability to store and use cryptographic keying material in the DNS, eg. SSHFP, IPSECKEY, CERT, DKIM, TLSA, etc ..

**[DNSSEC Tutorial, USENIX LISA 13]**

21

## **DNSSEC at a glance**

- Each zone has a public and private key pair
- The zone owner uses the private key to sign the zone data, producing digital signatures for each resource record set
- Public key is used by others (DNS resolvers) to validate the signatures (proof of authenticity)
- Public key is published in the zone itself so that resolvers can find it
- Zone public keys are organized in a chain of trust following the normal DNS delegation path
- DNS resolvers authenticate DNS signatures from root to leaf zone containing name.

# **DNSSEC Records**

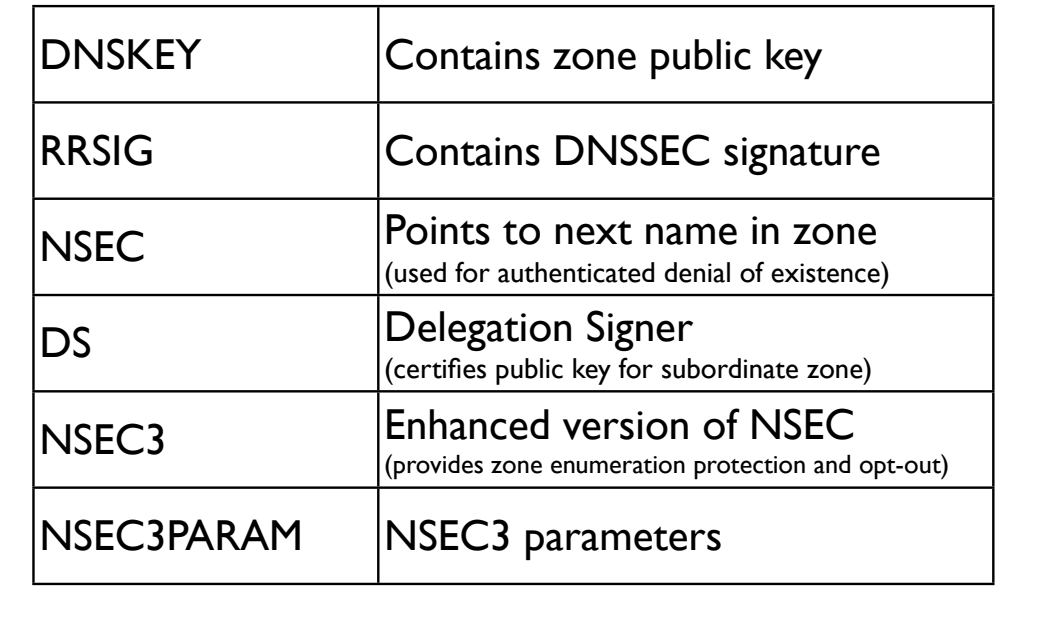

**[DNSSEC Tutorial, USENIX LISA 13]**

23

#### **Signed zone additions**

- One or more DNSKEY at the zone apex
- One or more NSEC for every DNS name
- One or more RRSIG for every RR set
- One or more DS records for every secure delegation
- Exceptions: non-authoritative data like delegation NS records and glue have no signatures (RRSIG)

### **Gory details ...**

- RFC 4033: DNSSEC Introduction
- RFC 4034: Resource Records for DNSSEC
- RFC 4035: DNSSEC Protocol modifications
- RFC 5155: Hashed Authenticated Denial of Existence (NSEC3)
- RFC 6781: DNSSEC Operational Practices
- RFC 6840: Clarifications & Implementation Notes for DNSSEC
- (and a few other related ones ...)

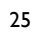

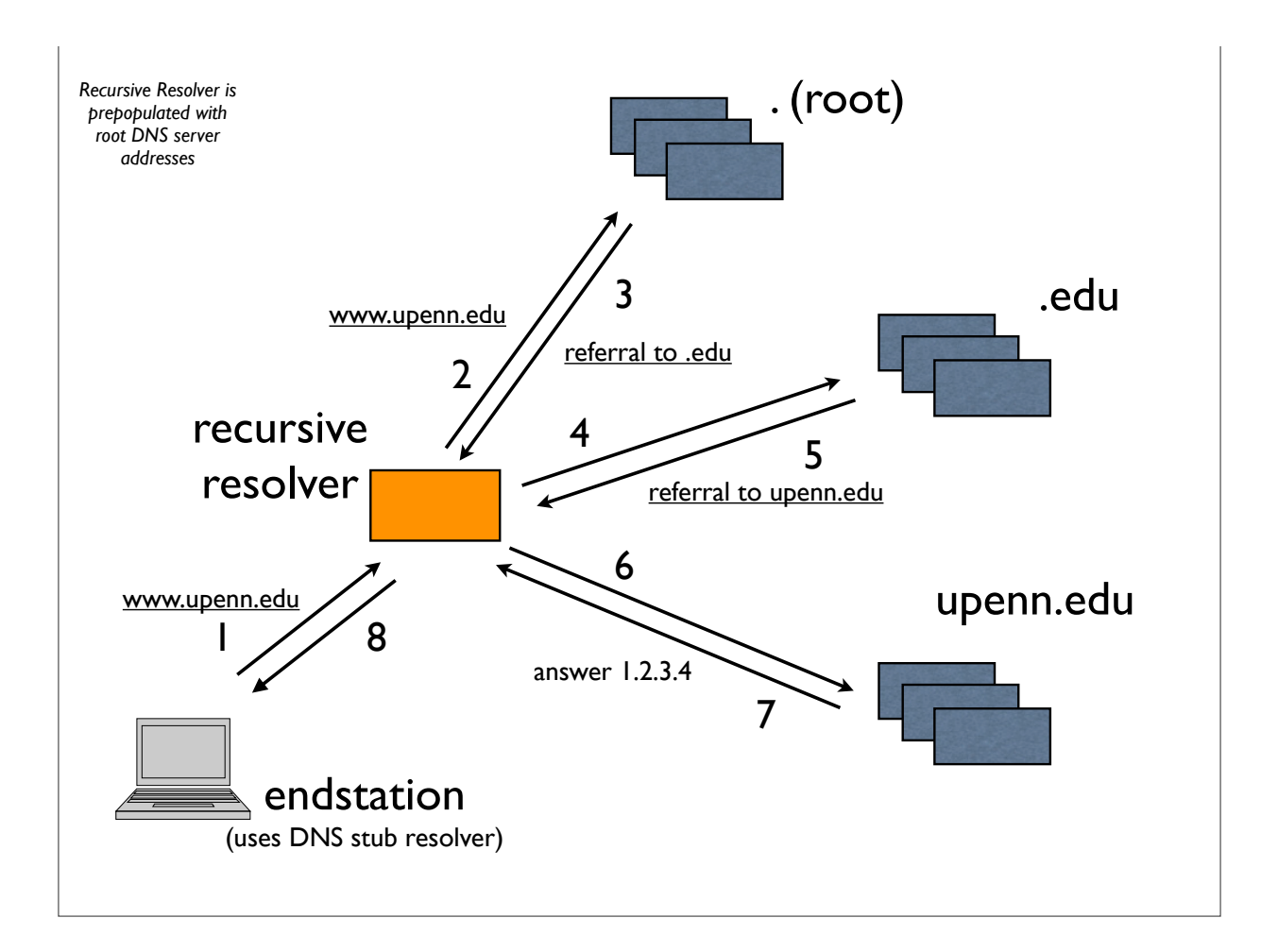

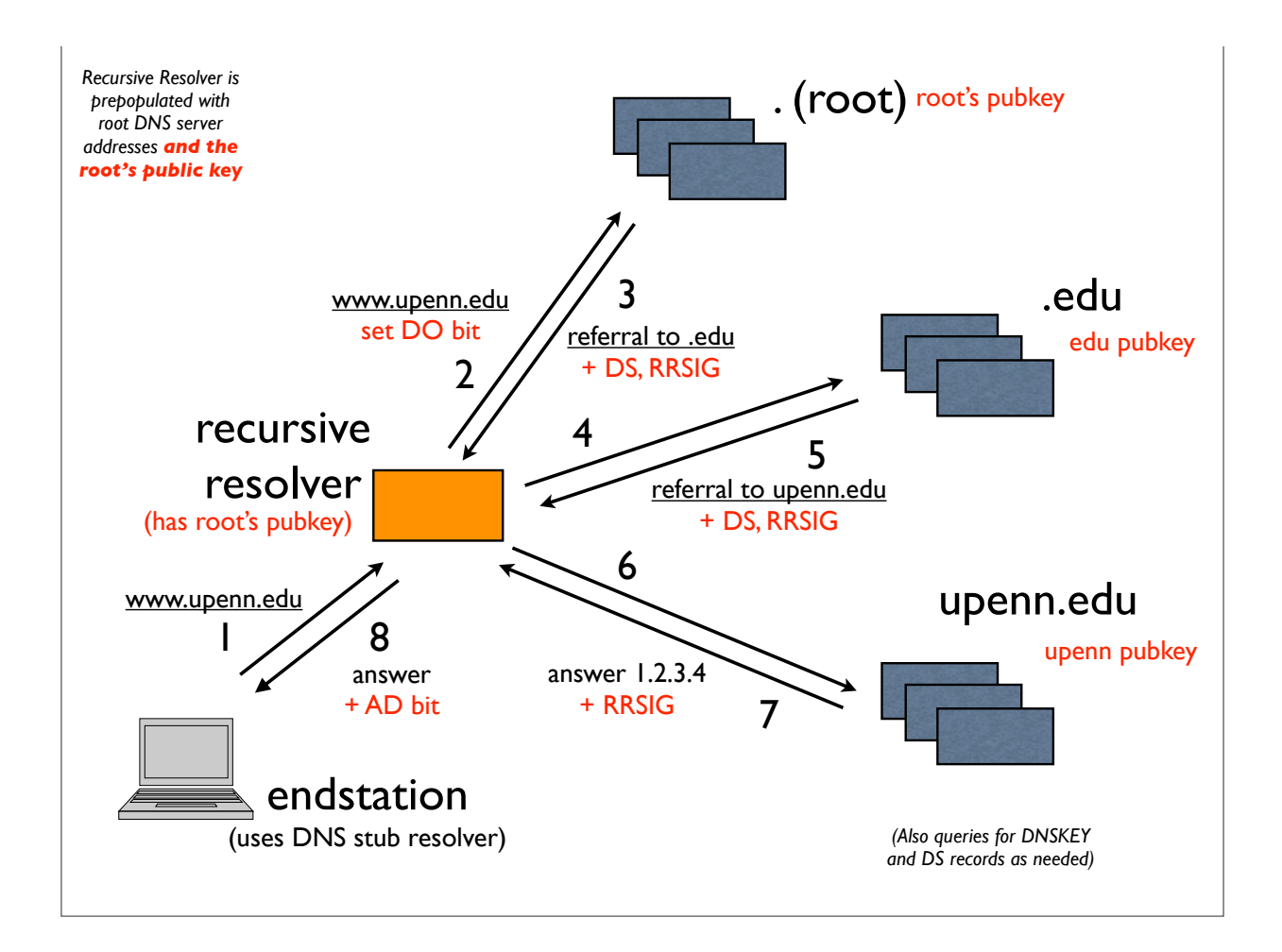

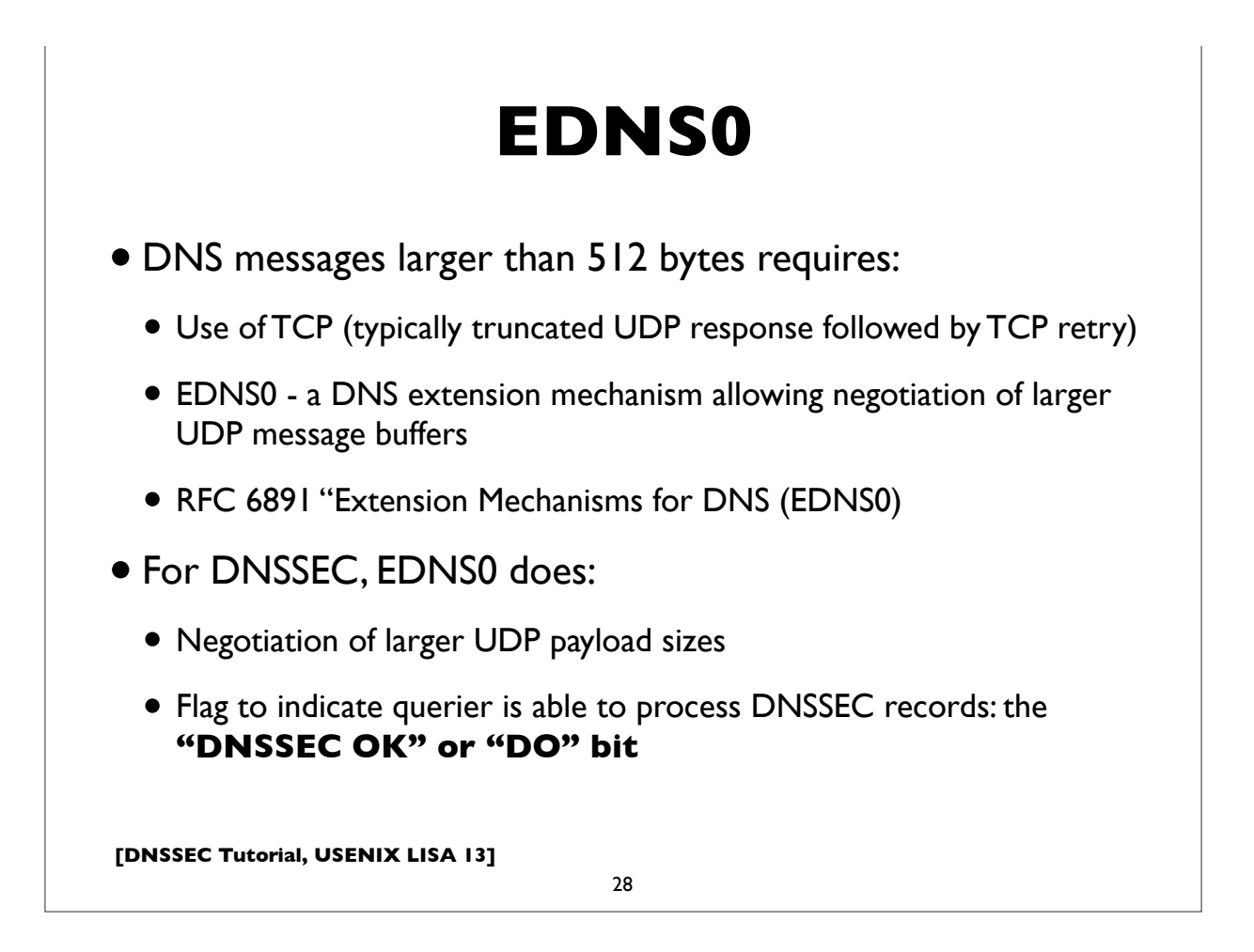

# **Opt "pseudo" RR** • OPT resource record (RR type code 41) • Pseudo RR (doesn't exist as data in a zone)

- Appears in the "Additional Section" of a DNS message
- Contains maximum UDP Payload Size, extended RCODEs and flags

29

• Only flag defined to date: DNSSEC OK (DO)

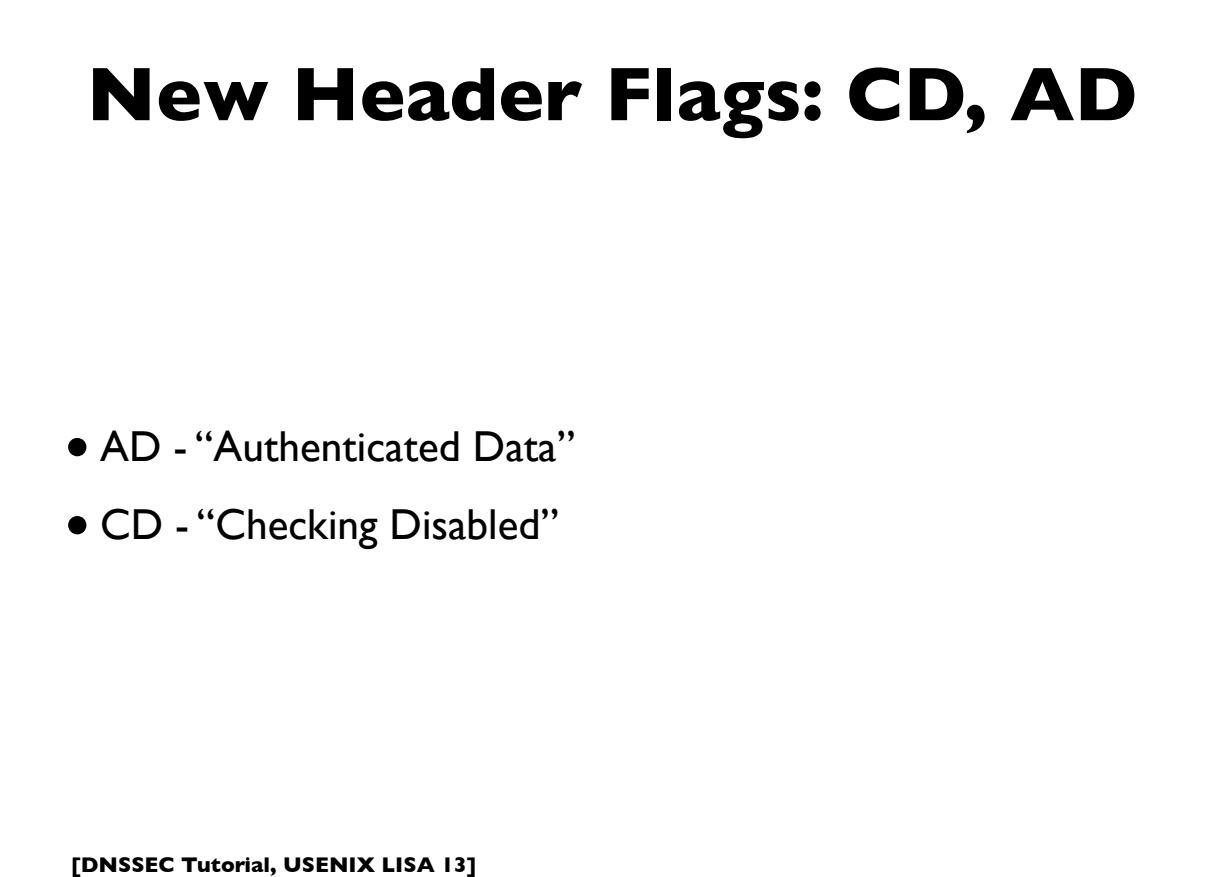

# **AD Flag**

#### • AD - *"Authenticated Data"*

- Resolver sets this flag in responses when the queried record is signed with a valid, unexpired signature and an authenticated chain of trust all the way to a configured trust anchor (which could be the preconfigured/tracked root key)
- All data in the included *answer* and *authority* sections has been appropriately authenticated by the resolver
- Can also be set in a DNS query to indicate querier understands responses with AD bit (eg. if it wants authenticated state but not necessarily DNSSEC RRs)

**[DNSSEC Tutorial, USENIX LISA 13]**

31

# **CD Flag**

- CD *"Checking Disabled"*
- Querier sets CD flag to indicate that "pending" (nonauthenticated data) is acceptable to it, eg. because it is willing to do its own cryptographic validation of the signatures.
- DNSSEC enabled servers must not return "bad" data (eg. that have bad signatures) though (\*)
- A conceivable use is that of a validating stub resolver.

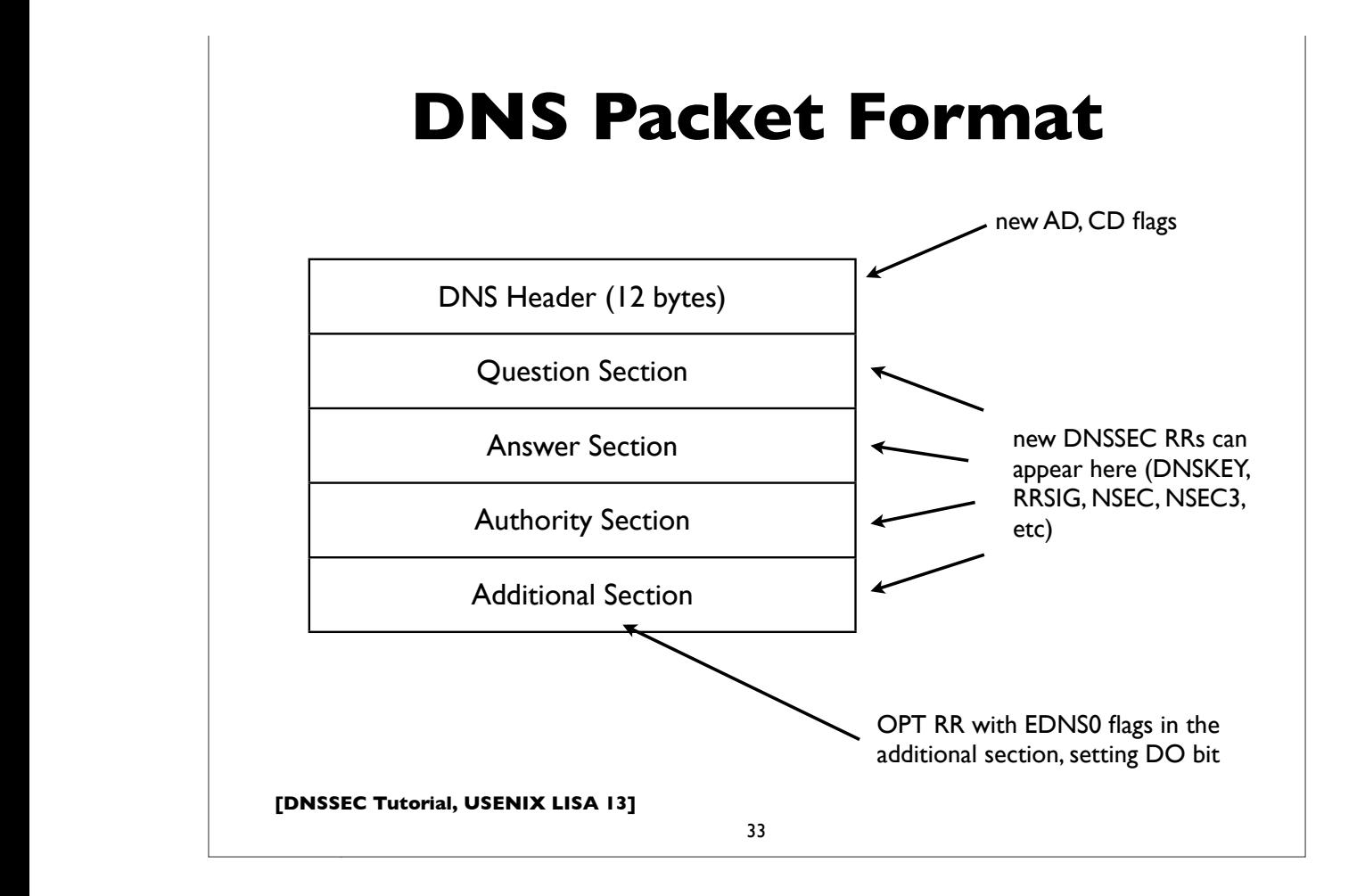

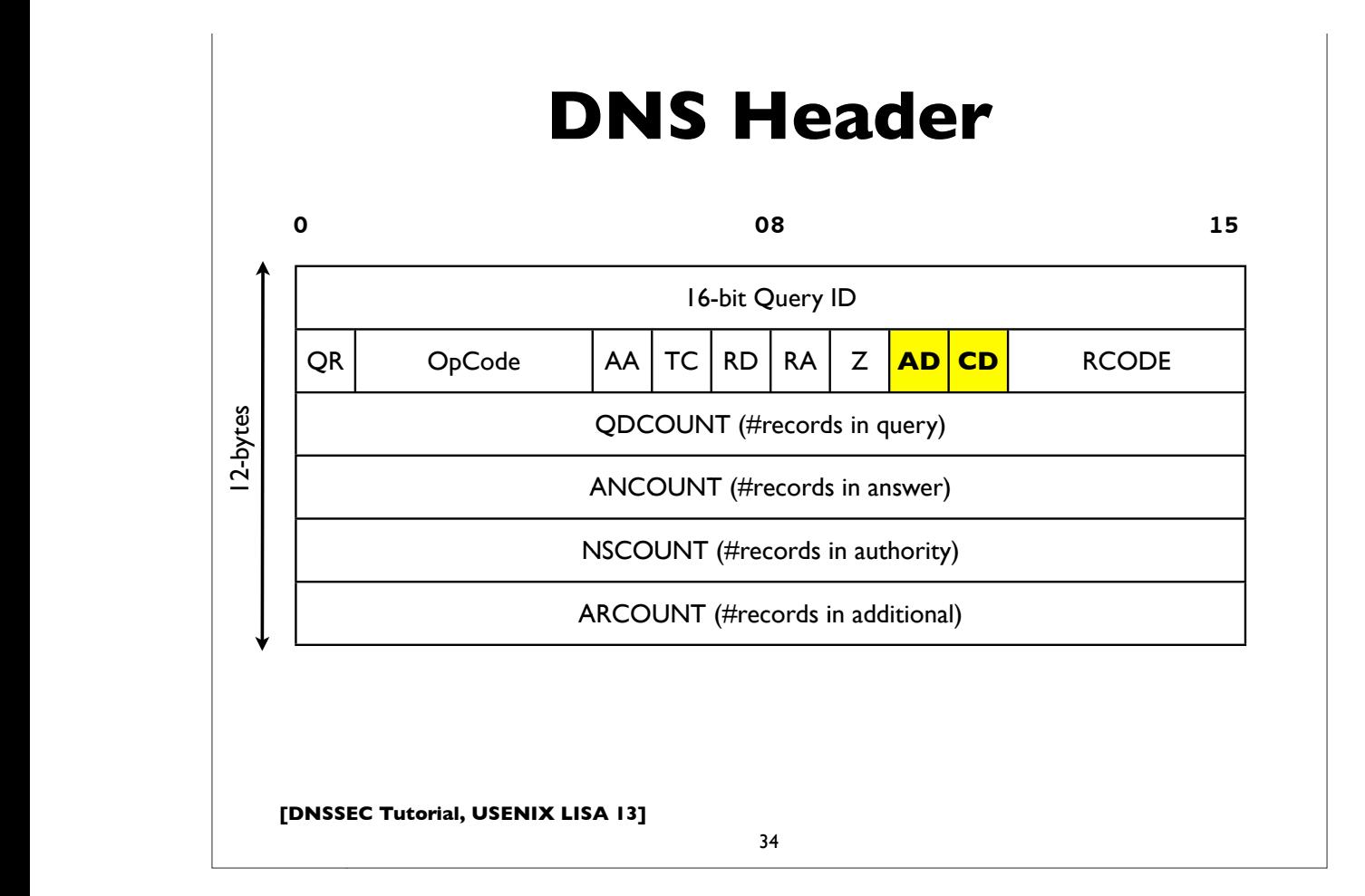

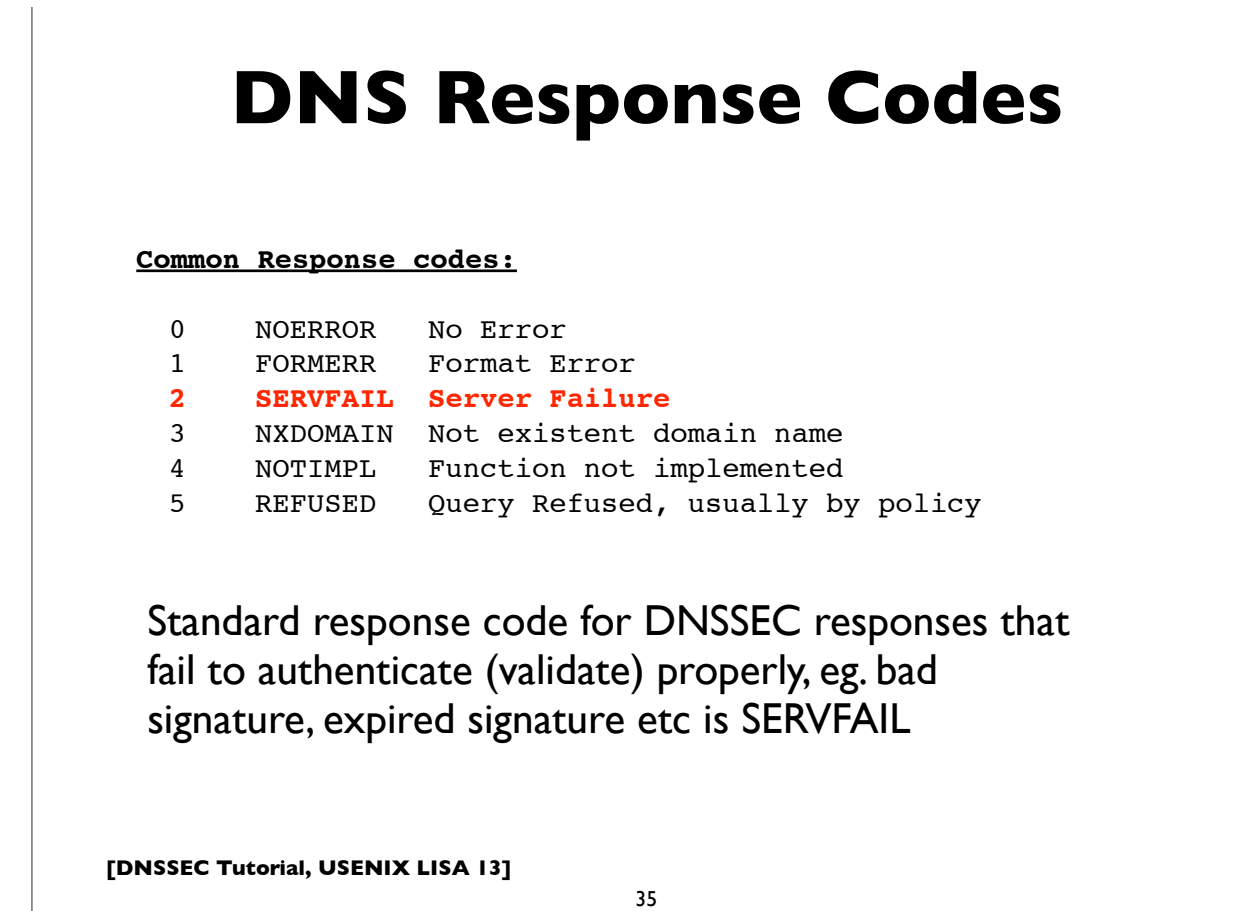

**[followed by options and padding]**

**[followed by options and padding]**

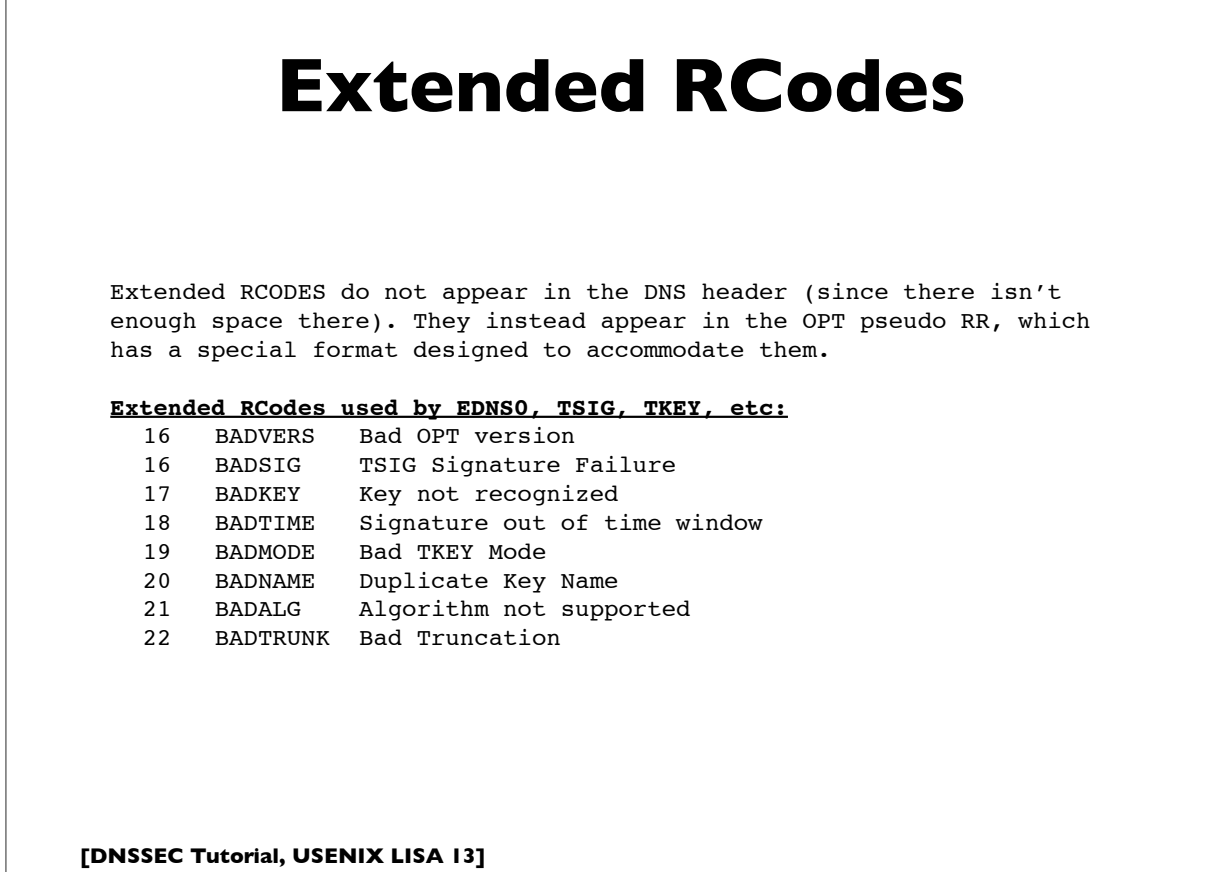

# **Multiple DNSKEYs**

- Typically, a 2-level hierarchy of DNSKEYs is employed
- KSK: Key Signing Key
	- Signs other keys (can be larger, ie. stronger, and kept offline; used as the trust anchor and certified by the parent zone in the DS)
- ZSK: Zone Signing Key
	- Signs all data in the zone (can be lower strength and impose less computational overhead; can be changed without co-ordination with parent zone)

37

**[DNSSEC Tutorial, USENIX LISA 13]**

**Protection of signing keys** • Keep offline? Problems with dynamic signing • Keep only KSK offline? But need to bring them online for key rollovers (even only ZSK rollovers) • If keeping online, lock down housing server rigorously, as you might do a critical authentication server, like a KDC • Physically secured machine room & racks

• Tamper resistant HSM (Hardware Security Module)

#### \$ dig **jabber.upenn.edu AAAA**

;; ->>HEADER<<- opcode: QUERY, status: **NOERROR**, id: 337

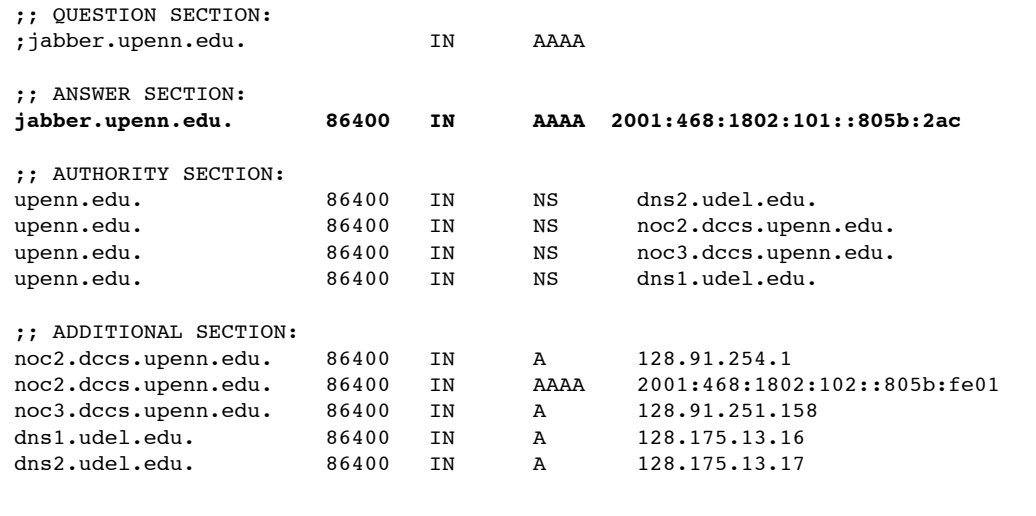

**[DNSSEC Tutorial, USENIX LISA 13]**

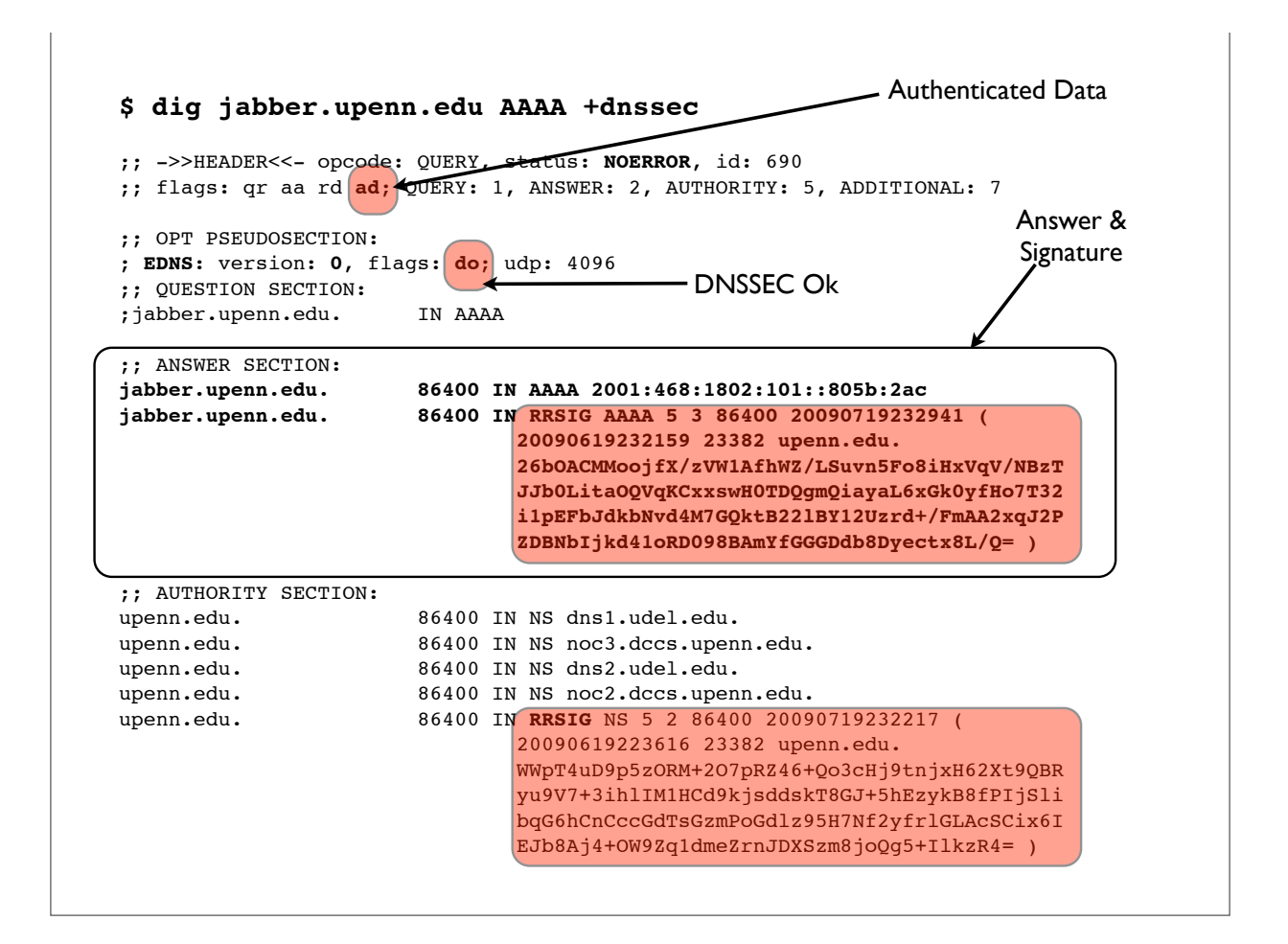

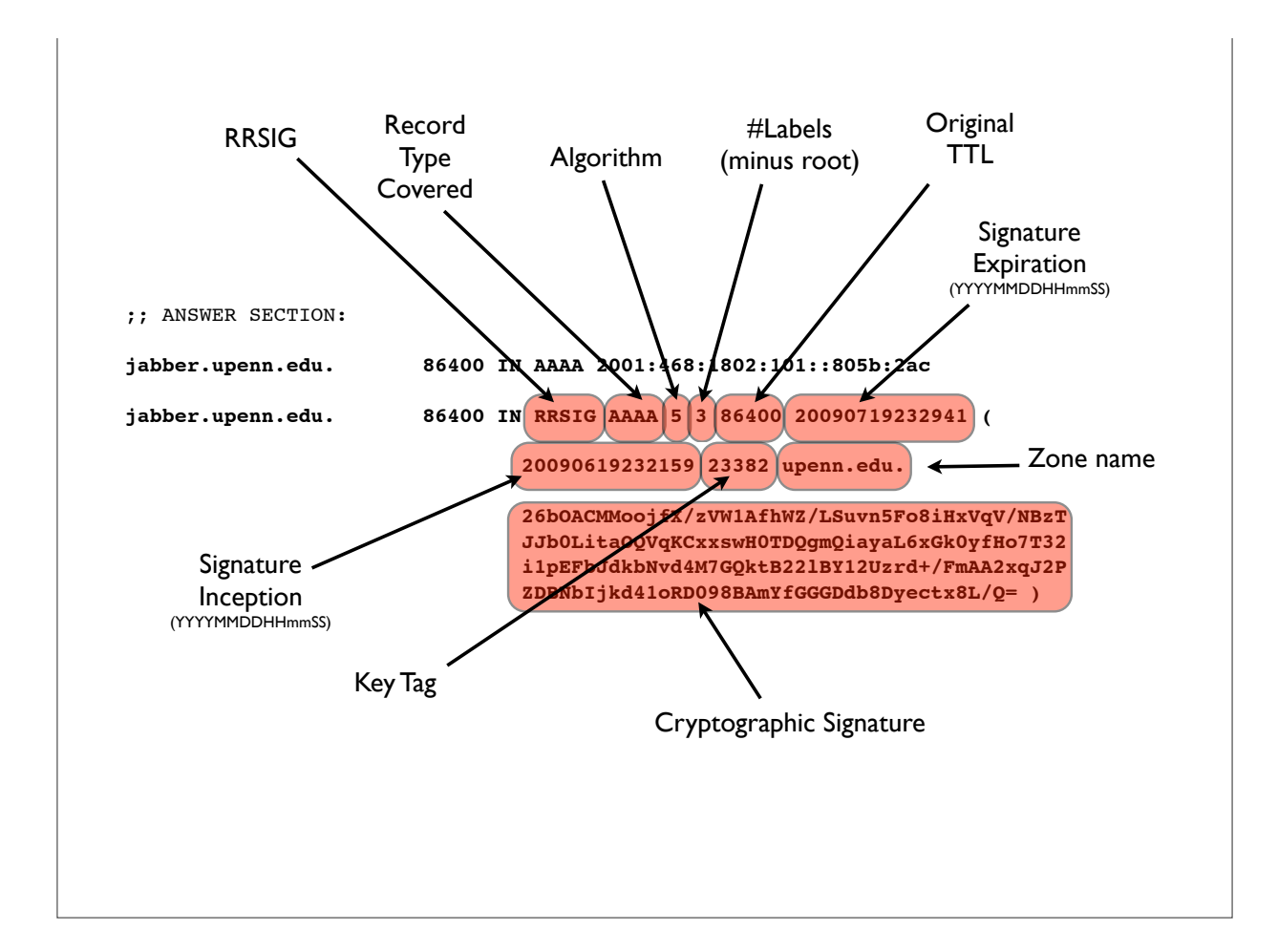

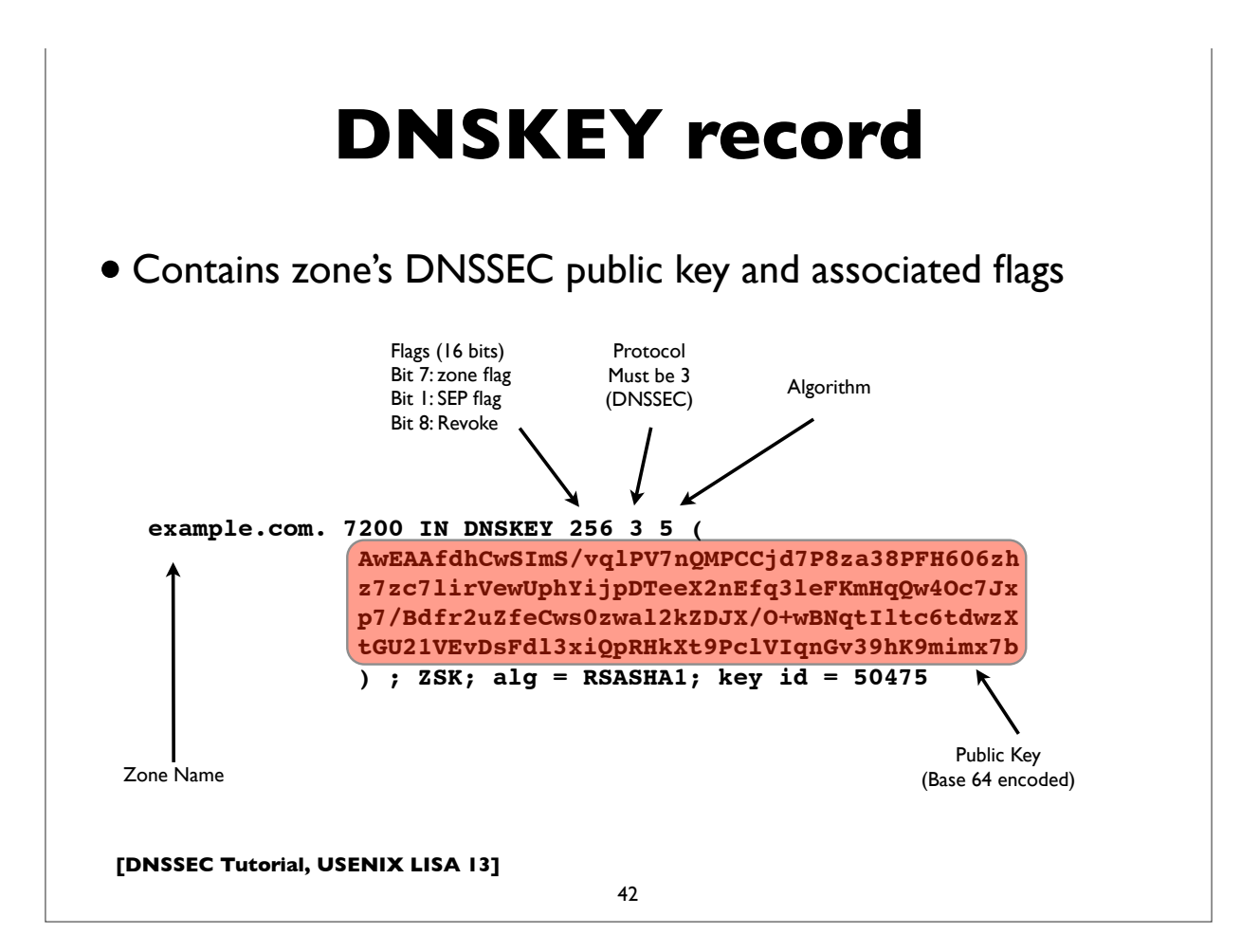

### **Common DNSSEC algs**

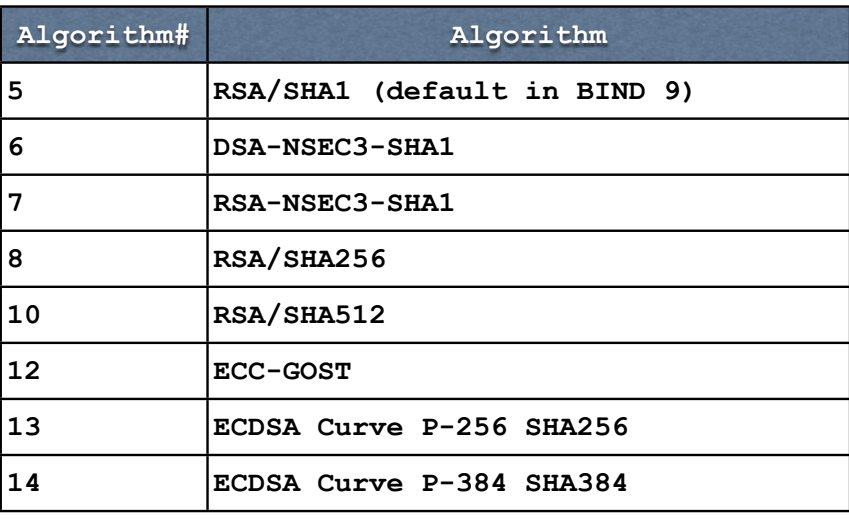

http://www.iana.org/assignments/dns-sec-alg-numbers/dns-sec-alg-numbers.xml

**[DNSSEC Tutorial, USENIX LISA 13]**

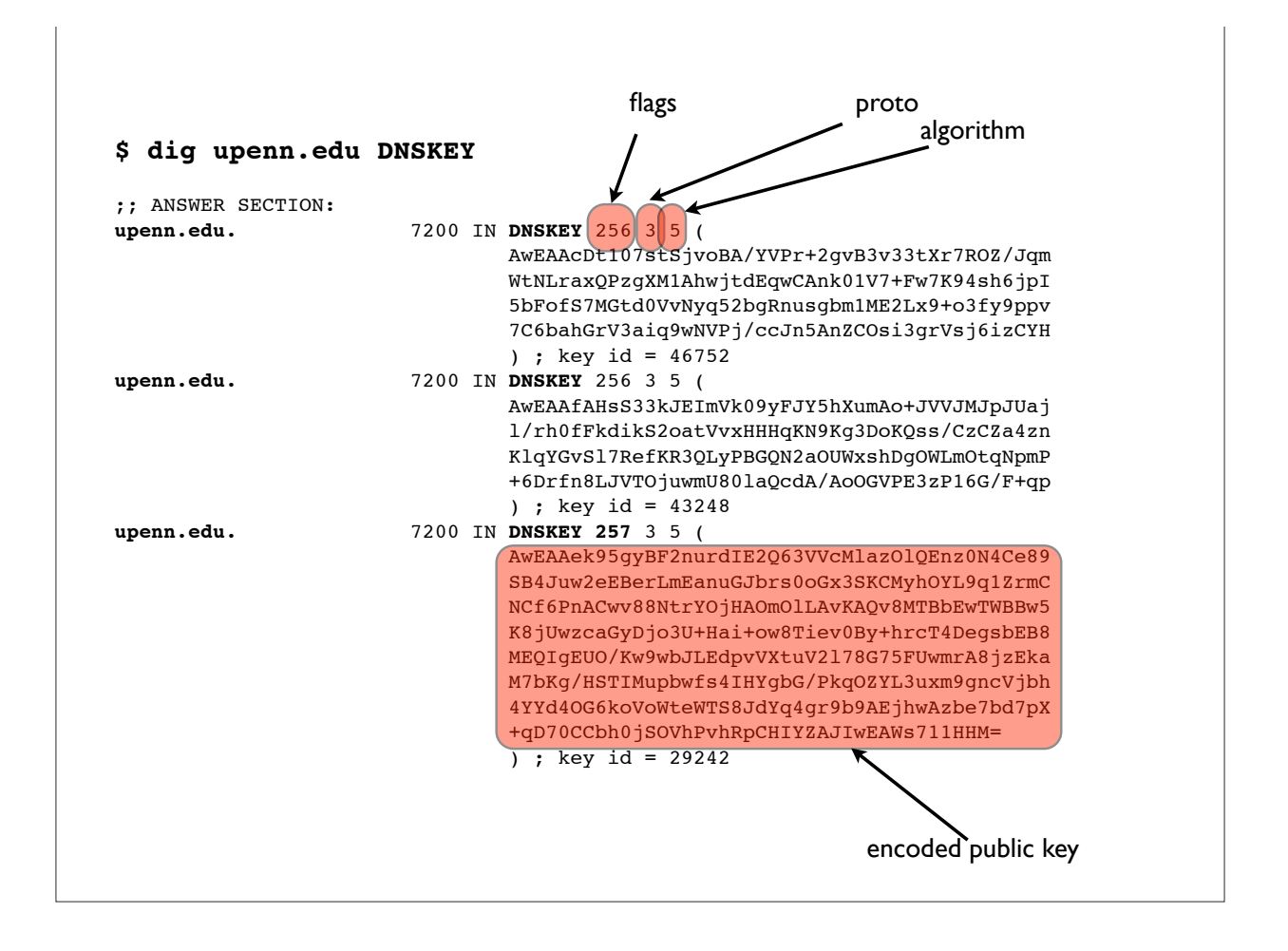

### **Negative answers**

- "Authenticated Denial of Existence"
- NSEC or NSEC3 records (and their signatures)
- Chain together DNS records in a zone; can think of them and their signatures as spanning the gaps between names in the zone
- Canonical ordering of names in signed zones needed (RFC 4034, Section 6.1)
- Needed because of the pre-computed signature model of DNSSEC (computational concerns & signing key security)

45

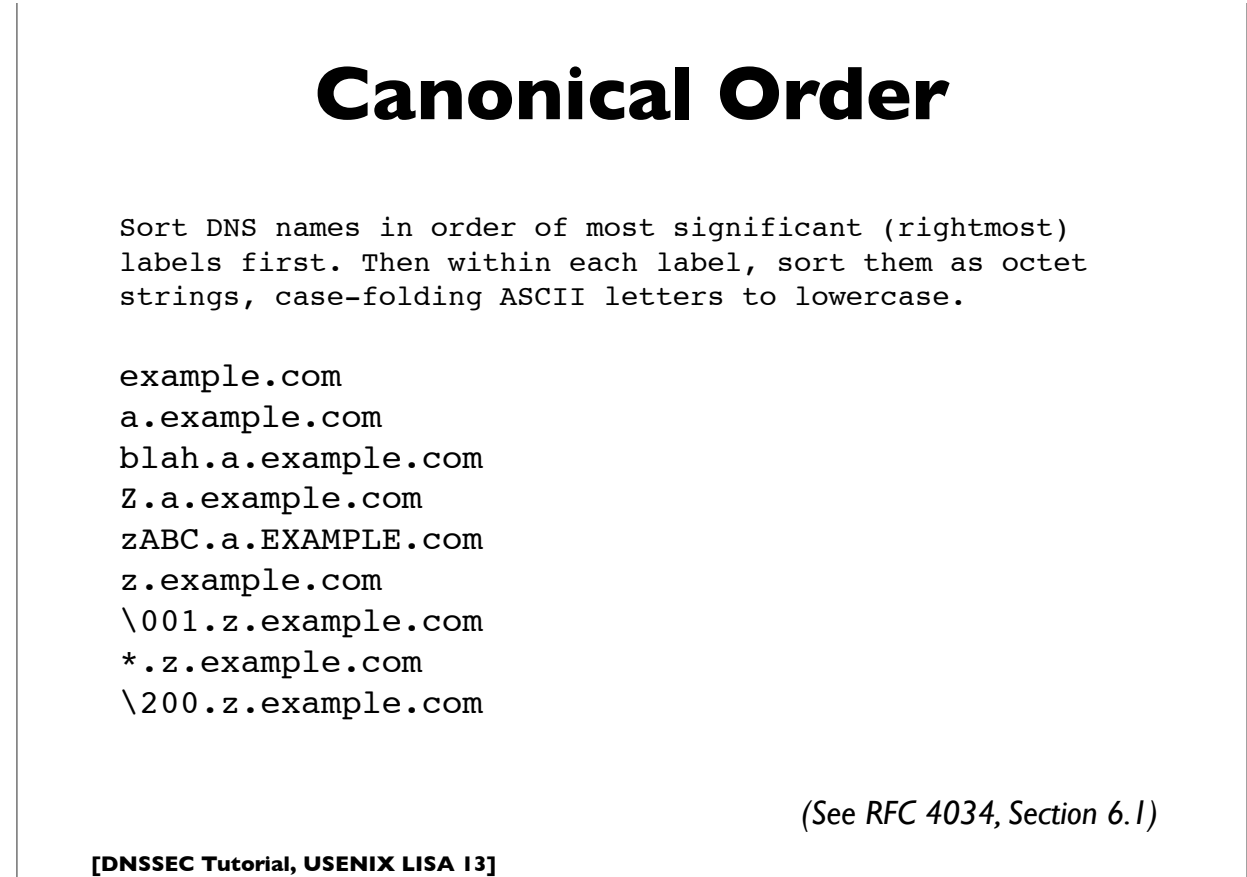

# **NSEC3 differences**

- NSEC3 instead of NSEC records
- Owner name is a cryptographic hash of the name (flattened) rather than the actual name - provides zone enumeration defense
- Some names may not have an NSEC3 (the "opt-out" feature)
- Additional apex record: NSEC3PARAM
- Increased CPU usage implications
- See RFC 5155 (Hashed Authenticated Denial of Existence) for details

47

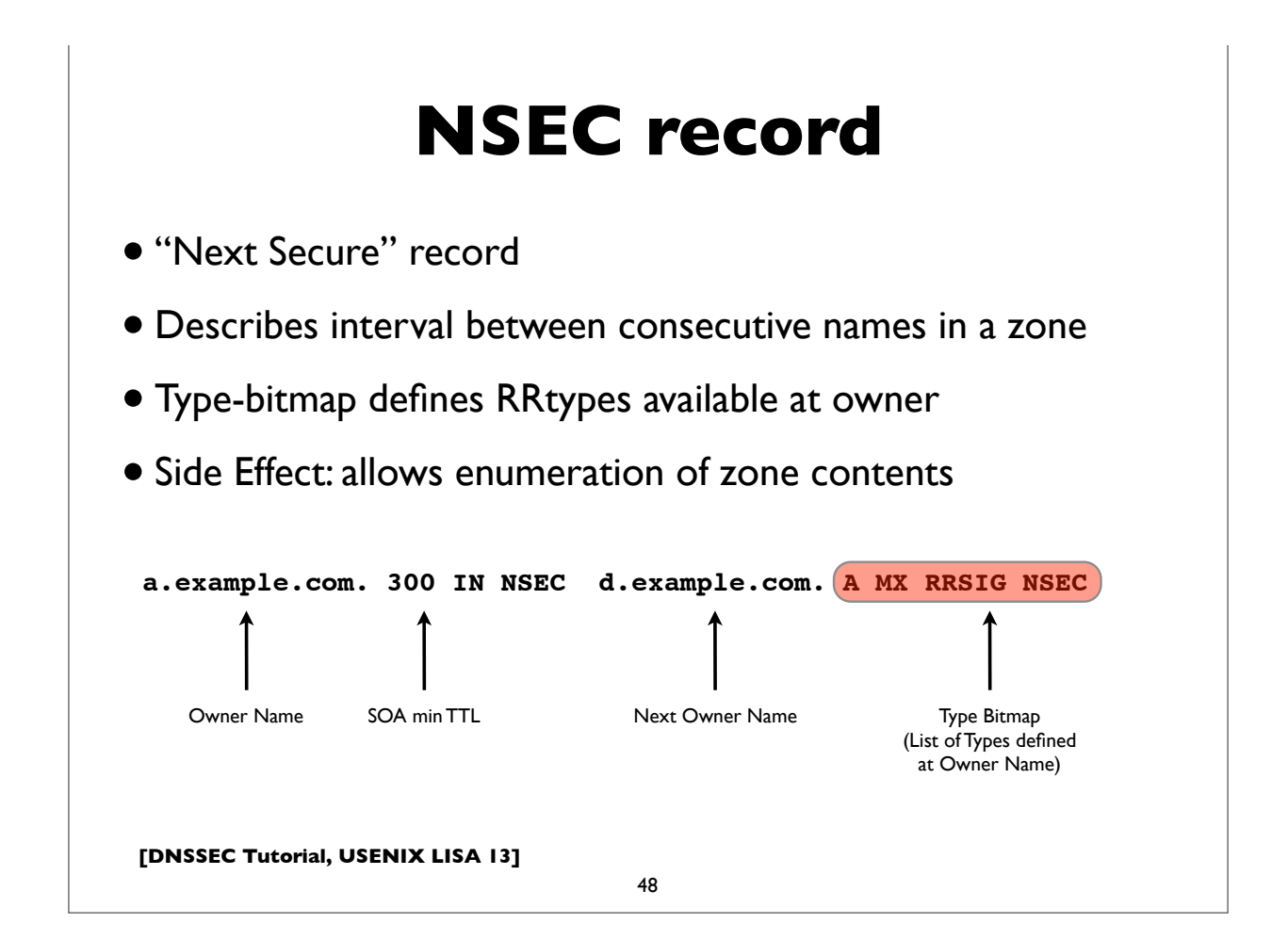

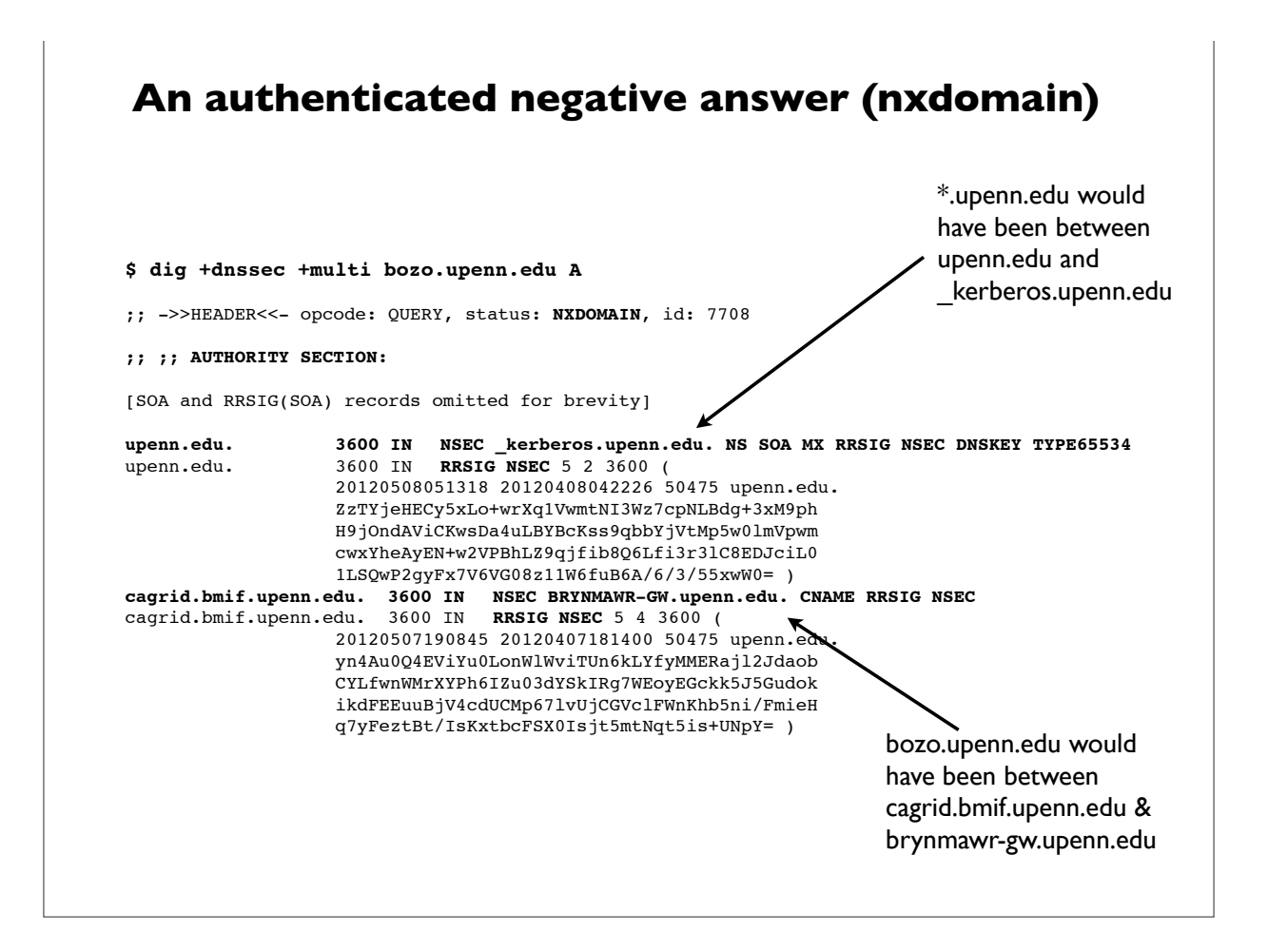

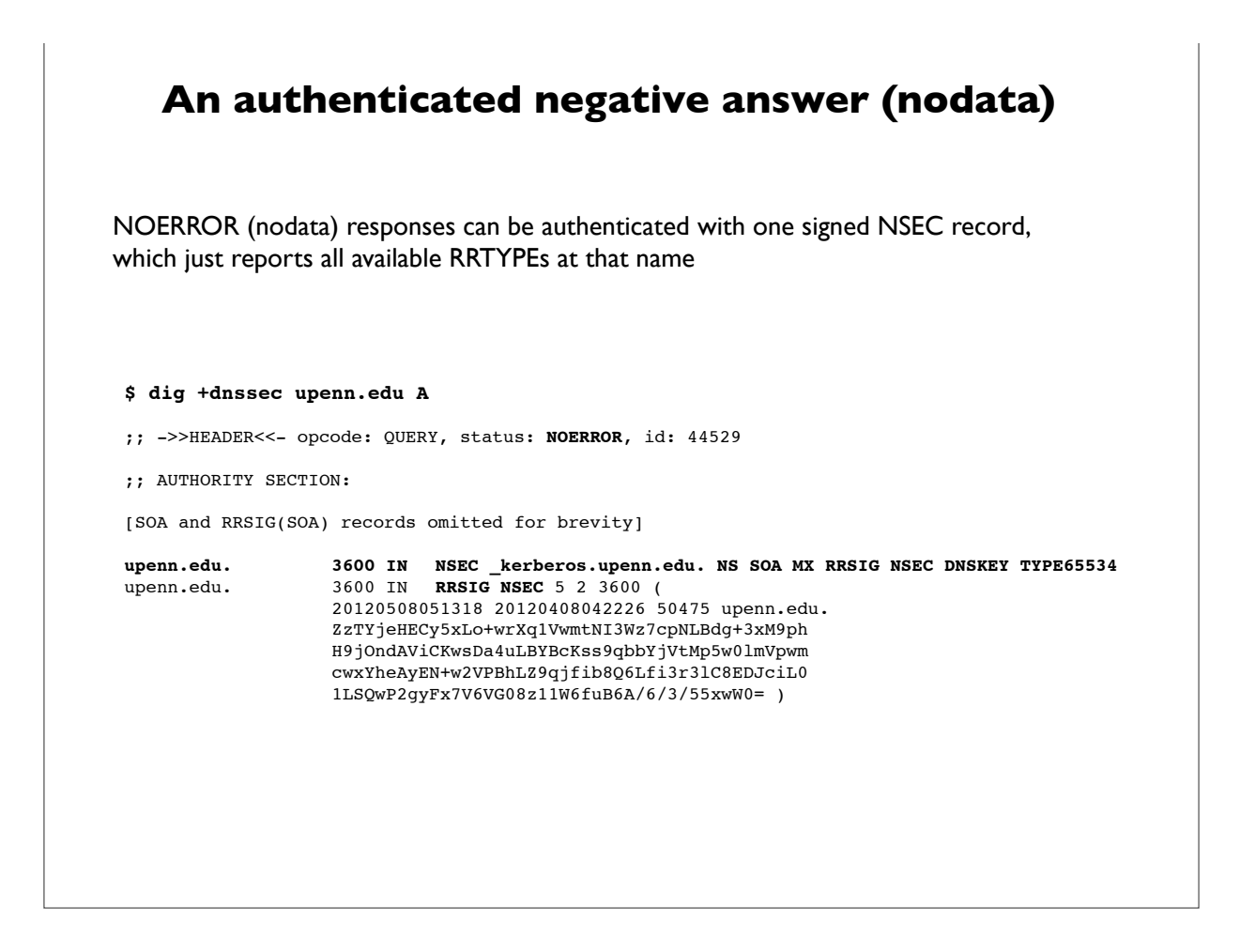

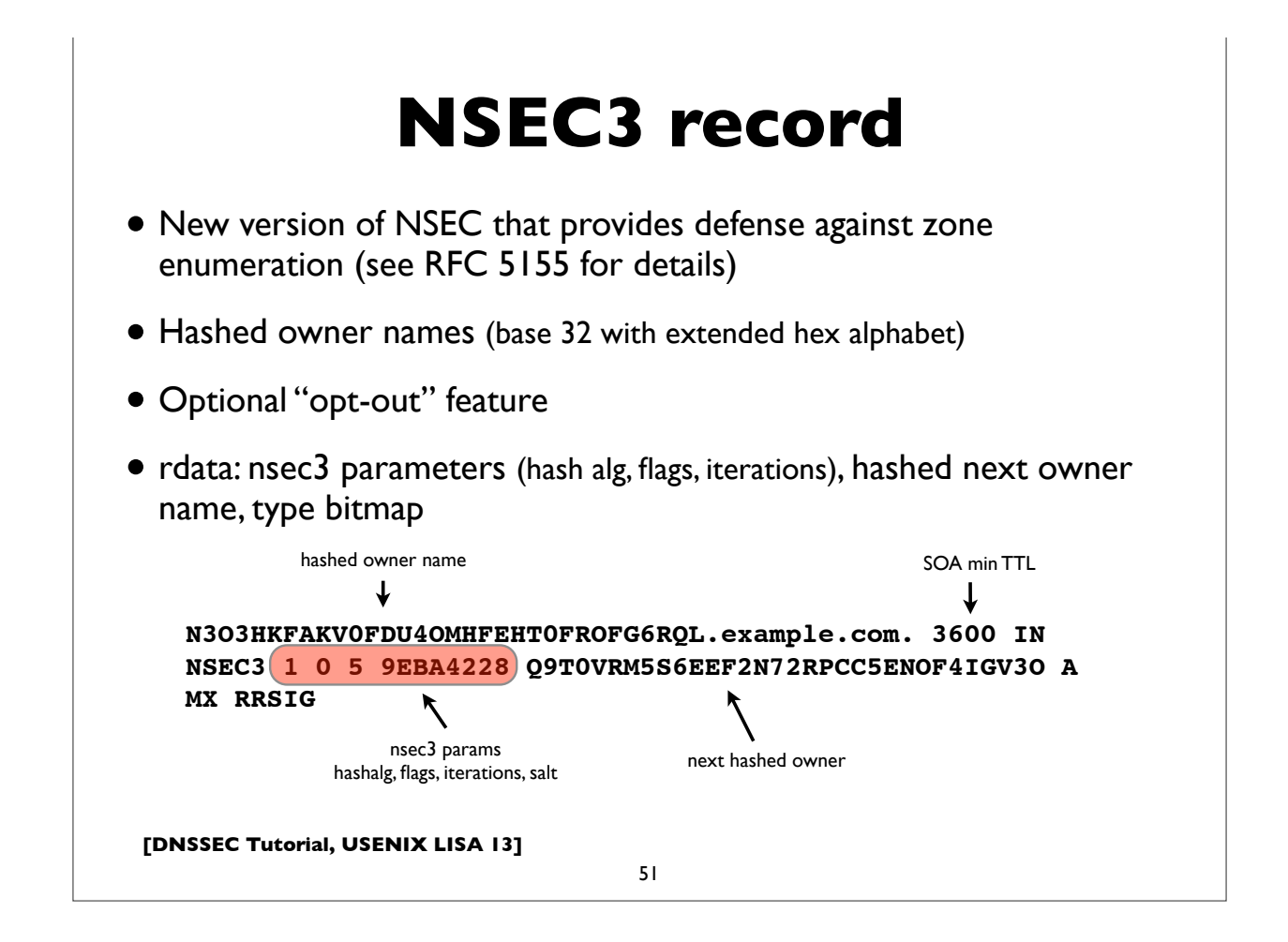

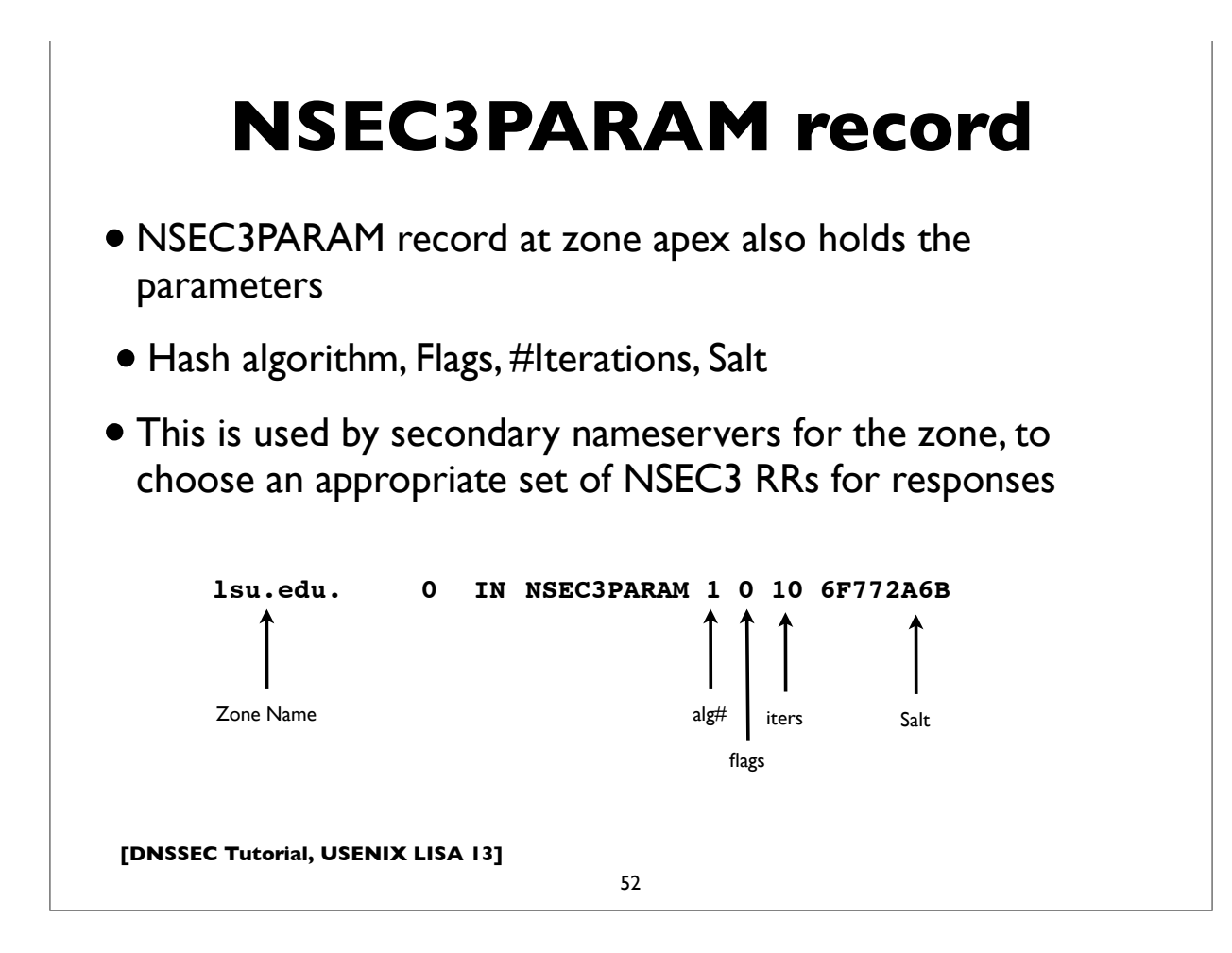

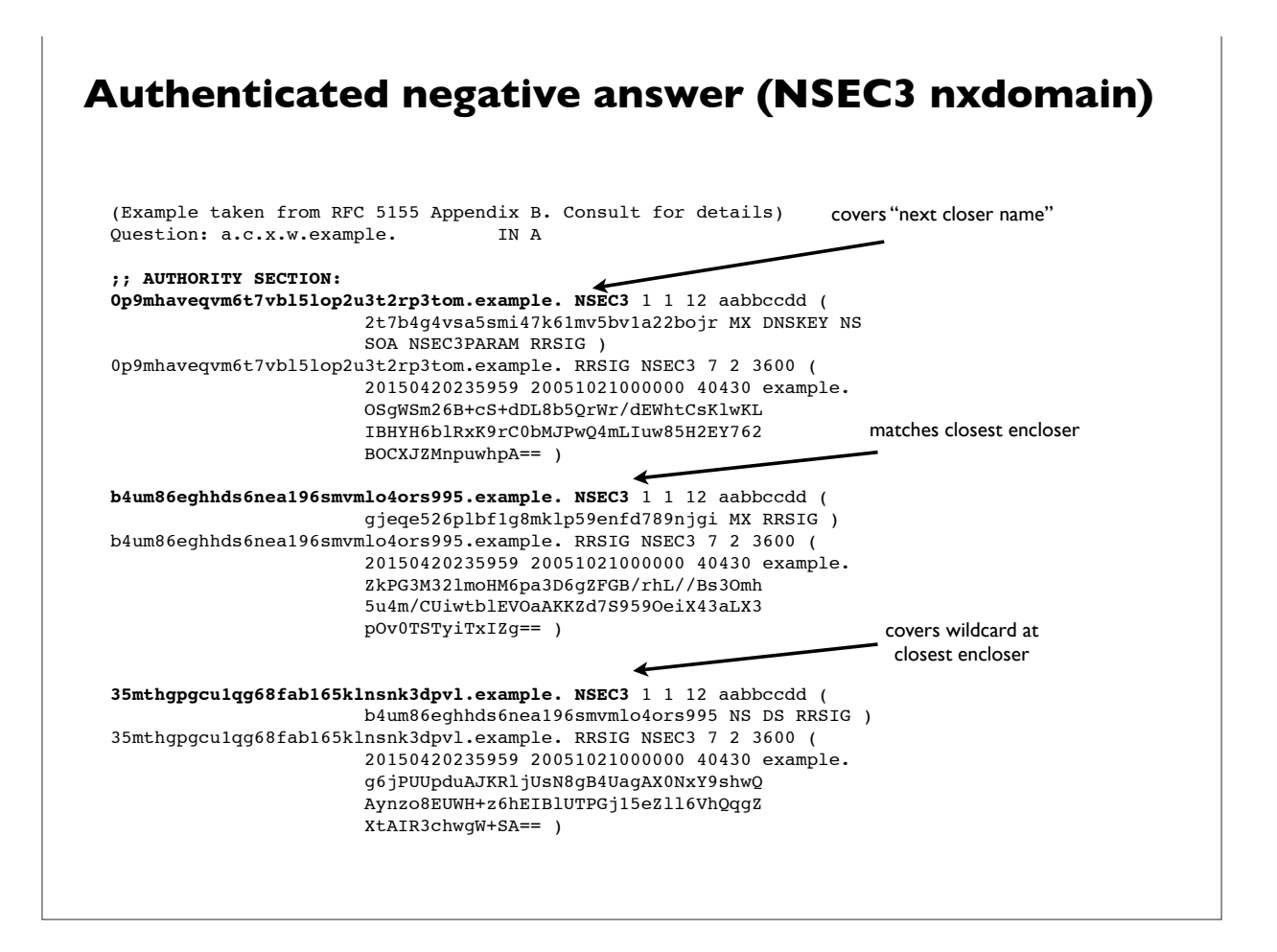

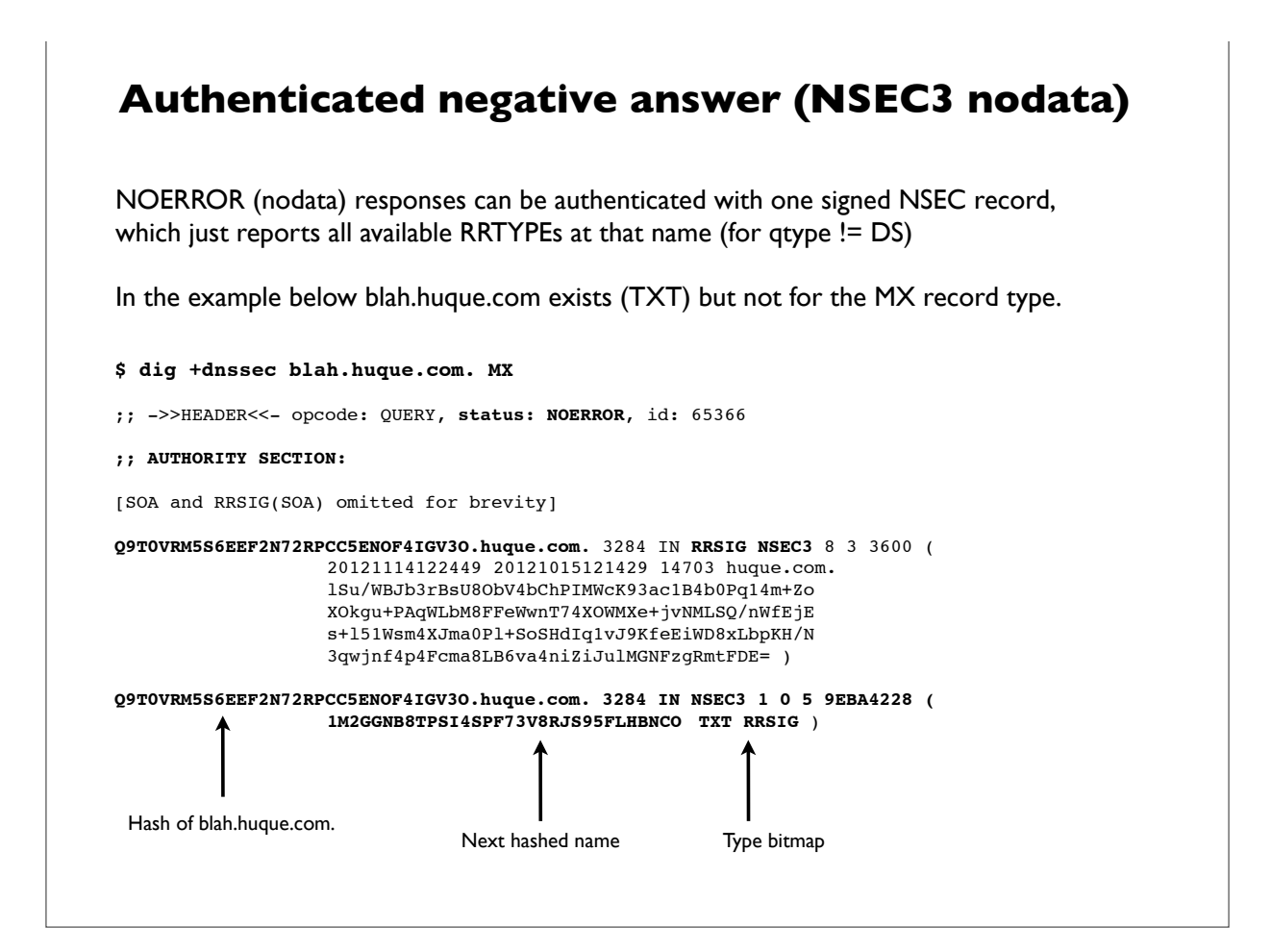

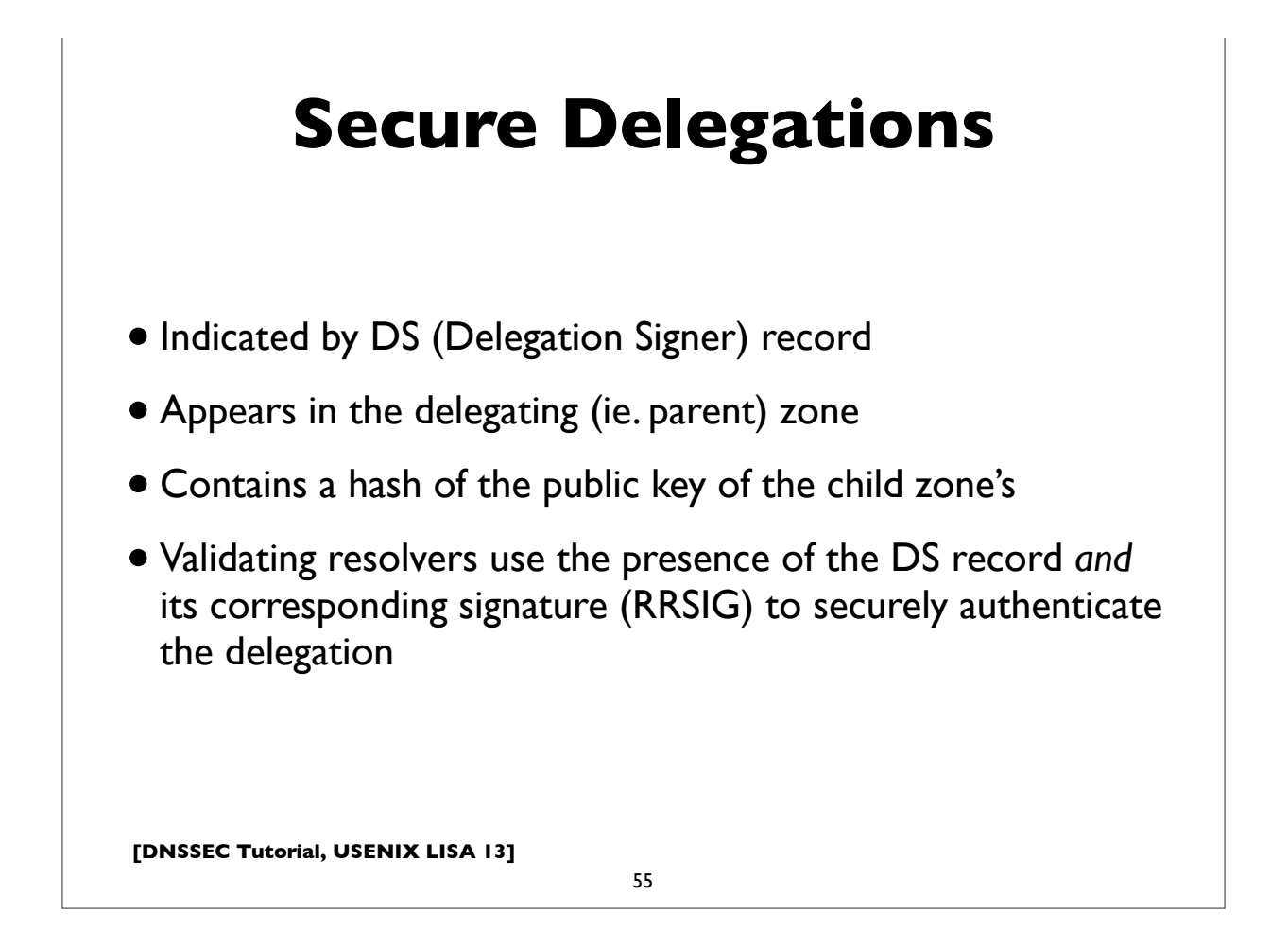

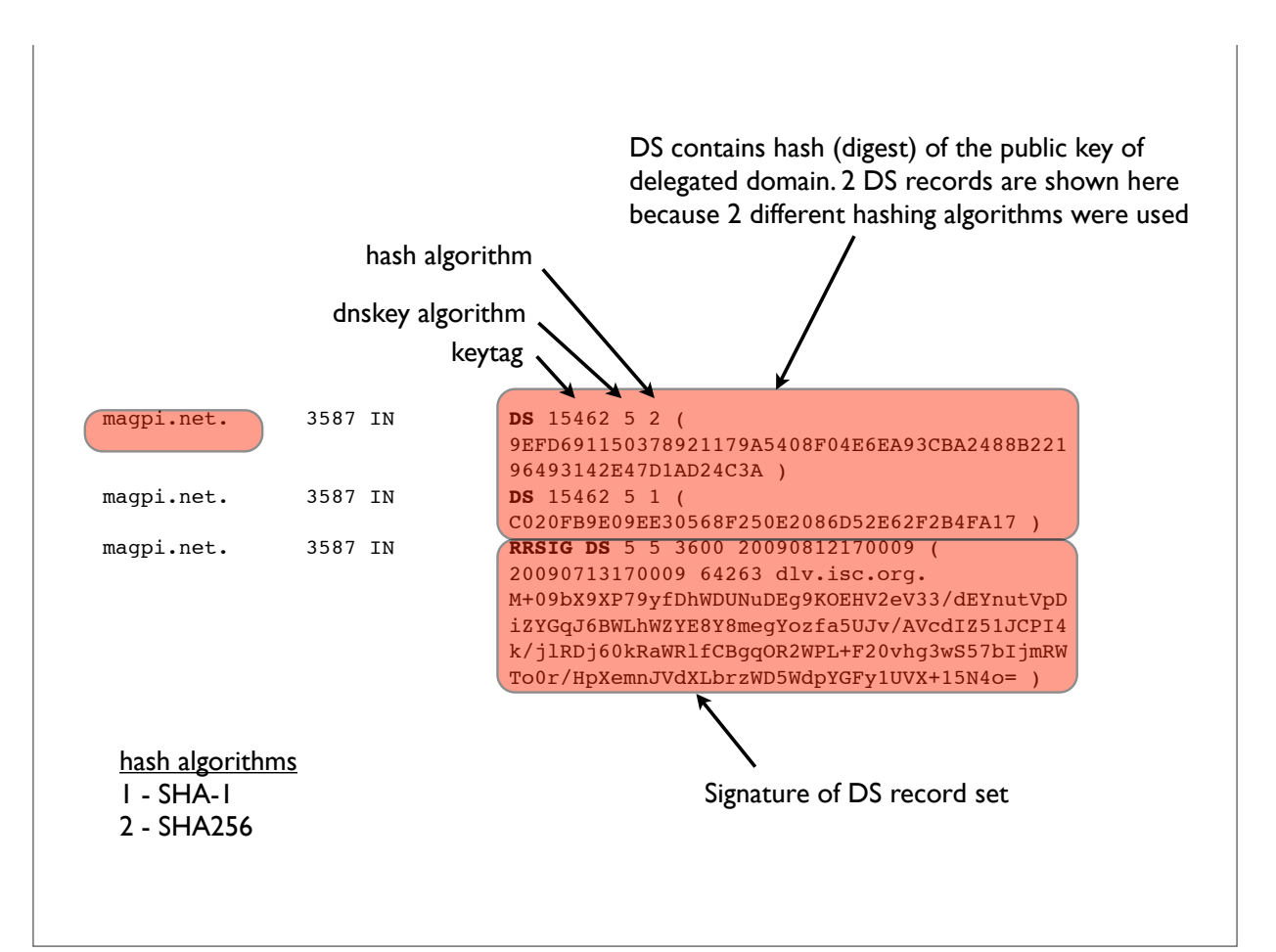

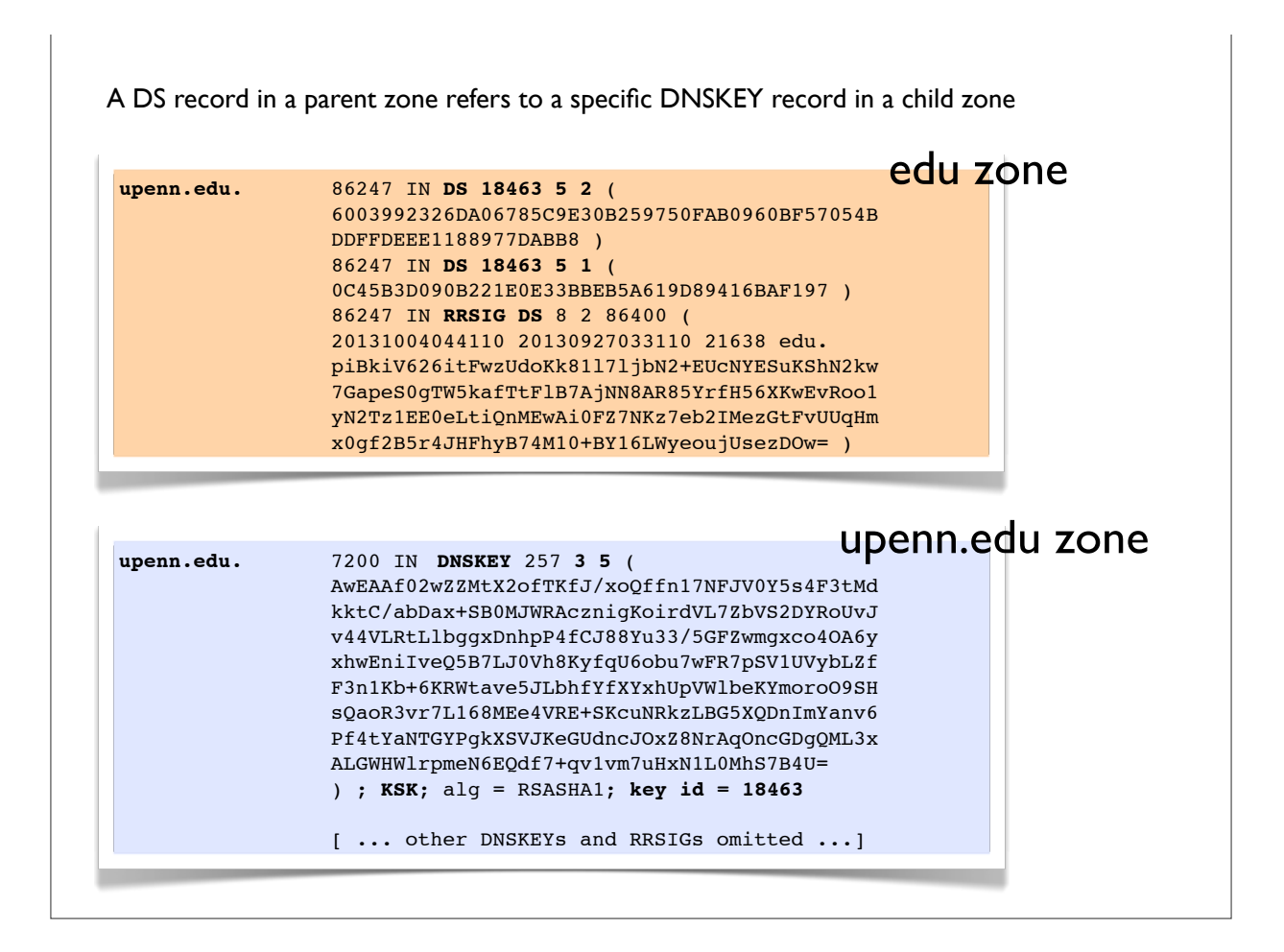

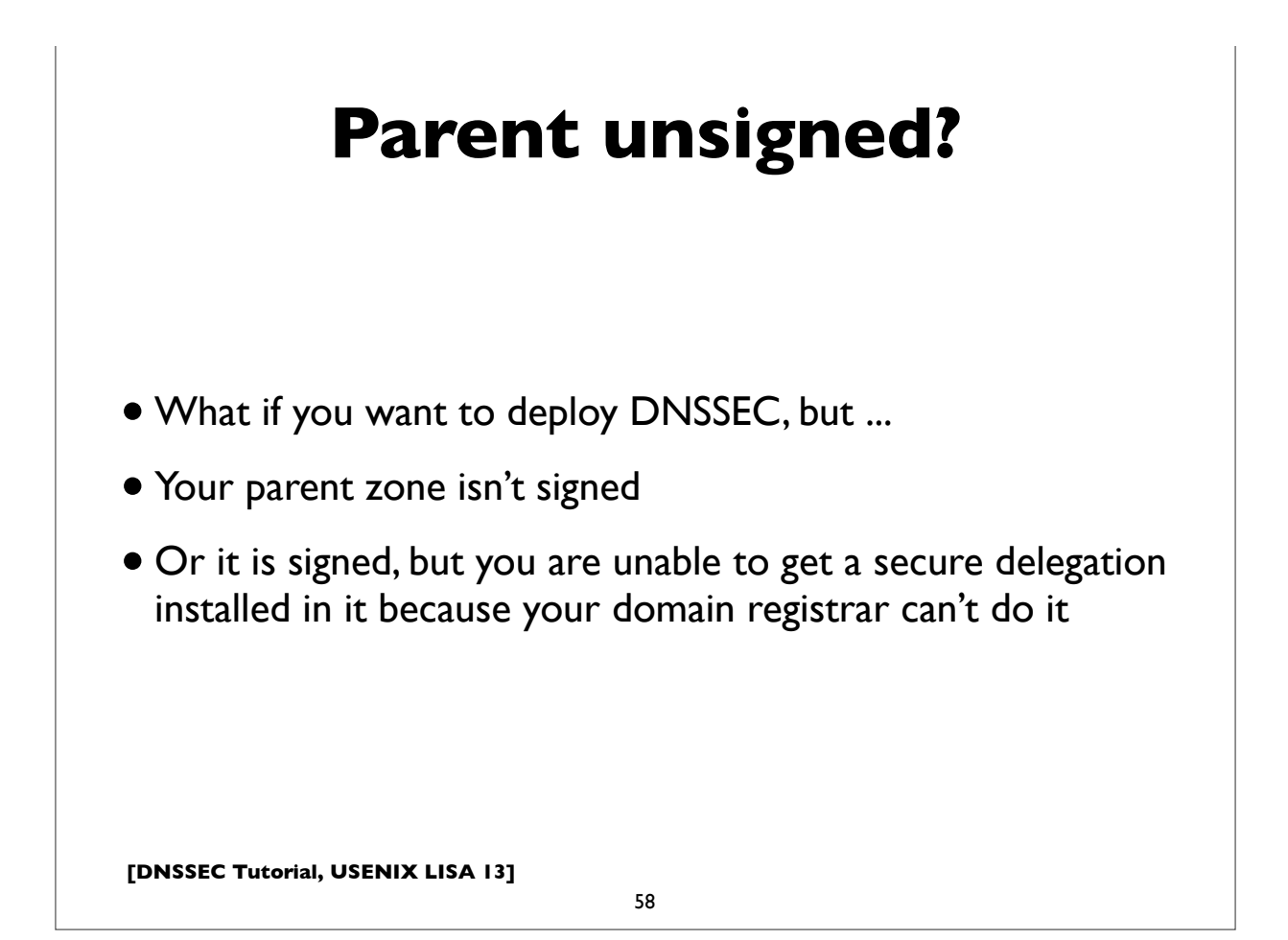

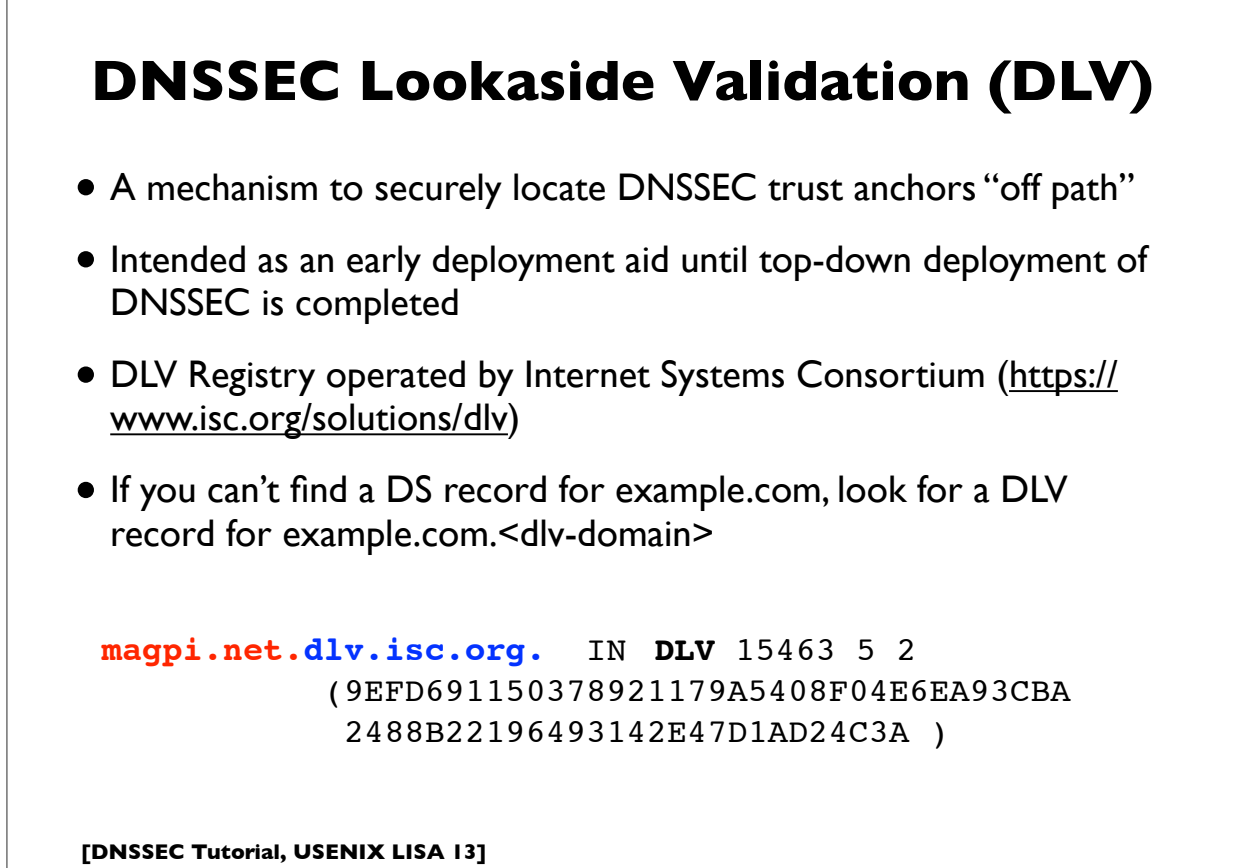

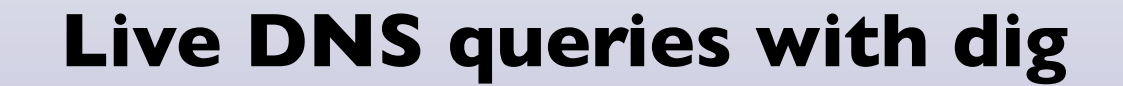

In this section, we'll look at some live DNS queries with the "**dig**" tool, widely available on most UNIX/Linux platforms.

```
Common invocations:
dig <qname>
dig <qname> <qtype>
dig @server <qname> <qtype>
dig -x <ipaddress>
dig +trace <qname> <qtype>
```
**[DNSSEC Tutorial, USENIX LISA 13]**

61

Useful additional flags for DNSSEC related operations ...

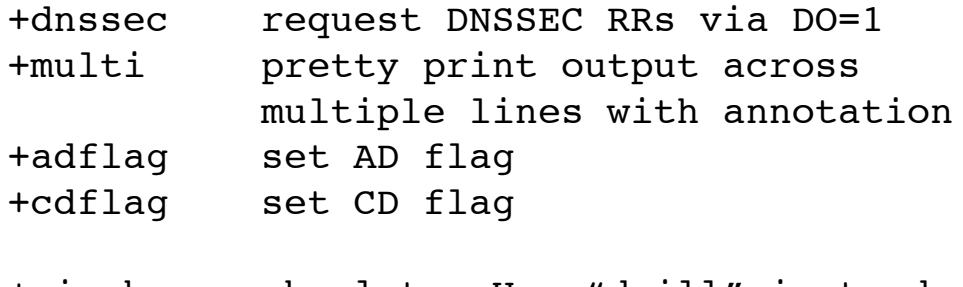

+sigchase obsolete. Use "drill" instead

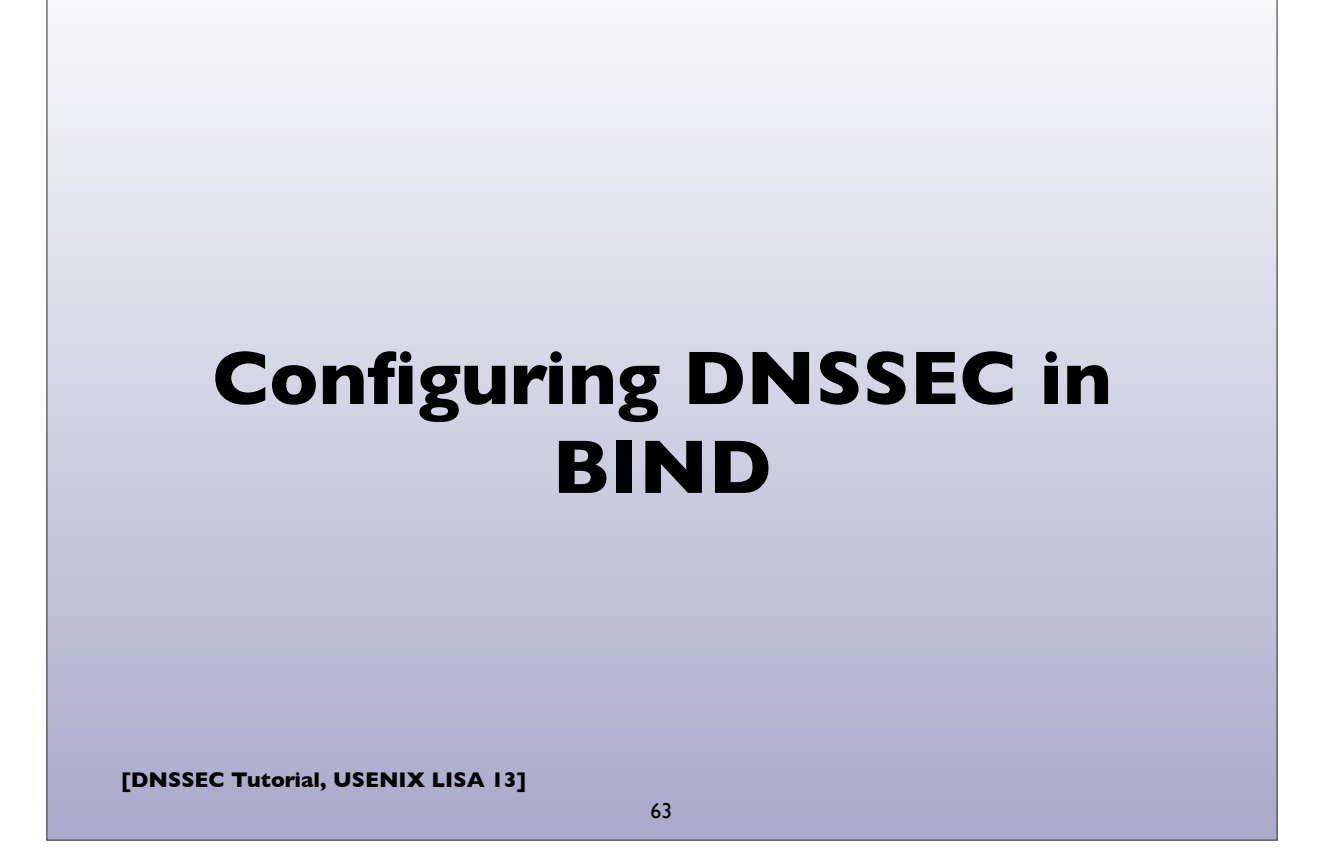

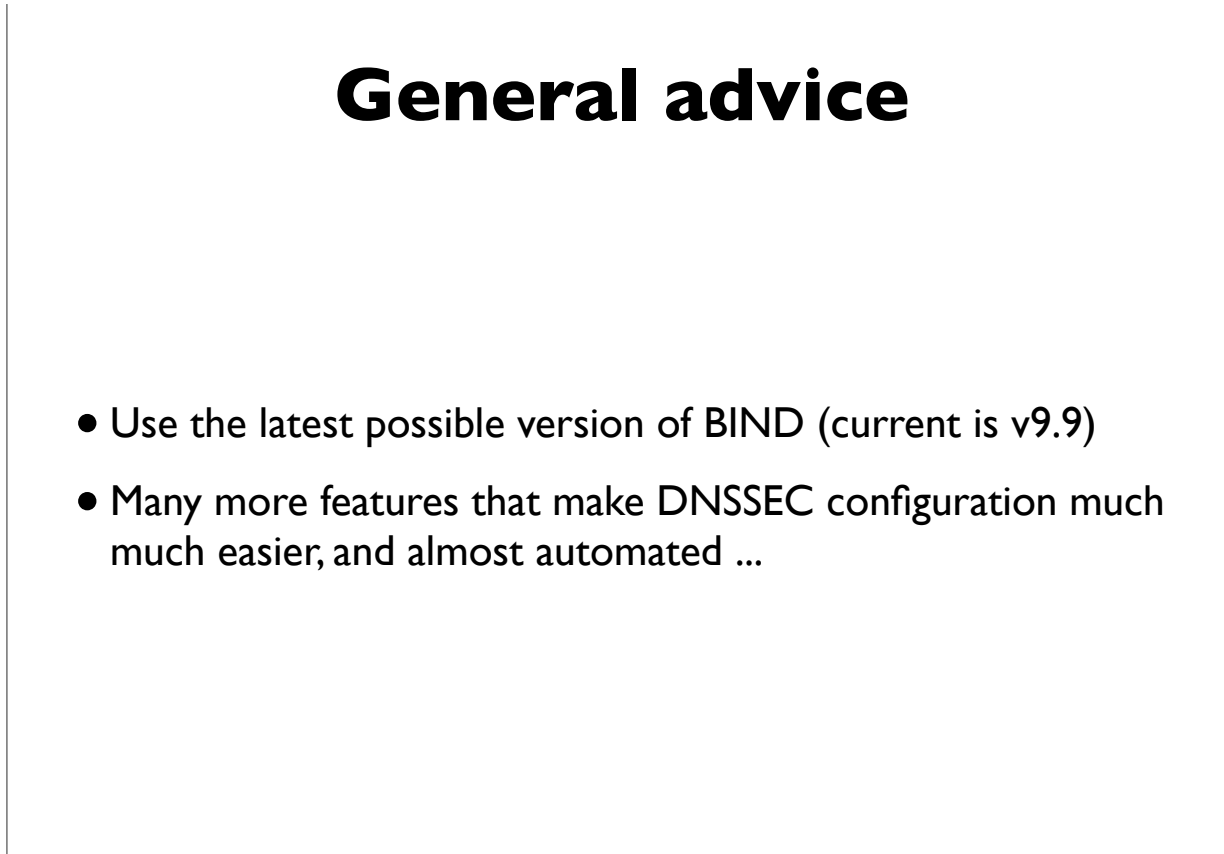

### **Additional details**

- The BIND ARM (Administrator's Reference Manual)
- http://www.isc.org/software/bind/documentation
- For latest BIND version (9.9):
	- http://ftp.isc.org/isc/bind9/cur/9.9/doc/arm/Bv9ARM.html
- Essential reading for the BIND DNS operator

**[DNSSEC Tutorial, USENIX LISA 13]**

# **Summary of steps** • DNS Resolver Operator • Configure resolver to perform DNSSEC validation • DNS Zone operator • Sign zone(s) with DNSSEC • Secure zone transfers (typically with TSIG)

65

- 
- Obtain secure delegation (DS record) at parent zone

#### **Validating Resolver**

```
[DNSSEC Tutorial, USENIX LISA 13]
 In named.conf:
 options {
          [\ldots] dnssec-enable yes;
           dnssec-validation auto;
           dnssec-lookaside auto;
          [\ldots]};
 This will use BIND's built-in keys for the root 
 and the ISC DLV registry, and will automatically 
 rollover keys as they are detected.
```
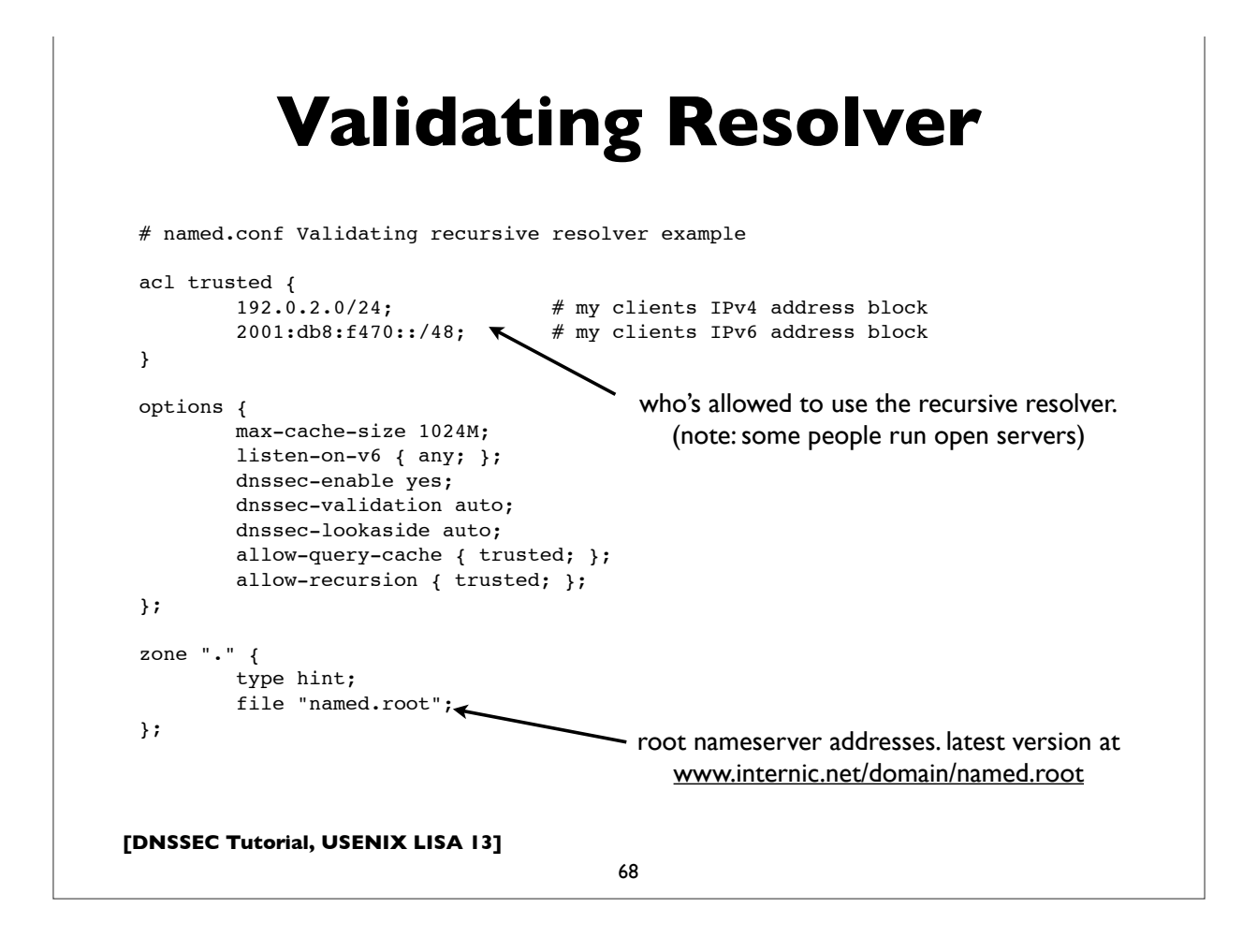

#### **Validating Resolver**

```
Manually configured keys (if needed):
# manually configured static key
trusted-keys {
    . 257 3 8 "AwE...jlsdjfld=";
};
# managed keys (with automated rollover)
managed-keys {
     "." initial-key 257 3 8 "Awlsdjflkdjfl";
};
```
**[DNSSEC Tutorial, USENIX LISA 13]**

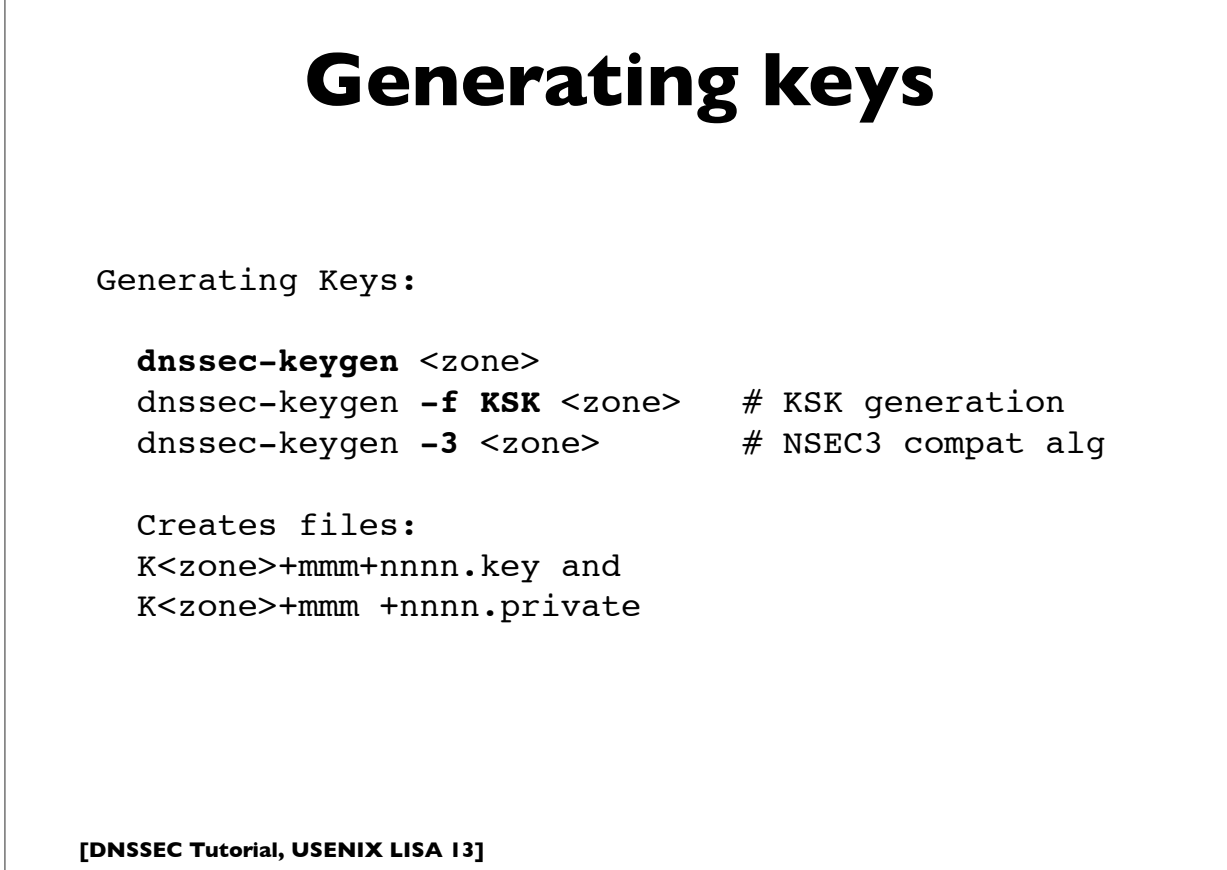

# **Signing zones**

```
[DNSSEC Tutorial, USENIX LISA 13]
 Signing Zone:
    dnssec-signzone -o <origin> -S <zonefile>
    -o origin: zone origin
    -S: smart signing
   -N [keep|increment|unixtime] # serial number
    -3: NSEC3 signing
    -g: generate DS records for children from dsset-
        or keyset- files
    -l domain: generate DLV records at domain
   -s YYYYMMDDHHMMSS # sig start time
   -e YYYYMMDDHHMMSS # sig end time
    -T ttl: ttl for DNSKEY, default from SOA
```
71

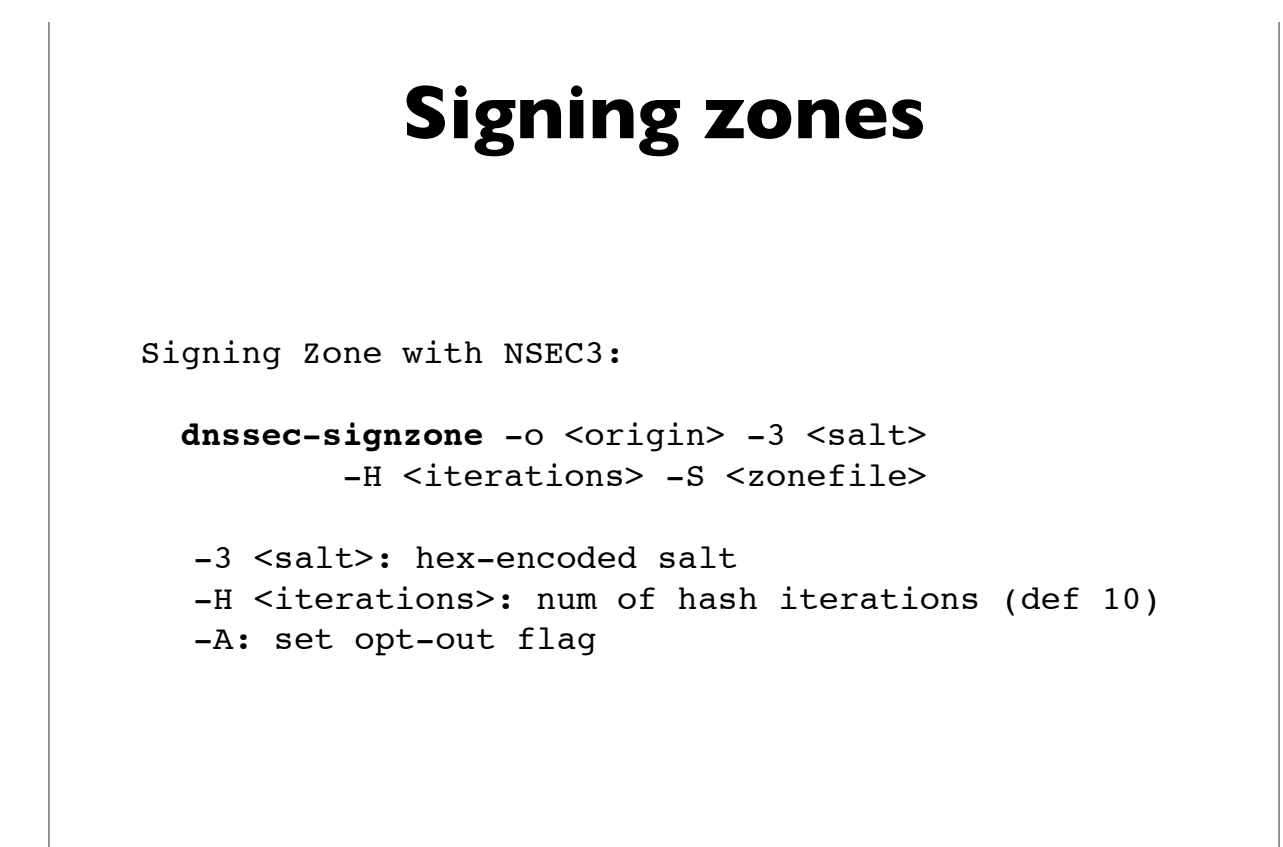
#### **Authoritative Server**

```
options {
         [\ldots] dnssec-enable yes;
         [\ldots]};
```
**[DNSSEC Tutorial, USENIX LISA 13]**

73

## **Authoritative Server**

The master (primary master) authoritative server should define an access control list to limit the servers (usually only its slave servers) which can perform zone transfers of the DNS database. Note however, that this is a policy decision. Some folks allow anyone to transfer the contents of their zone.

```
# List of authorized secondary/slave servers
acl transferlist {
        192.0.2.2/32; 
         192.0.2.3/32; 
         2001:db8:f470:1234:2/128;
         2001:db8:f470:1234:3/128;
}
options {
         [...]
         allow-transfer {
                transferlist;
        };
        [...]
};
```
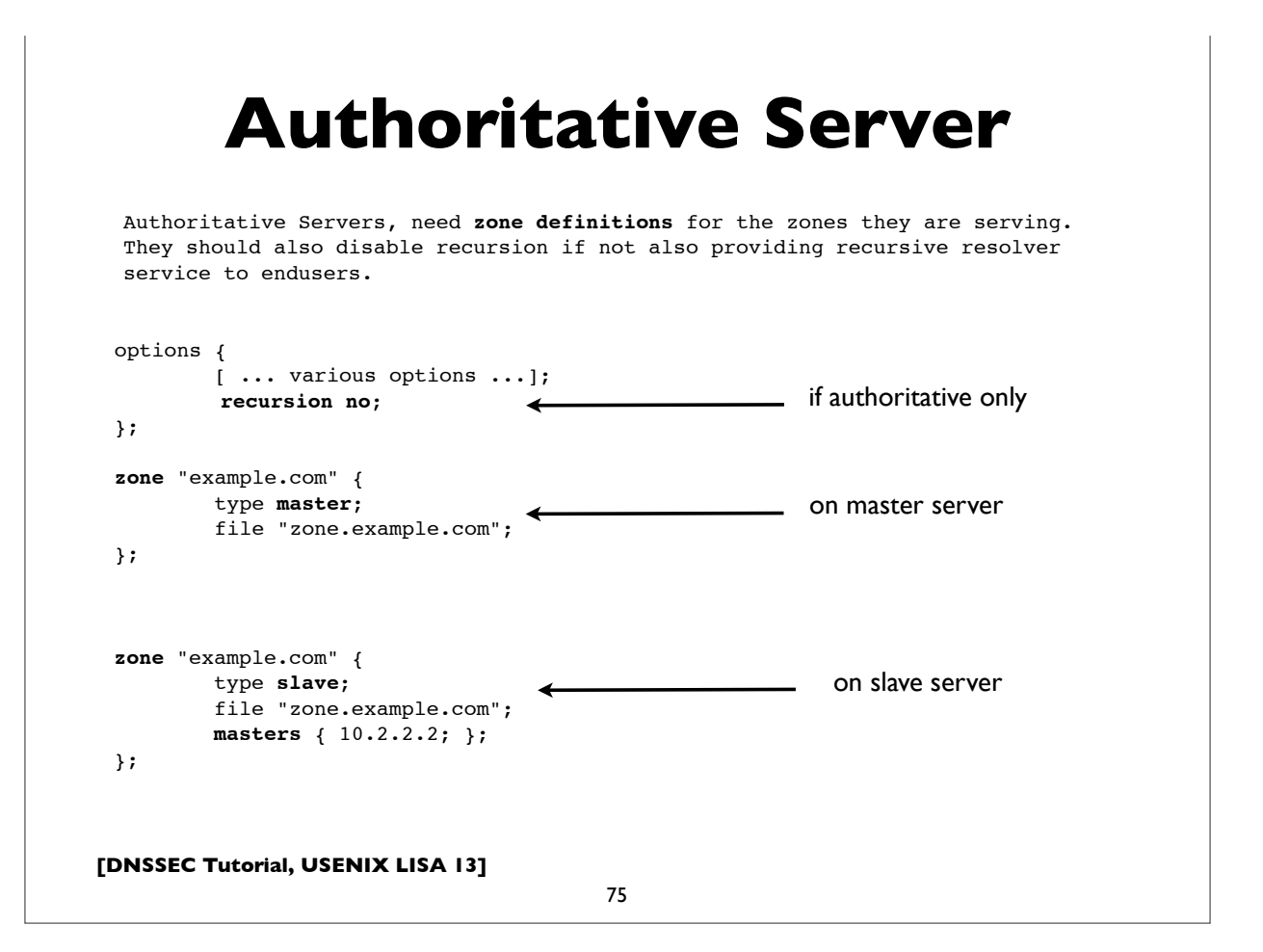

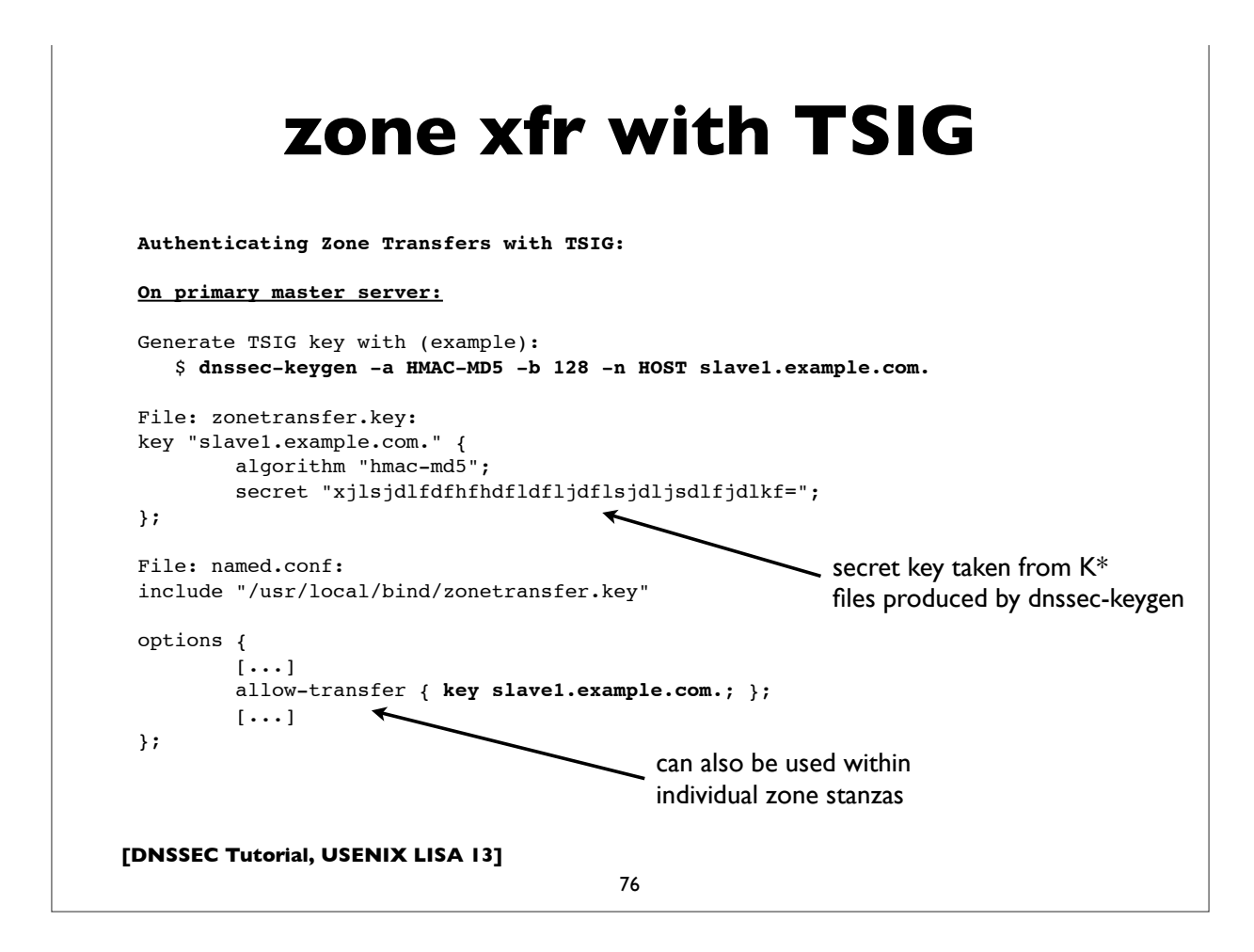

```
[DNSSEC Tutorial, USENIX LISA 13]
            zone xfr with TSIG
                                      77
 Authenticating Zone Transfers with TSIG (continued):
 On secondary (slave) server (use same key as configured on master):
 File: named.conf:
 include "/usr/local/bind/zonetransfer.key"
 zone "example.com" {
         type slave;
         masters { 10.12.7.26 key slave1.example.com.; };
        [\ldots]};
 It is also possible to sign and authenticate all transactions with a master 
 server (not just AXFR/IXFR) with a "server" statement:
 server 10.12.7.26 {
        keys { slave1.example.com.; };
 };
```
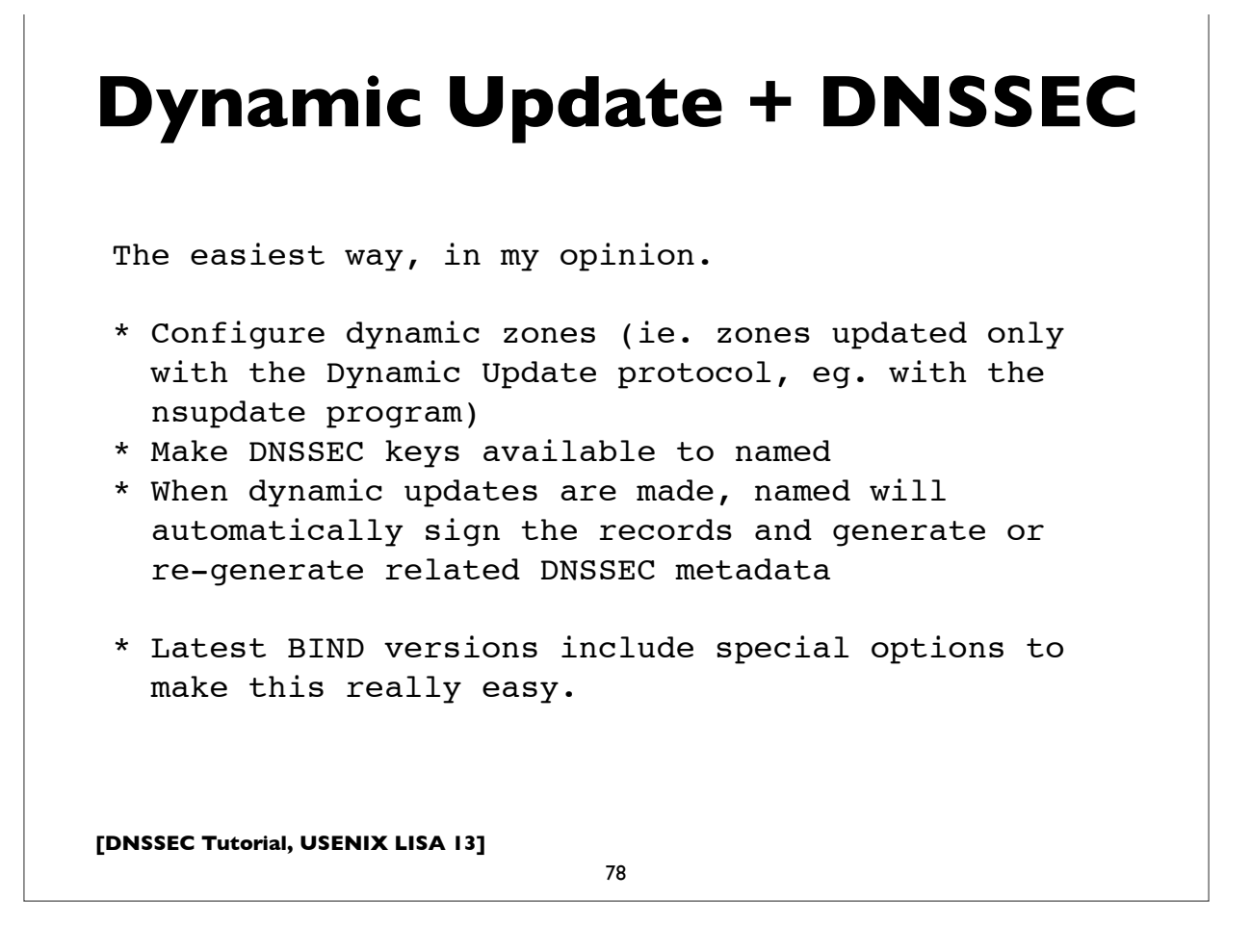

#### **Other measures?**

- Ideally, these shouldn't be necessary but ...
- If needed, to workaround some types of firewalls and middleboxes (on at least one server)
- Constrain EDNS0 payload size (< PMTU)
	- eg. "edns-udp-size 1472"
- Configure minimal-responses ("minimal-responses yes")
- Make sure DNS over TCP is allowed (see RFC 5966) you should always do this!

**[DNSSEC Tutorial, USENIX LISA 13]**

79

## **Accurate time**

- DNSSEC has an important dependency on accurate time
	- Validating resolvers need to check signature validity time
	- Signing servers need to produce correct signature validity intervals
- Make sure your servers have accurate time
- •I'd recommend configuring them to get authenticated time from an NTP server

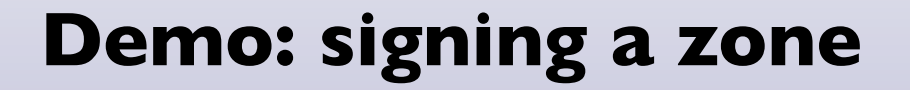

**[DNSSEC Tutorial, USENIX LISA 13]**

81

Live example of signing a zone with DNSSEC (Time permitting!)

#### **Signing a zone** # Create zone for "example.com" and configure named  $[\ldots]$ # Generate KSK and ZSK (in this example RSASHA256 2048/1024bit) **dnssec-keygen -a RSASHA256 -b 2048 -n ZONE -f KSK example.com dnssec-keygen -a RSASHA256 -b 1024 -n ZONE example.com** # Sign zone (will generate "zonefile.signed") **dnssec-signzone -o example.com -N increment -S zonefile** # Reconfigure named.conf to serve "zonefile.signed" [...] Steps for reference.

**[DNSSEC Tutorial, USENIX LISA 13]**

```
83
```
#### **Signing a zone (dynamic)** # Generate KSK and ZSK as before, but don't use dnssec-signzone [...] # Setup named.conf with the "auto-dnssec" option for the zone zone "example.com" { type master; update-policy local; <br>  $\qquad$  # allow-update for expl key **auto-dnssec allow;**  $#$  also see "maintain" file "zones/example.com/zonefile"; **key-directory** "zones/example.com"; }; # Instruct nameserver to sign the zone. **rndc sign example.com** # From now, use dynamic update (eg. via **nsupdate**) to update # zone contents.

```
[DNSSEC Tutorial, USENIX LISA 13]
    "auto-dnssec maintain"
                                85
 Will automatically do initial signing (no need to issue "rndc
 sign <zone>"), re-sign records periodically, and handle key 
 rollovers by examining timing metadata in key files set with 
 "dnssec-settime"
 zone "example.com" {
       type master;
       update-policy local;
       auto-dnssec maintain;
       file "zones/example.com/zonefile";
       key-directory "zones/example.com";
 };
```
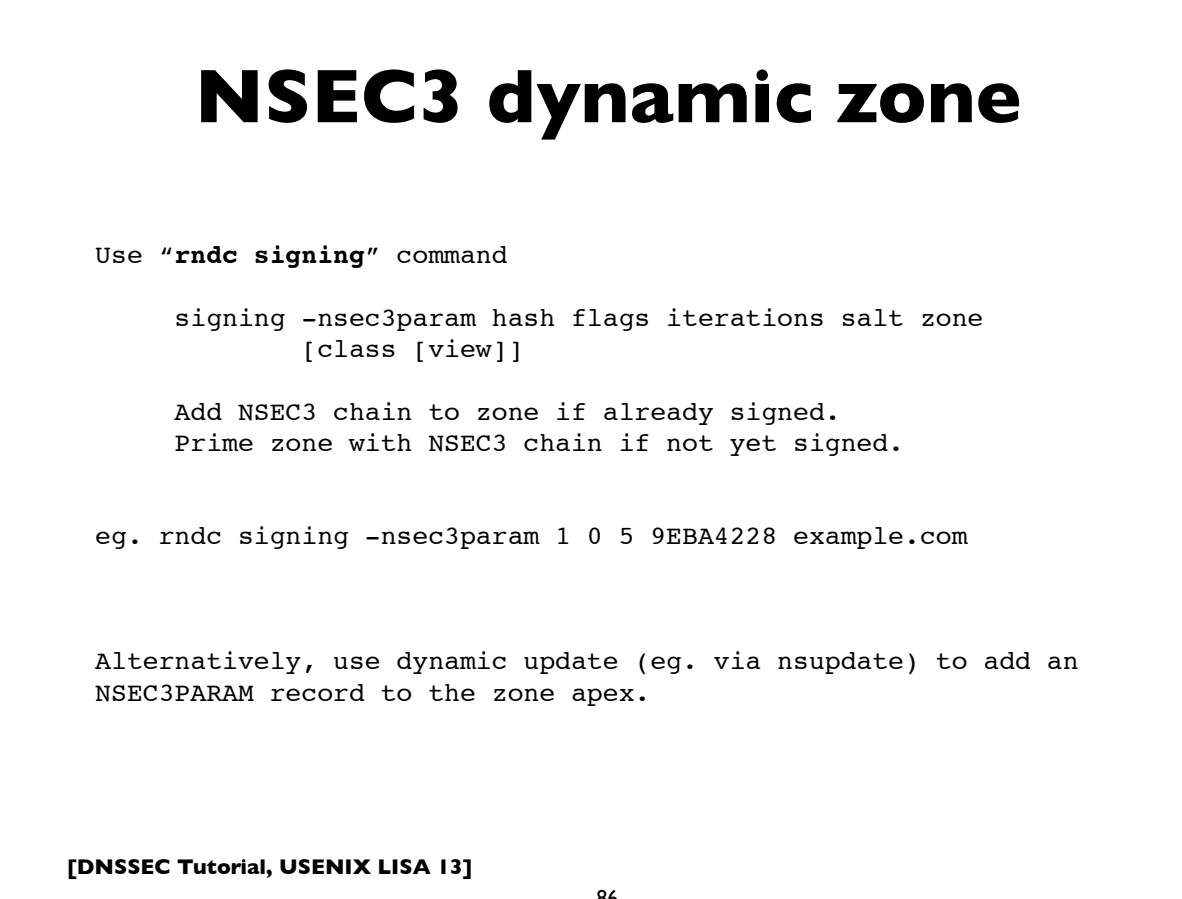

```
Updating a zone (dynamic)
# Example of using dynamic update to add an ldap.example.com
# A RR to the zone .. This will cause named to automatically
# compute and add RRSIGs and NSEC/NSEC3s as needed, and install
# them in the zone.
$ nsupdate -l
ttl 86400
zone example.com.
update add ldap.example.com. A 10.4.4.4
send
\wedgeD
$
```
87

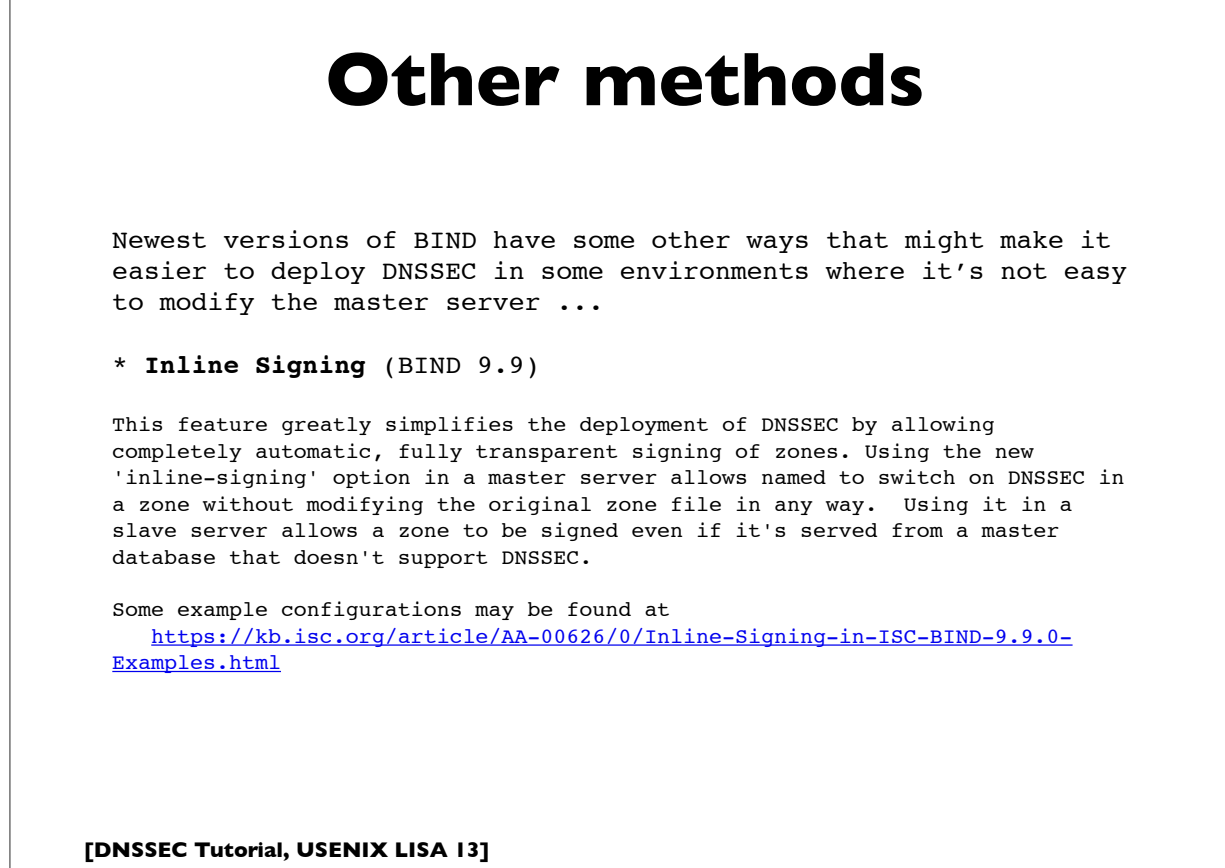

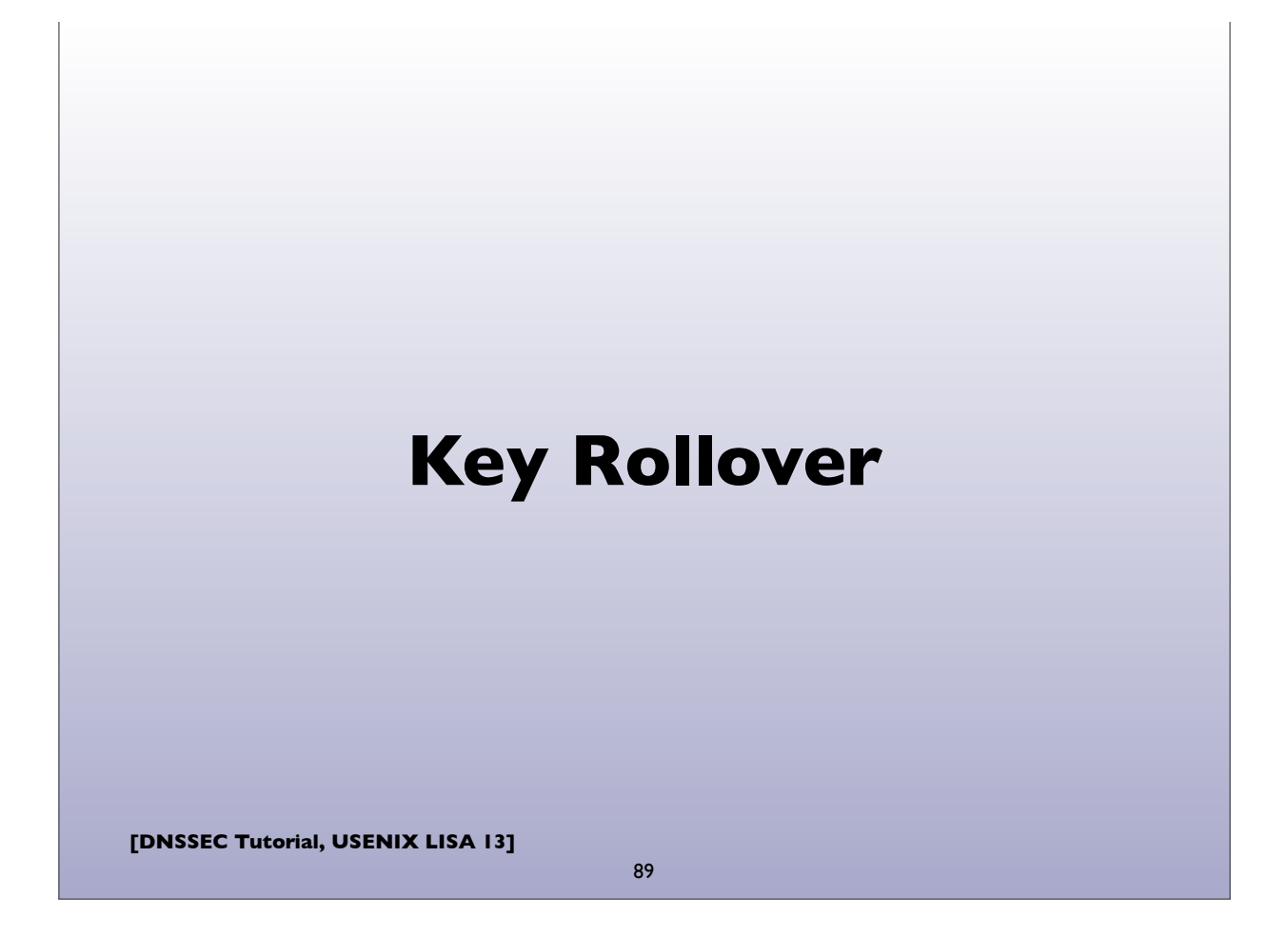

![](_page_44_Picture_1.jpeg)

![](_page_45_Figure_0.jpeg)

![](_page_45_Figure_1.jpeg)

## **KSK: Double signature**

- Generate new KSK; publish (public part) in zone
- Sign DNSKEY RRset with both keys
- Publish additional DS record in parent for new key
- Wait until DS is propagated and TTL of the old DS record
- Remove the old KSK and re-sign DNSKEY RRset with only new key, and remove old DS record from parent

**[DNSSEC Tutorial, USENIX LISA 13]**

93

## **ZSK: Pre-publish**

- Generate new ZSK, and publish the DNSKEY in the zone, but do not yet sign zone data with it
- Wait zone propagation time + TTL of the DNSKEY RRset
- Use new ZSK for signing zone records instead of old ZSK, but leave the old ZSK published in the zone
- Wait zone propagation time + largest TTL of all records in the zone
- Remove old key & re-sign DNSKEY RRset

#### **dnssec-settime**

```
(with "auto-dnssec maintain")
$ dnssec-settime -p all Kexample.com.+008+04065
Created: Fri Apr 19 21:16:43 2013
Publish: Fri Apr 19 21:16:43 2013
Activate: Fri Apr 19 21:16:43 2013
Revoke: UNSET
Inactive: UNSET
Delete: UNSET
       -L ttl default TTL for this key
       # timing params: args are of form:
       # YYYYMMDDHHMMSS
       # YYYYMMDDHH
       # +/- <seconds> (or w/ suffix y/mo/w/d/h/mi)
 # none -> to unset
-P date/offset bublication time
-A date/offset active time
-R date/offset merevoke time
       -I date/offset inactive time
```
-D date/offset delete time

**[DNSSEC Tutorial, USENIX LISA 13]**

```
[DNSSEC Tutorial, USENIX LISA 13]
          Re-signing Records
• Regardless of key rollover, DNS records in a zone need to 
 be re-signed periodically
• Limiting signature validity period reduces susceptibility to 
 replay attacks in the event the data changes (ie. ability for an 
 attacker to replay a previously valid response)
```
95

![](_page_48_Figure_0.jpeg)

#### **Other DNSSEC caveats**

## **General DNSSEC Caveats**

- Zone size increases significantly when signed
- Memory and CPU usage increase
- DNSSEC answers are larger
- Server side & query side impacts
- Interference by firewalls, proxies, and other middlebox, eg. botching EDNS0, large packets, DNSSEC meta data , not passing all UDP fragments, etc
- Fallback to TCP increases
- Many modern resolvers already ask for DNSSEC by default (ie. set the DNSSEC-OK bit in their queries)

99

![](_page_49_Figure_9.jpeg)

![](_page_50_Figure_0.jpeg)

![](_page_50_Figure_1.jpeg)

## **Channel Security**

- For stub channel security, simple symmetric key TSIG won't work
- Can't distribute same TSIG key to many clients, because that allows any of them to forge answers to all others
- Need per client keys and thus a key management infrastructure
- GSS-TSIG has a chicken-egg problem, because DNS is often used to locate Kerberos servers
- SIG(0) may be better distribute single public key to clients
- Microsoft has an implementation of IPsec (GSS authenticated)
	- http://technet.microsoft.com/en-us/library/ee649124%28v=ws. 10%29.aspx

**[DNSSEC Tutorial, USENIX LISA 13]**

103

#### **DNSCurve**

- http://dnscurve.org/
- Some people think this is a competitor to DNSSEC, but it really isn't
- Encrypts/authenticates packets between resolvers and authoritative servers
- Uses very fast elliptic curve crypto
- DNS caching model better suited to object security, where response can come from any entity (authority, forwarder, intermediate cache, etc), but we can still authenticate the "data" inside the response
- But, we may need transport security as well (we live in the PRISM world of mass surveillance now!)

![](_page_52_Picture_0.jpeg)

## **Zone/validation testers** • Checking correct operation/deployment: • DNSviz: http://dnsviz.net/ • http://dnssec-debugger.verisignlabs.com/ • DNSCheck: http://dnscheck.iis.se/ • DNSSEC Validation testing • http://dnssectest.sidn.nl/ • http://test.dnssec-or-not.com/

![](_page_53_Figure_0.jpeg)

#### **Zone maintenance**

- 3rd party tools that some folks use to deploy/manage DNSSEC with BIND (mostly everything can be done in BIND itself these days):
	- OpenDNSSEC
	- $\bullet$  zkt
	- http://www.dnssec-tools.org/
- Microsoft DNSSEC deployment guide
	- http://www.microsoft.com/en-us/download/details.aspx?id=15204

![](_page_54_Figure_0.jpeg)

![](_page_54_Figure_1.jpeg)

![](_page_55_Figure_0.jpeg)

![](_page_55_Figure_1.jpeg)

- Securely obtaining other assertions from the DNS
	- DKIM/ADSP
	- Route Origination Authorizations (controversial see RPKI, the standardized mechanism to do this, which will allow BGP path validation also)

![](_page_56_Figure_0.jpeg)

![](_page_56_Figure_1.jpeg)

## **Public CA model problems**

- Applications need to trust a large number of global certificate authorities, and this trust appears to be unfounded
- No namespace constraints! **Any** of them can issue certificates for **any** entity on the Internet, whether you have a business relationship with them or not
- Least common denominator security: our collective security is equivalent to weakest one
- Furthermore, many of them issue subordinate CA certificates to their customers, again with no naming constraints
- Most are incapable of issuing certs with any but the most basic capabilities (eg. alternate name forms or other extensions)

**[DNSSEC Tutorial, USENIX LISA 13]**

115

## **[DNSSEC Tutorial, USENIX LISA 13] Public CA model problems** • Analysis of the HTTPS Certificate Ecosystem: • http://conferences.sigcomm.org/imc/2013/papers/imc257 durumericAemb.pdf • Approximately 1,800 separate entities are capable of issuing certificates for anyone!

![](_page_58_Figure_0.jpeg)

![](_page_58_Figure_1.jpeg)

```
[DNSSEC Tutorial, USENIX LISA 13]
    TLSA rdata parameters
Usage field:
     0 CA Constraint
     1 Service Certificate Constraint
     2 Trust Anchor Assertion
     3 Domain Issued Certificate
Selector field:
     0 Match full certificate
     1 Match only SubjectPublicKeyInfo
Matching type field:
     0 Exact match on selected content
     1 SHA-256 hash of selected content
     2 SHA-512 hash of selected content
Certificate Association Data: raw cert data in hex
```

```
119
```
![](_page_59_Figure_2.jpeg)

#### **TLSA record example**

(my own website; full cert assoc, no CA required)

**\$ dig +dnssec +multi \_443.\_tcp.www.huque.com. TLSA**

```
;; ANSWER SECTION:
_443._tcp.www.huque.com. 7200 IN TLSA 3 0 1 (
              !!!! 7EF4BD014E9A4F302FC1EE74FB2D29718C5B0F4CB23B
              !!!! 25B267A1D92F0410890B )
```
**\_443.\_tcp.www.huque.com. 7200 IN RRSIG TLSA 8 5 7200 ( !!!! 20131028121743 20130928111915 14703 huque.com. !!!! rjF6V1stQO50zG08s8m8DfBfqDvjqqzW3Im0Jc04HEDG !!!! fyvzQlCDX7Dxnbk7ZBofFGtNsVlx5XGS57k0ZLURsRWt !!!! wY+pqzcJ1ELVol6iOwNs0v+h9ZDyCa1GF7gL4k3DyKVe !!!! 6cLquFa7RlywORqLYF32+adUP88/j63MmehR2VA= )**

**[DNSSEC Tutorial, USENIX LISA 13]**

121

![](_page_60_Figure_7.jpeg)

## **DANE/TLSA tools**

- TLSA record generation:
	- swede, hash-slinger, ...
	- https://www.huque.com/bin/gen\_tlsa
- TLSA validators:
	- Browser enhancements in progress by some
	- Bloodhound Mozilla fork https://www.dnssec-tools.org/download/
	- firefox plugin? http://people.redhat.com/pwouters/
- http://www.internetsociety.org/deploy360/resources/dane/

![](_page_61_Picture_11.jpeg)

### **Deployment status**

- DNSSEC Root signed (July 2010)
- Many TLDs signed:123 of 318 (39%) as of Sept 2013 (112 w/ DS):
	- GTLD: edu gov com net org biz info arpa
	- ccTLD: many, including a number of IDNs
	- See http://stats.research.icann.org/dns/tld\_report/
	- Also http://www.huque.com/app/dnsstat/category/tld/
- Reverse trees: in-addr.arpa ip6.arpa
- Note: not all TLD registrars support DNSSEC yet (ie. ability to install a DS record in the TLD)

**[DNSSEC Tutorial, USENIX LISA 13]**

125

# **Registrar support**

- Note: not all TLD registrars support DNSSEC yet (ie. ability to install a DS record in the TLD)
- Situation is gradually improving
- ICANN maintains a list at:
	- http://www.icann.org/en/news/in-focus/dnssec/deployment

![](_page_63_Figure_0.jpeg)

![](_page_63_Figure_1.jpeg)

![](_page_64_Figure_0.jpeg)

## **Deployed validators**

- Heard at ICANN'45 (Oct 2012): US gov now requiring DNSSEC validation in all systems operated in that space
- Many universities use validation
- Allegedly Mac OS X 10.9 has validation on by default (confirm)
- Comcast (large US ISP) has DNSSEC validation turned on for their customers
- Google public DNS deployed validation in May 2013:
	- http://googleonlinesecurity.blogspot.nl/2013/03/google-public-dnsnow-supports-dnssec.html

![](_page_65_Picture_0.jpeg)

![](_page_65_Picture_1.jpeg)

### **Appendix A Review of basic DNS**

**[DNSSEC Tutorial, USENIX LISA 13]**

### **DNS**

133

- Domain Name System
- Base specs in RFC 1034 & 1035 (obs 882 & 883)
- Distributed global database
- Indexed by "domain names" (together with a type and class)
- A domain name is a sequence of labels, eg.
	- www.amazon.com.
- Domain Names are case insensitive, but case preserving
- Transport protocol: UDP and TCP port 53

## **[DNSSEC Tutorial, USENIX LISA 13] DNS** • DNS can be represented as a tree of labels • Sibling nodes must have unique labels • Domain name at a particular label can be formed by the sequence of labels traversed by walking up the tree from that label to the root • Zone - autonomously managed subtree • Delegations: boundaries between zones

135

![](_page_67_Figure_2.jpeg)

### **Root and TLDs**

- Root of the DNS ("empty label")
- Next level of names are called Top Level Domains (TLDs)
- Until recently 3 primary classes of TLDs
	- GTLD: Generic Top Level Domains (.com, .net, .edu, .org etc)
	- CCTLD: Country Code TLD (2 letter codes for each country, eg. .us, .fr, .jp, .de, ...)
	- Infrastructure: eg. .arpa etc (uses: reverse DNS e164, etc)
- IDN cctld (Internationalized domain name ccTLD)
- The new gTLDs the wild west? (newgtlds.icann.org)

**[DNSSEC Tutorial, USENIX LISA 13]**

137

## **DNS main components**

- Server Side:
	- Authoritative Servers
	- Resolvers (Recursive Resolvers)
- Client Side:
	- Stub resolvers (usually on DNS client machines)

![](_page_69_Figure_0.jpeg)

![](_page_69_Figure_1.jpeg)

#### **Stub Resolver**

- The DNS client software component that resides on most endsystems
- Commonly implemented by the Operating System as a set of library routines
- Has a configured set of addresses of the Recursive Resolvers that should be used to lookup ("resolve") domain names
	- usually by manual configuration, or dynamically learned via DHCP
- Some stub resolvers also cache results

**[DNSSEC Tutorial, USENIX LISA 13]**

141

#### **Stub resolver configuration**

\$ cat /etc/resolv.conf

```
search finance.example.com example.com
;;
nameserver 10.12.3.1
nameserver 10.254.23.71
nameserver 10.15.18.9
;;
options timeout:1 attempts:2 rotate
```
![](_page_71_Figure_0.jpeg)

![](_page_71_Figure_1.jpeg)
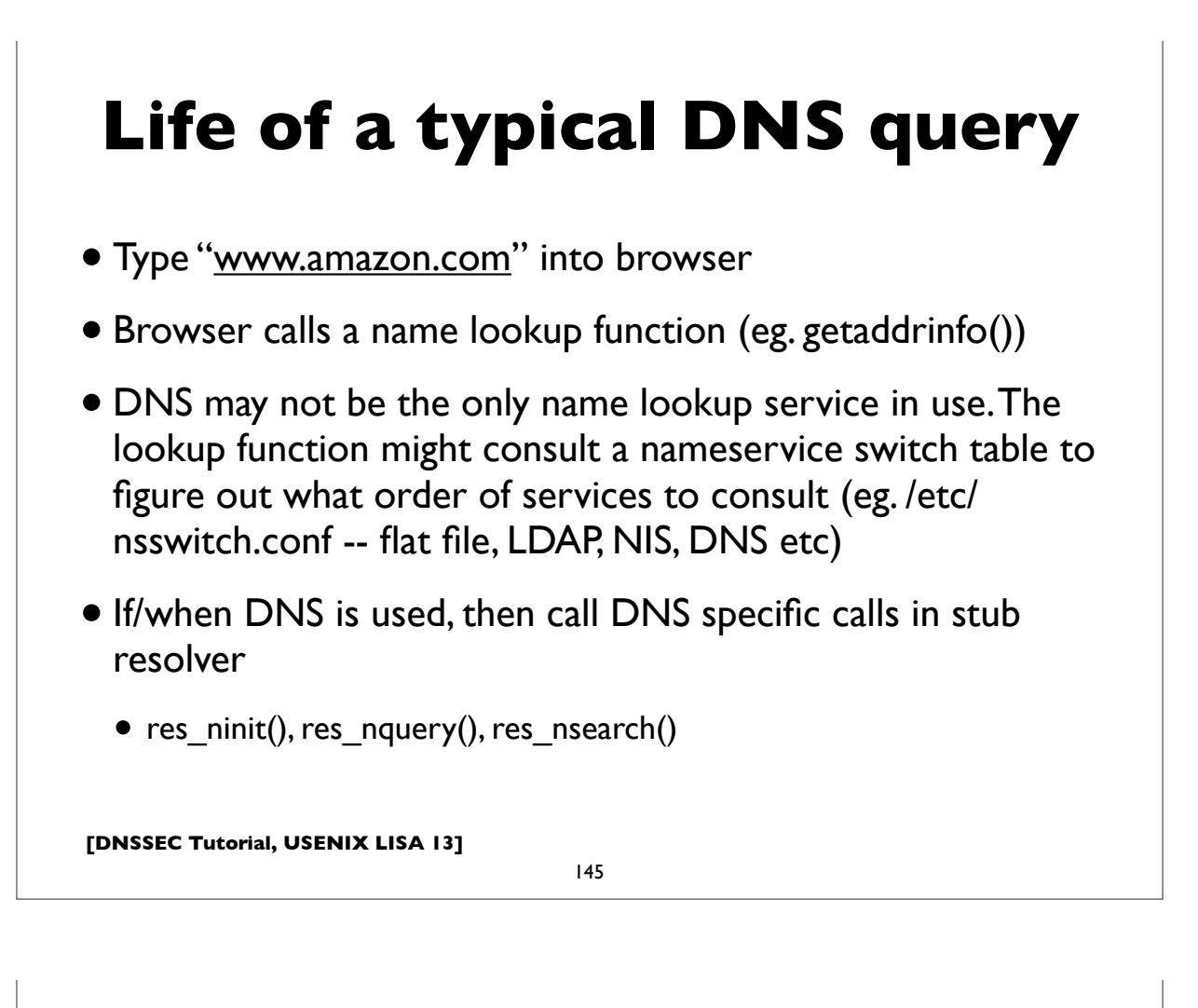

## **Life of a typical DNS query**

- Stub resolver formulates and makes DNS query:
	- qname www.amazon.com, qtype=A, qclass=IN
	- Note: IPv6 enabled resolvers might try AAAA, then A
- Sends query to DNS servers (resolvers) specified in stub resolver configuration (eg. /etc/resolv.conf) in the order specified until it gets a successful response, failure, or times out
- If a "search" domain list is configured, on lookup failure, the stub retries queries with domain suffixes from this list appended to the original query

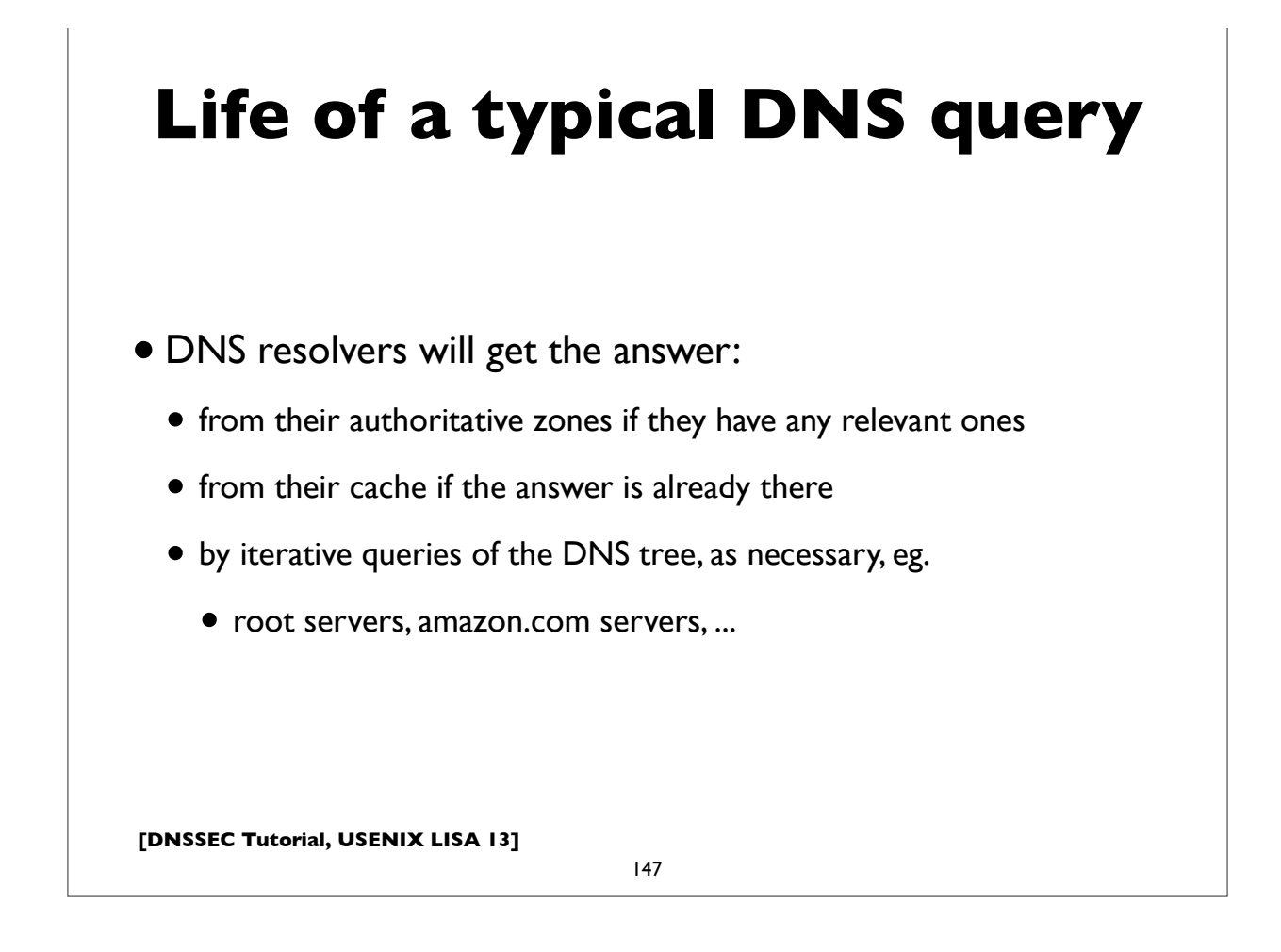

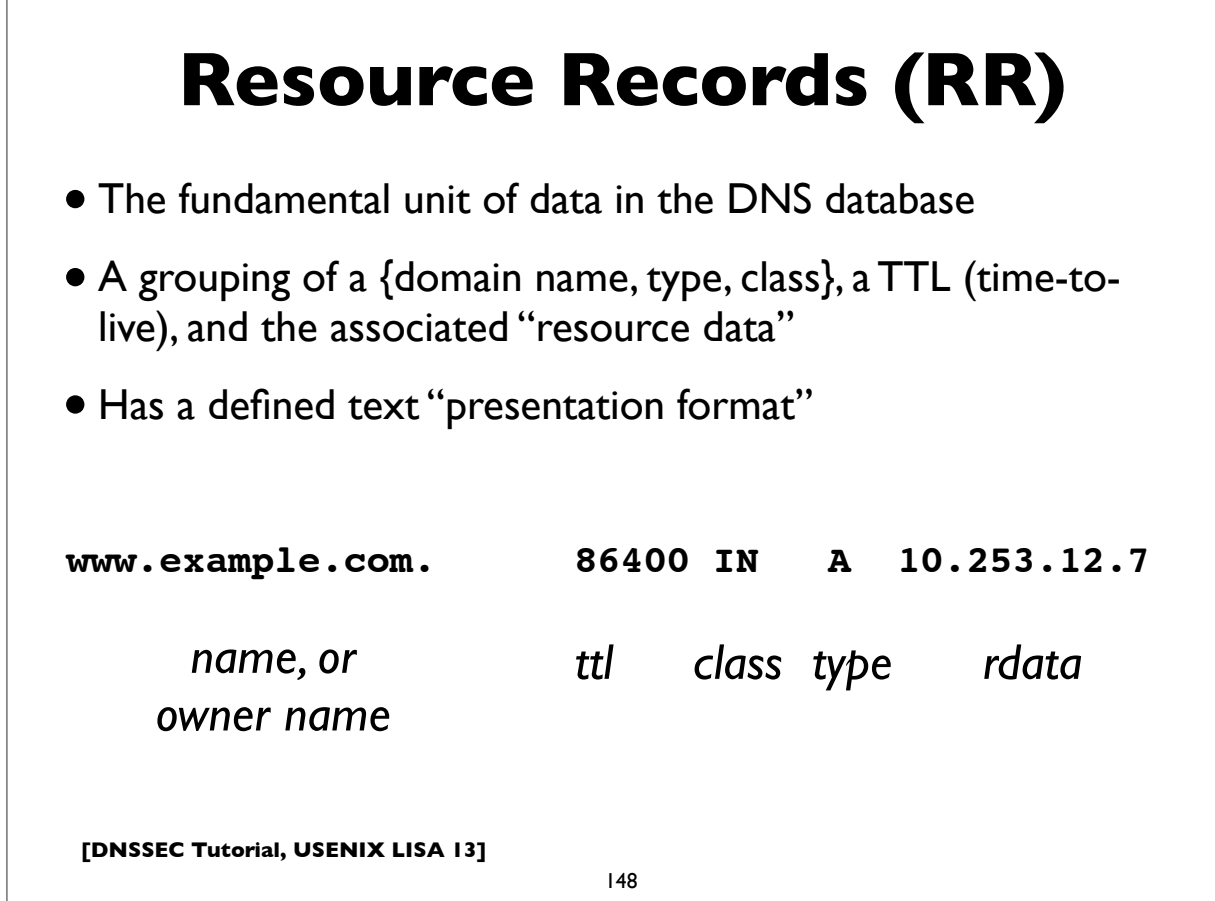

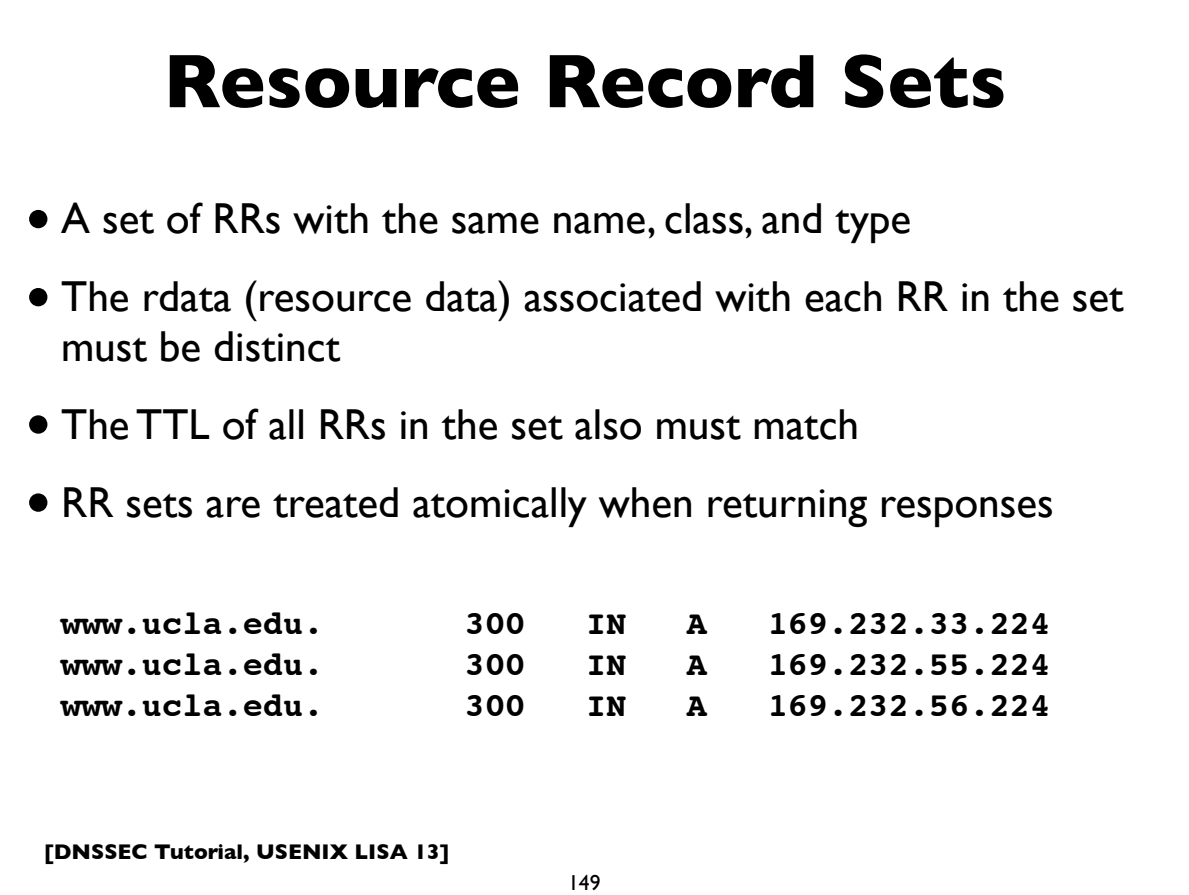

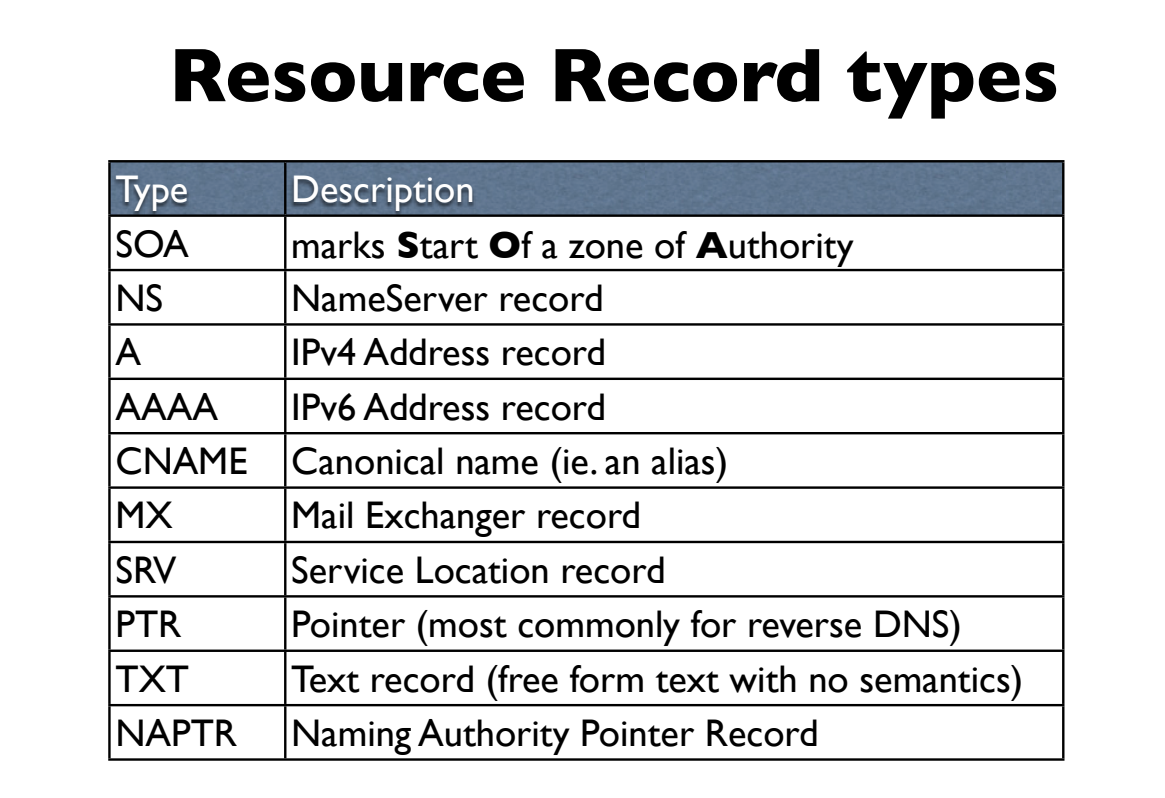

**[DNSSEC Tutorial, USENIX LISA 13]**

*for full list, see www.iana.org/assignments/dns-parameters*

## **Other special RRtypes**

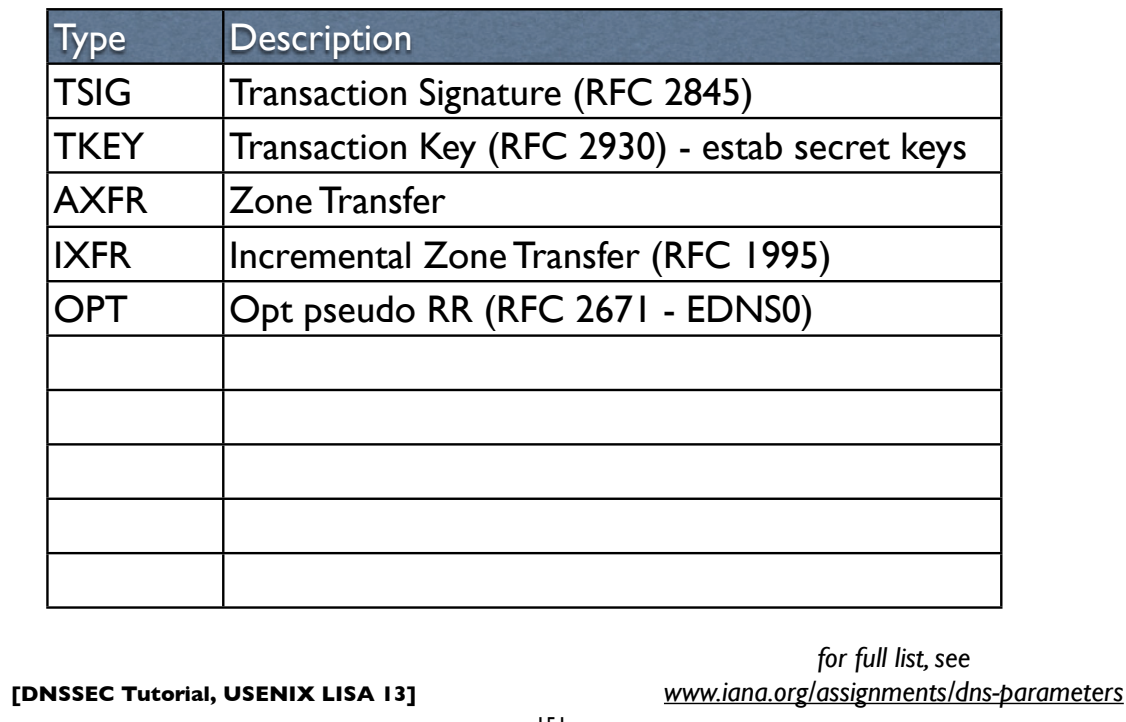

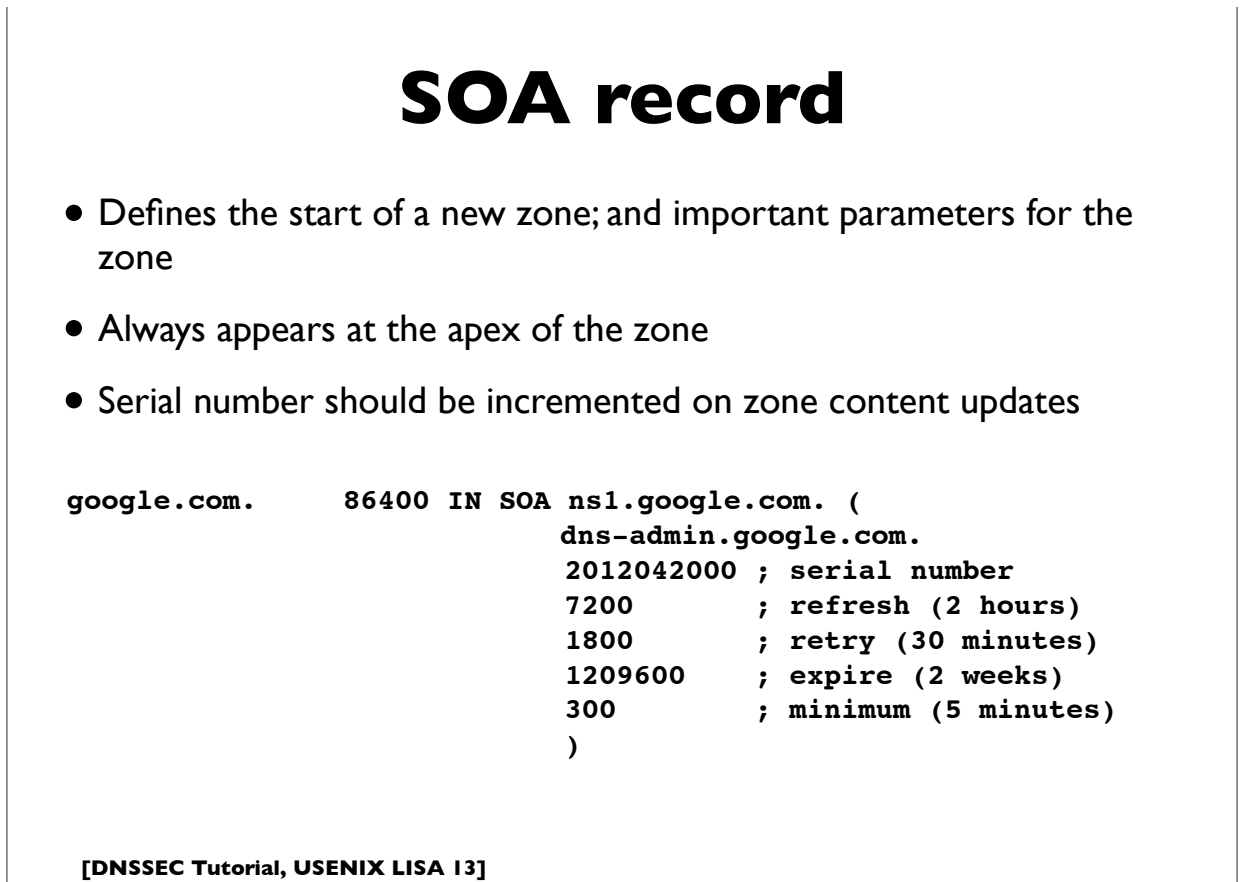

#### **[DNSSEC Tutorial, USENIX LISA 13] NS record** 153 **upenn.edu.!! 86400 IN NS noc3.dccs.upenn.edu. upenn.edu.!! 86400 IN NS noc2.dccs.upenn.edu. upenn.edu.!! 86400 IN NS dns2.udel.edu. upenn.edu.!! 86400 IN NS dns1.udel.edu. upenn.edu.!! 86400 IN NS sns-pb.isc.org.** • Name Server record: owner is the zone name • Delegates a DNS subtree from parent (ie. create new zone) • Lists the authoritative servers for the zone • Appears in both parent and child zones • rdata contains hostname of the DNS server

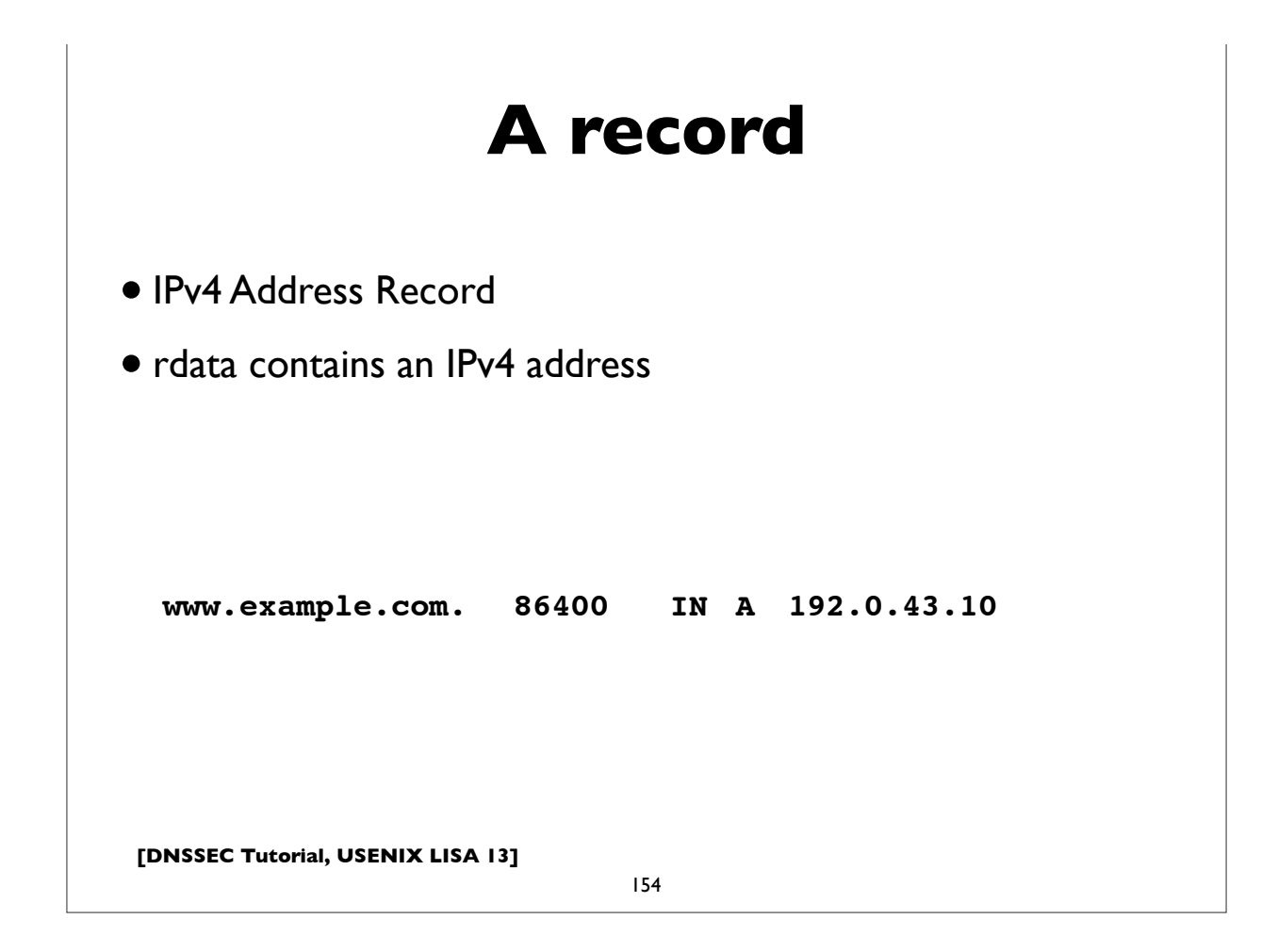

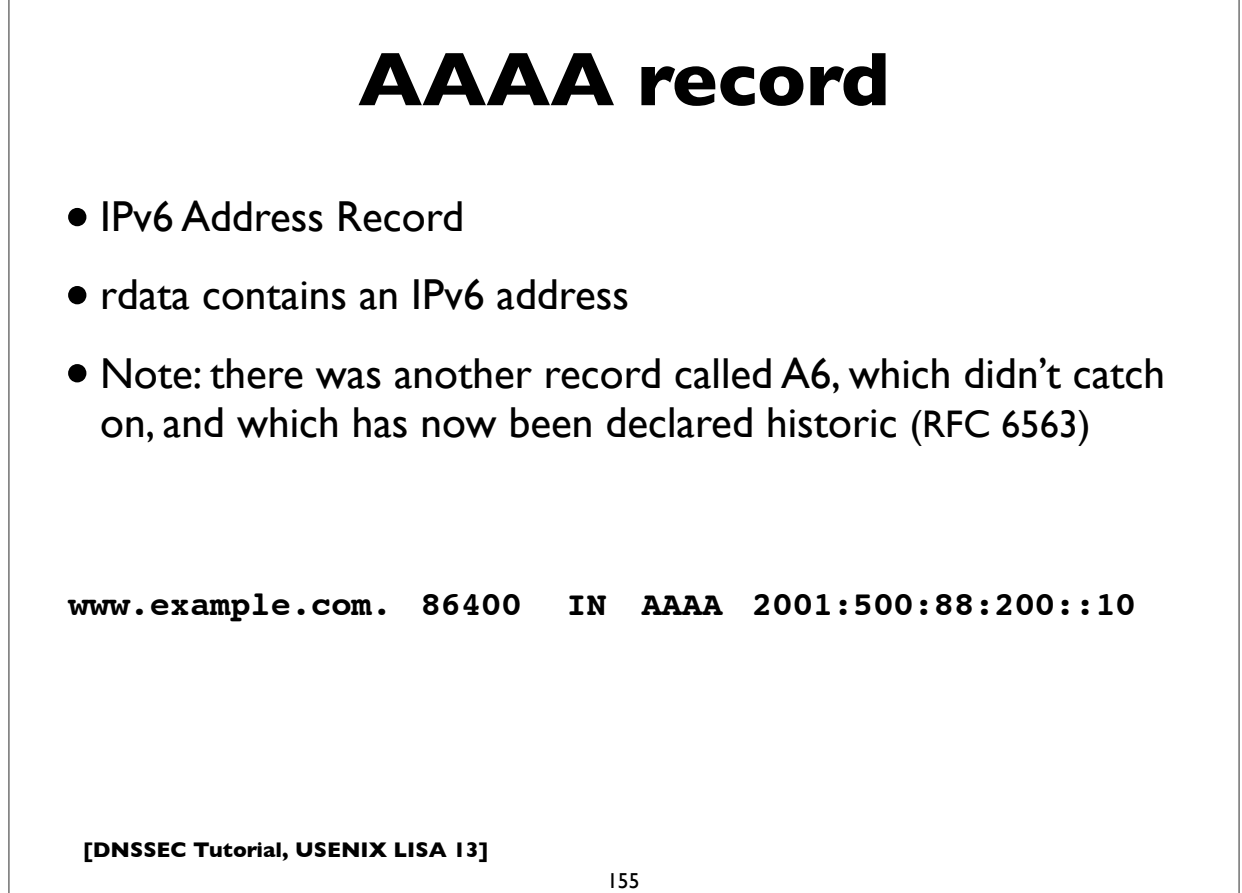

## **CNAME record**

- An "alias", ie. maps one name to another (regardless of type)
- Put another way, "this is another name for this name"
- rdata contains the mapped domain name ("canonical name")
- CNAME records have special rules

**www.example.com. 86400 IN CNAME worf.example.com.**

## **CNAME special rules**

[from RFC 1034, Section 3.6.2]

**>>> CNAME and no other data rule:**

A CNAME RR identifies its owner name as an alias, and specifies the corresponding canonical name in the RDATA section of the RR. **If a CNAME RR is present at a node, no other data should be present; this ensures that the data for a canonical name and its aliases cannot be different**. This rule also insures that a cached CNAME can be used without checking with an authoritative server for other RR types.

[Note: there is now an exception to this because of DNSSEC metadata records, which are allowed to appear with CNAMEs]

#### **>>> CNAME special action processing:**

CNAME RRs cause special action in DNS software. **When a name server fails to find a desired RR in the resource set associated with the domain name, it checks to see if the resource set consists of a CNAME record with a matching class. If so, the name server includes the CNAME record in the response and restarts the query at the domain name specified in the data field of the CNAME record**. The one exception to this rule is that queries which match the CNAME type are not restarted.

**[DNSSEC Tutorial, USENIX LISA 13]**

157

# **CNAME special rules** Illustration of special action processing of CNAMEs: \$ dig www.sas.upenn.edu A ;; QUESTION SECTION: ;**www.sas.upenn.edu.!! IN A** ;; ANSWER SECTION: **www.sas.upenn.edu. 300 IN CNAME virgo.sas.upenn.edu. virgo.sas.upenn.edu. 900 IN A 128.91.55.21**

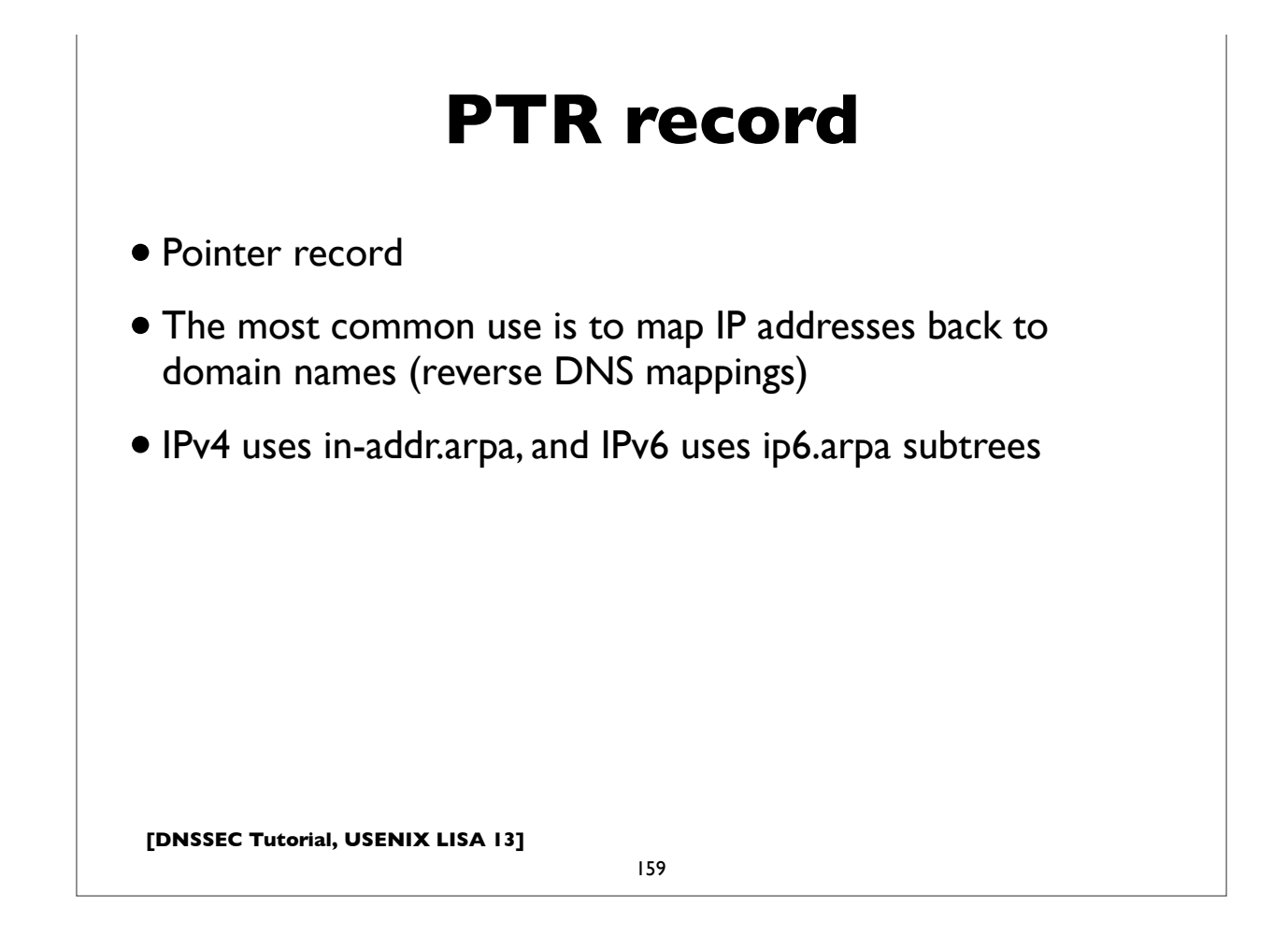

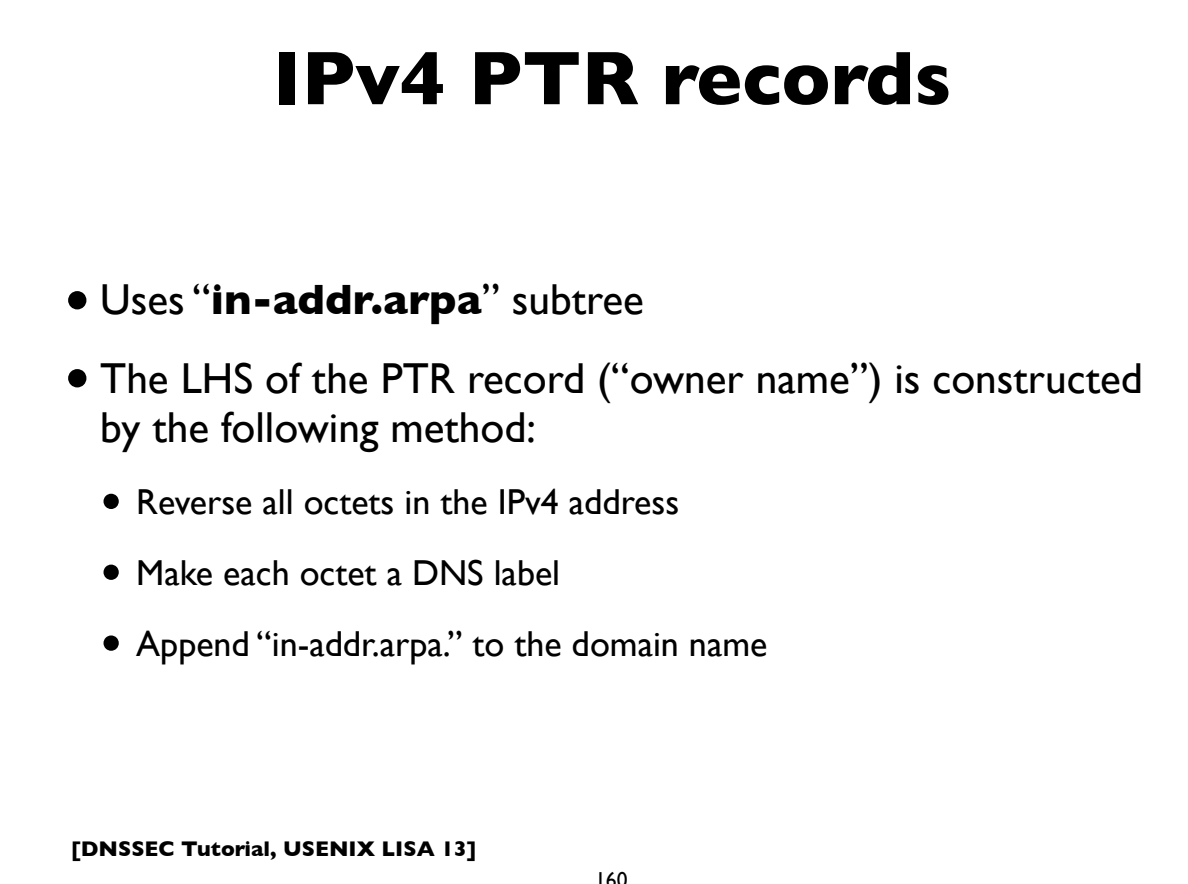

## **[DNSSEC Tutorial, USENIX LISA 13] IPv4 PTR example** 161 **host1.example.com. IN A 192.0.2.17 192.0.2.17 (orig IPv4 address) 17.2.0.192 (reverse octets) 17.2.0.192.in-addr.arpa. (append in-addr.arpa.) Resulting PTR record: 17.2.0.192.in-addr.arpa. IN PTR host1.example.com.**

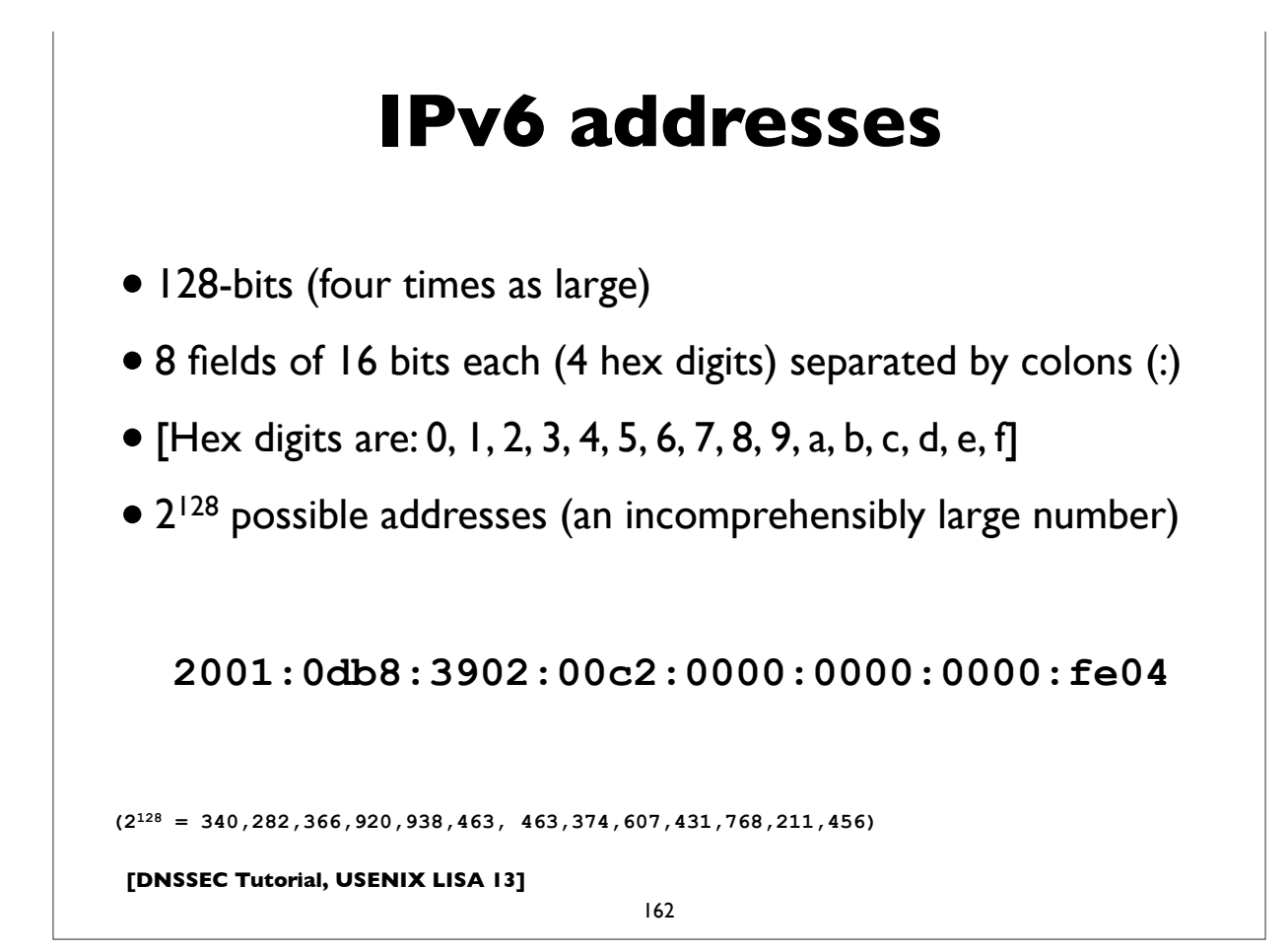

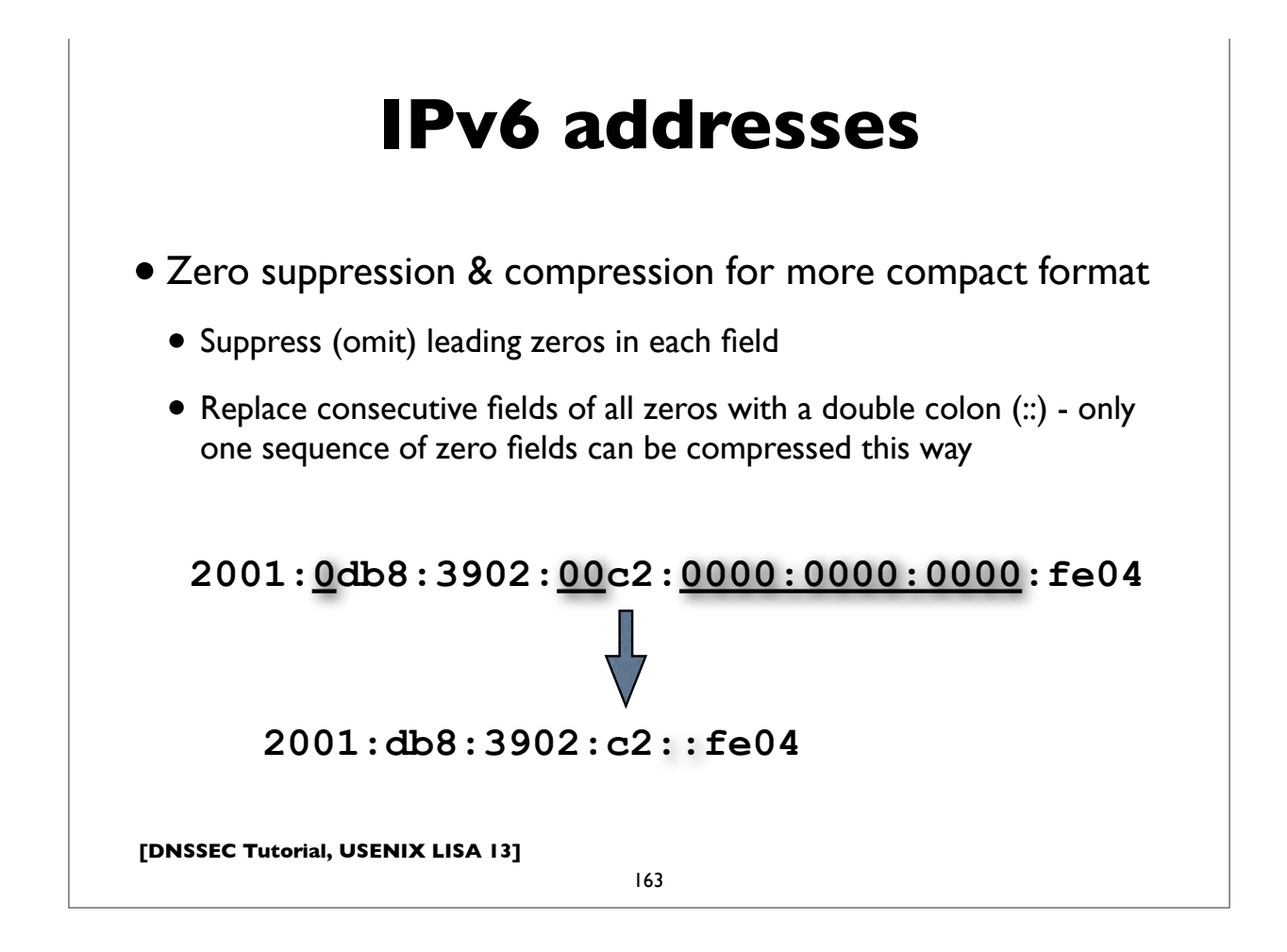

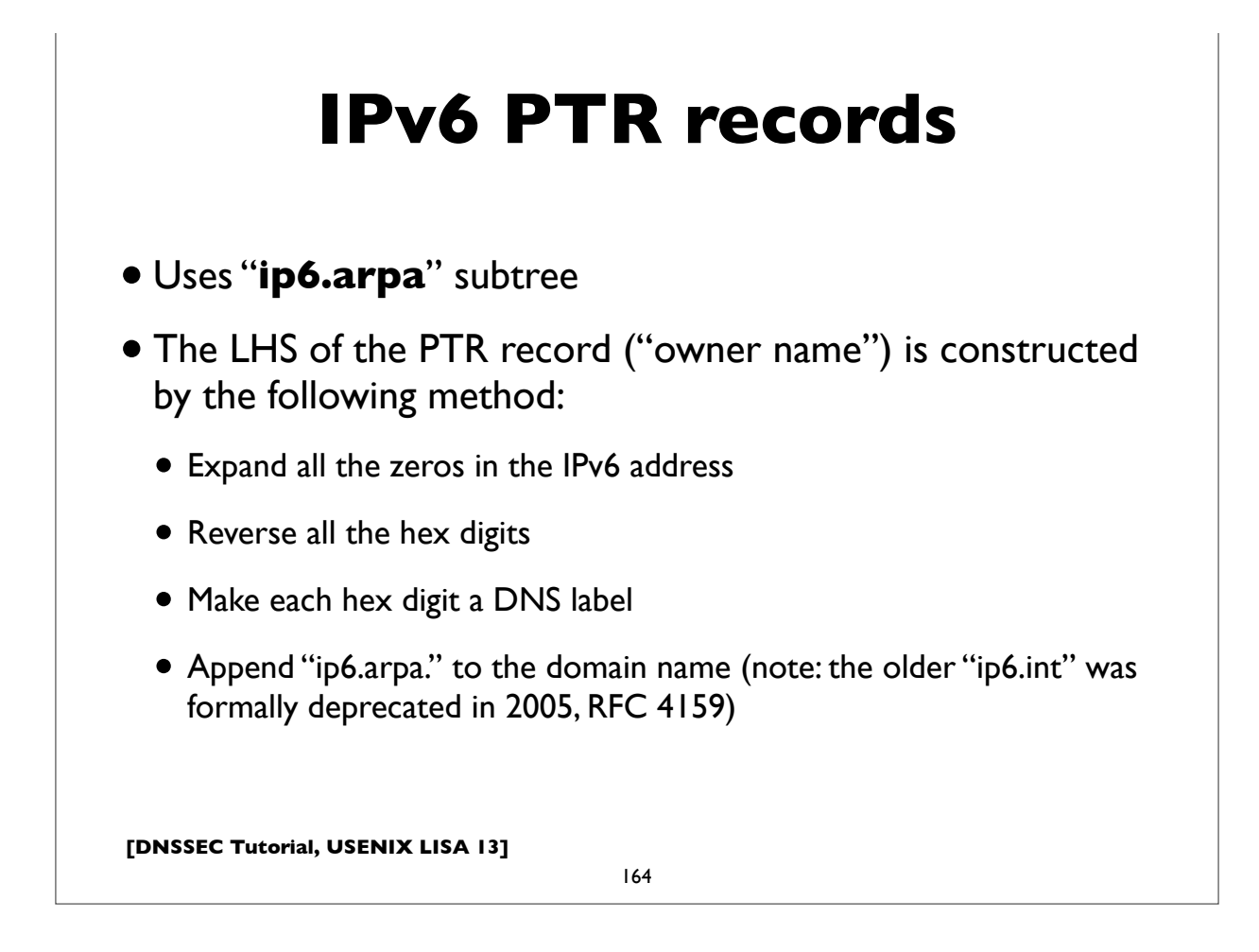

### **IPv6 PTR example**

**[DNSSEC Tutorial, USENIX LISA 13] host1.example.com. IN AAAA 2001:db8:3902:7b2::fe04 2001:db8:3902:7b2::fe04 (orig IPv6 address) 2001:0db8:3902:07b2:0000:0000:0000:fe04 (expand zeros) 20010db8390207b2000000000000fe04 (delete colons) 40ef0000000000002b7020938bd01002 (reverse digits) 4.0.e.f.0.0.0.0.0.0.0.0.0.0.0.0.2.b.7.0.2.0.9.3.8.b.d. 0.1.0.0.2 (make DNS labels) 4.0.e.f.0.0.0.0.0.0.0.0.0.0.0.0.2.b.7.0.2.0.9.3.8.b.d. 0.1.0.0.2.ip6.arpa. (append ip6.arpa.) 4.0.e.f.0.0.0.0.0.0.0.0.0.0.0.0.2.b.7.0.2.0.9.3.8.b.d. 0.1.0.0.2.ip6.arpa. IN PTR host1.example.com.**

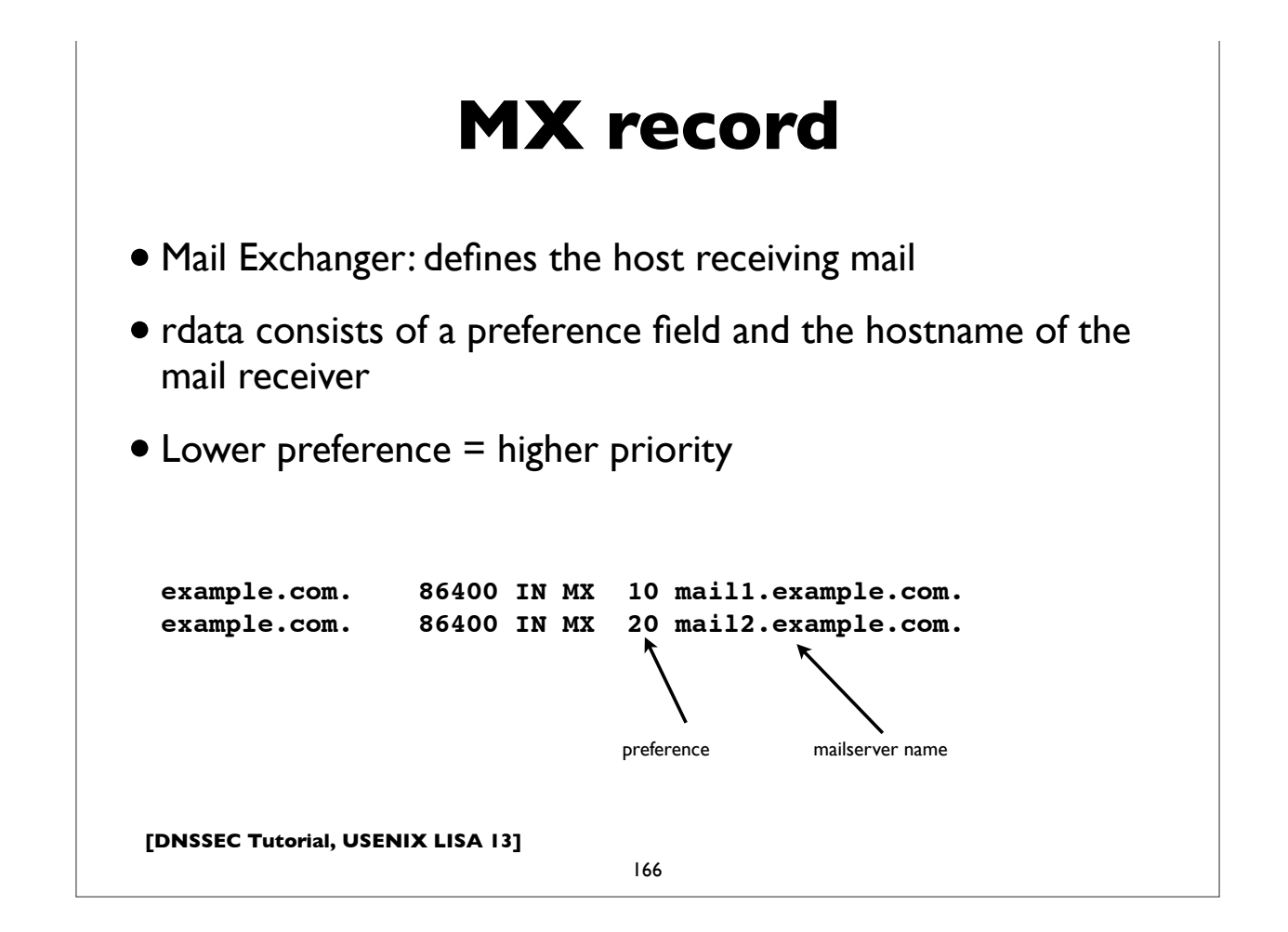

## **SRV record**

- Service Location record (RFC 2782)
- Allows designation of server(s) providing service for a particular application and transport at a domain name
- Owner name has special form: service. transport. < domain>
- rdata contains priority, weight, port and server hostname
- Some applications using SRV records include: LDAP, Kerberos, XMPP, SIP, Windows Active Directory, ...

**[DNSSEC Tutorial, USENIX LISA 13]**

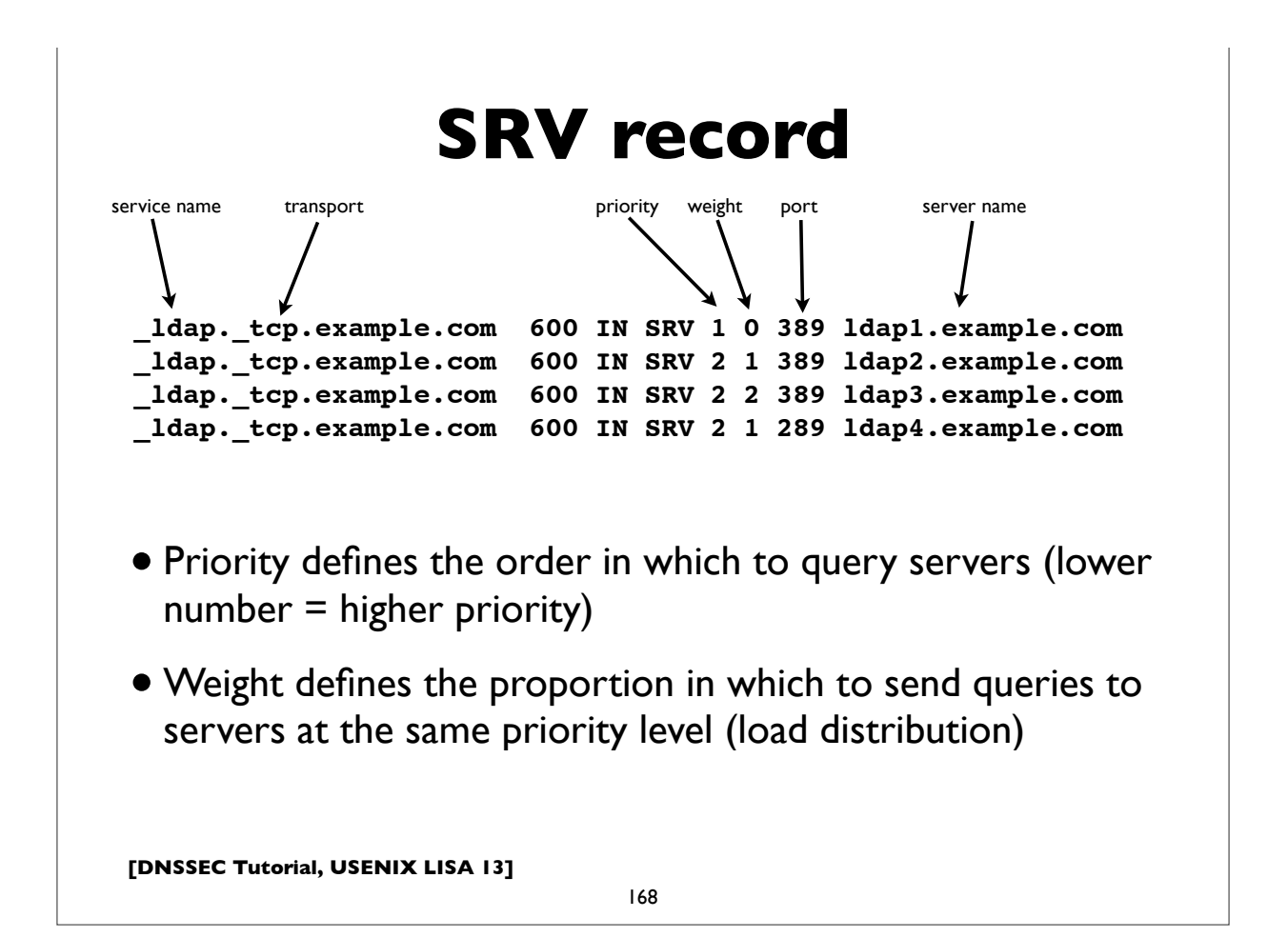

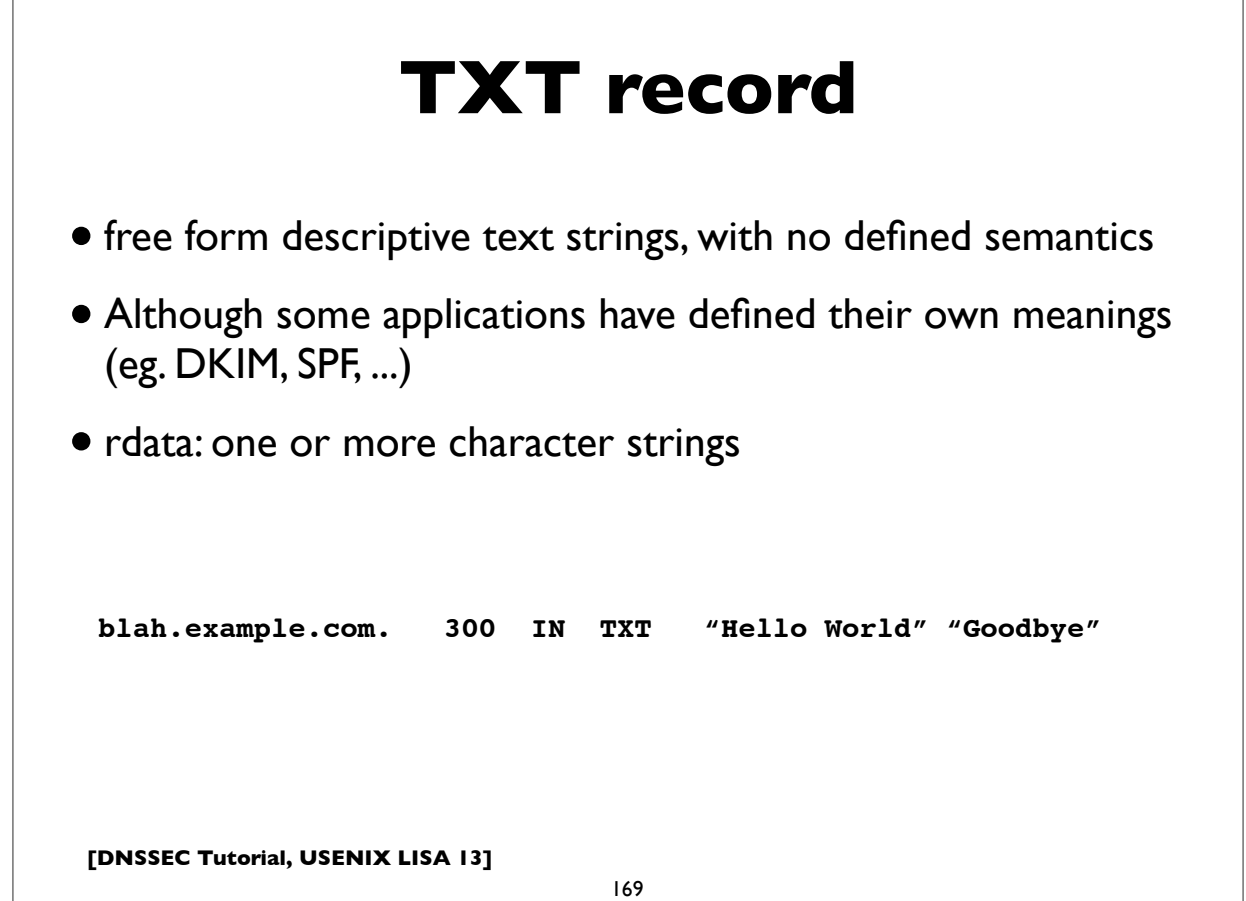

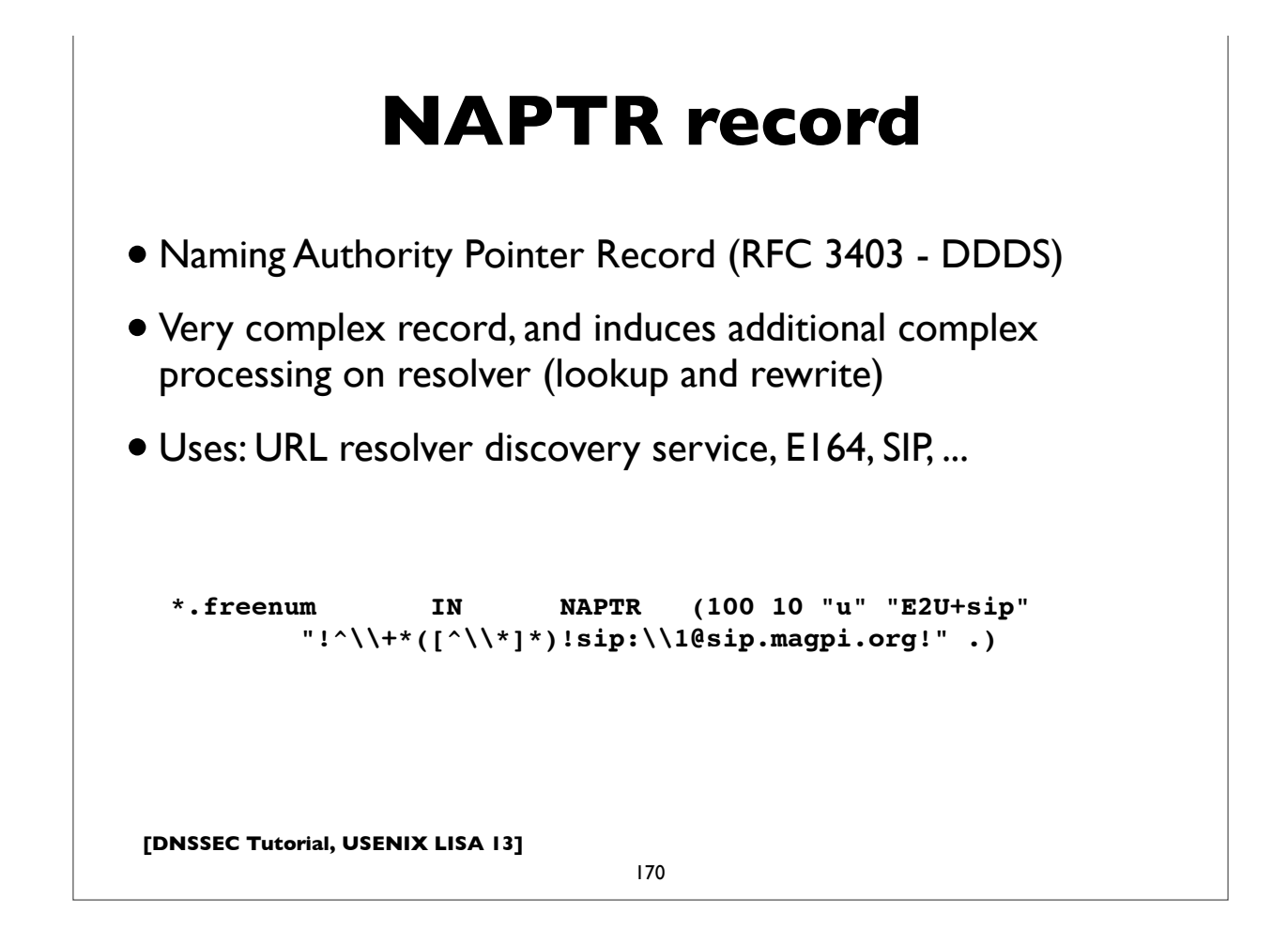

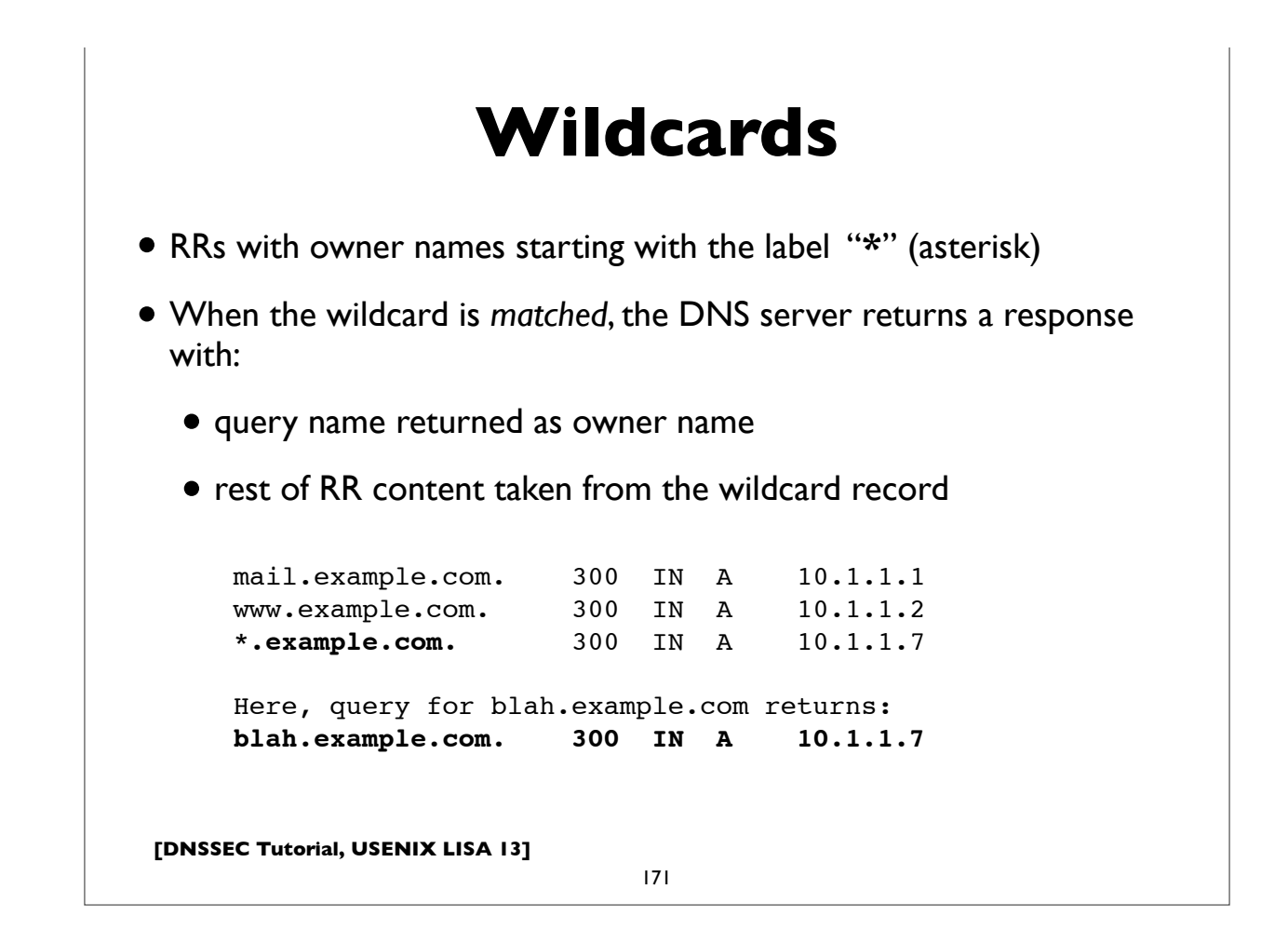

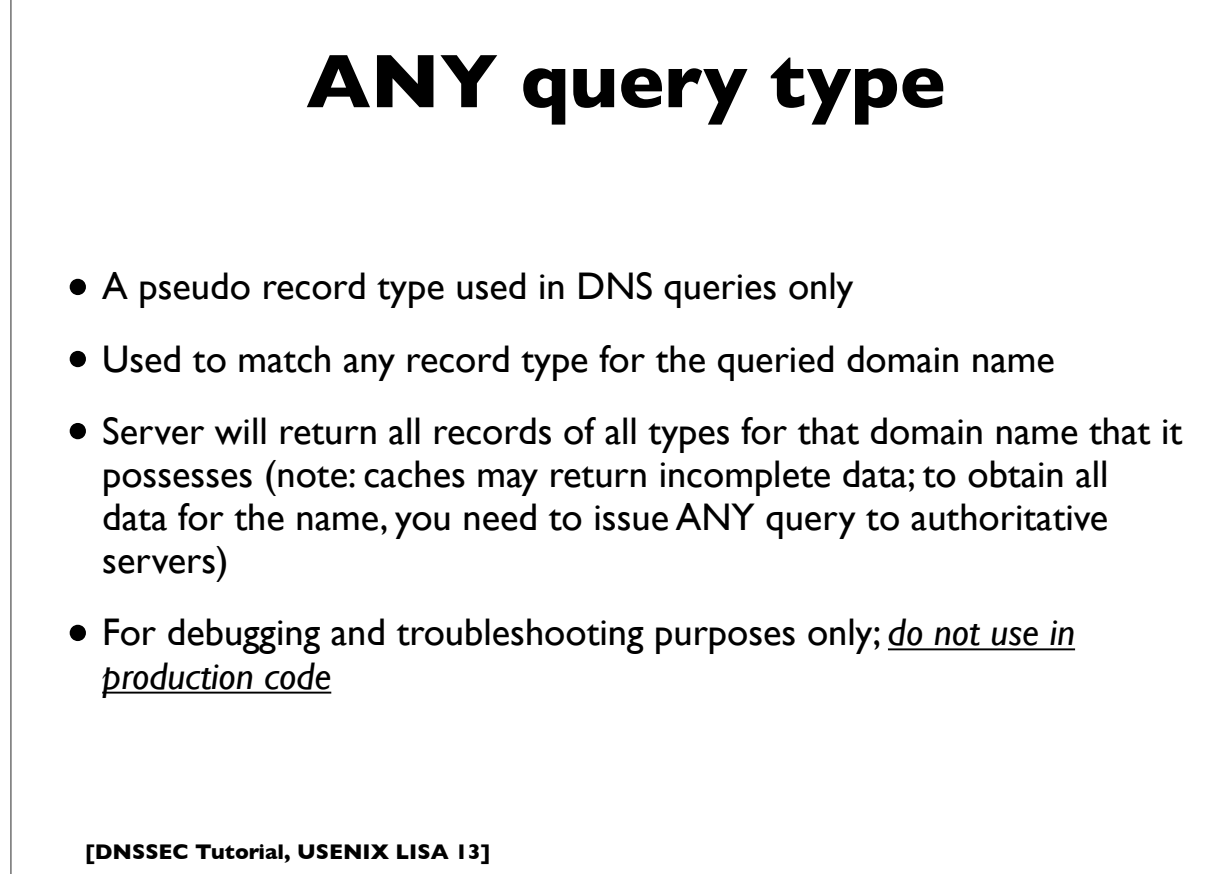

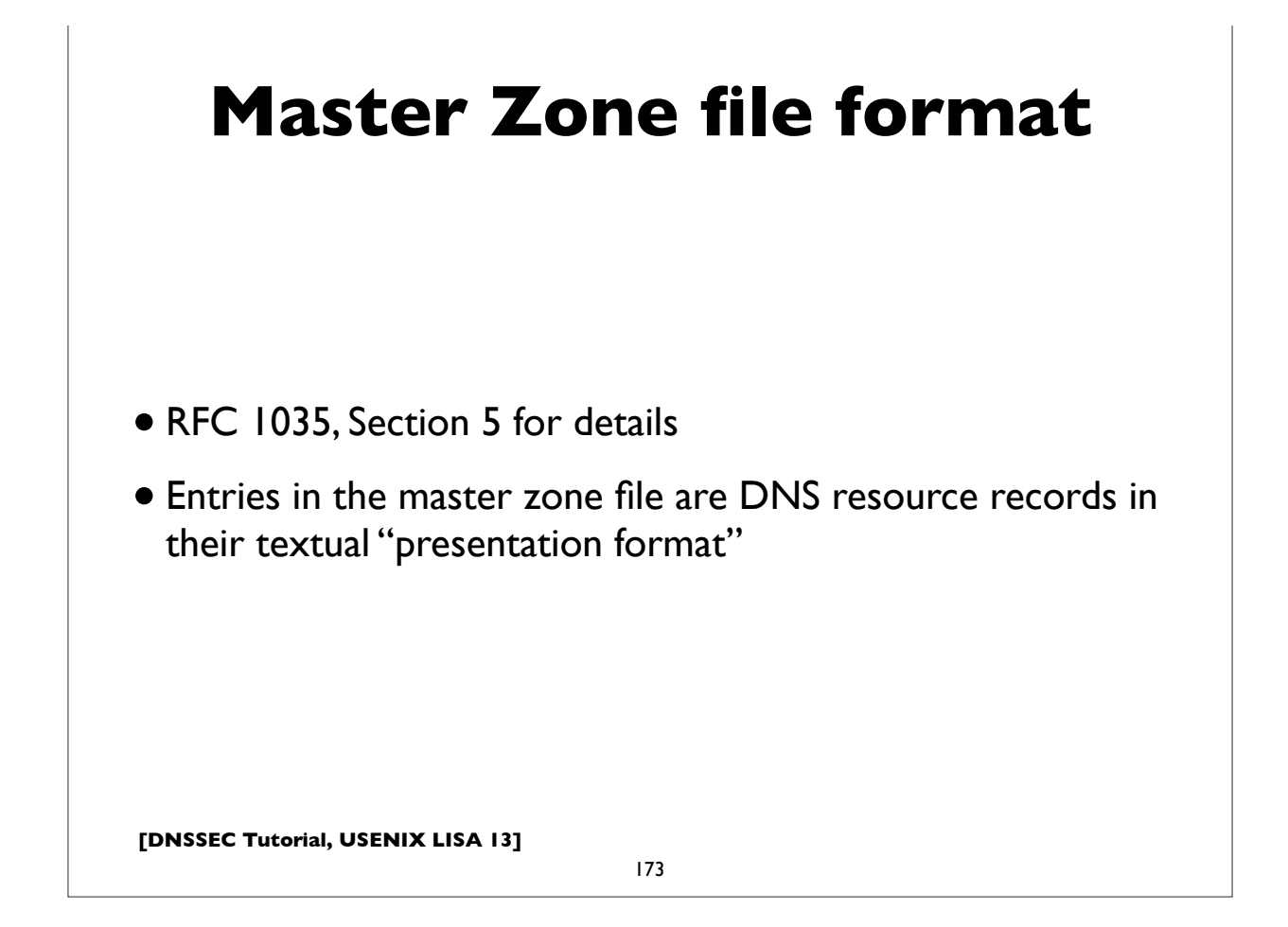

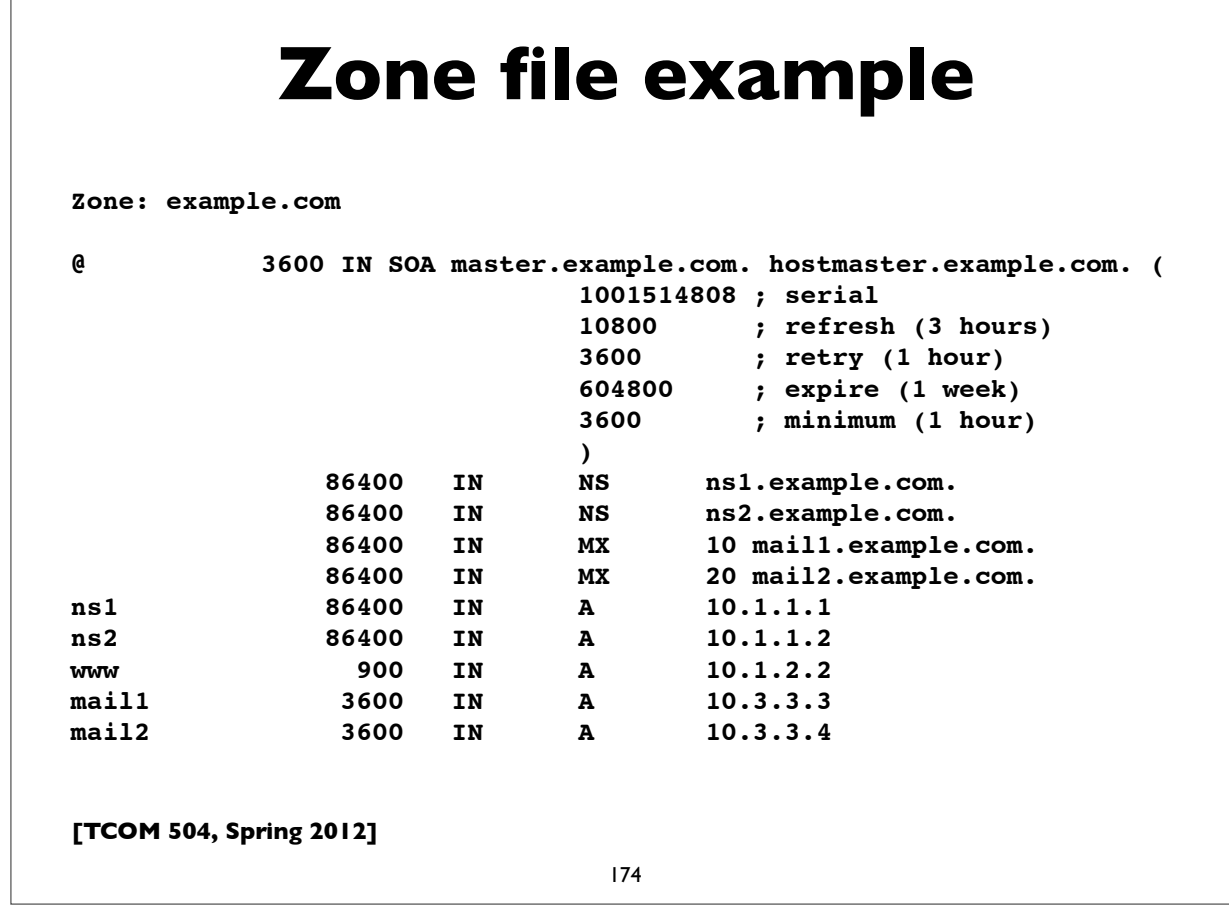

```
[DNSSEC Tutorial, USENIX LISA 13]
     Master Zone file format
                               175
@ Denotes current origin; defaulting to zone name
           Appended to any domain name not ending in a period.
() Parens used to group data that crosses a line boundary
; Starts a comment
$ORIGIN Resets the origin for subsequent relative names
RRs beginning with whitespace implicitly inherit last owner name.
TTL and Class fields are optional (default to last explicitly stated)
Extensions usable in BIND master files:
$TTL Define TTL parameter for subsequent records
$GENERATE Programmatically generate records, eg.
           eg. $GENERATE 10-90 client-$ A 10.4.4.$
               $GENERATE 0-62 blah-${0,3,x} A 192.168.154.${+64,0,d}
```
### **Size restrictions**

- Label: 63 octets max
- Domain Name: 255 octets max
- TTL: positive signed 32-bit integer
- Entire DNS message: 512 bytes (UDP) plain DNS
- Messages larger than 512 bytes requires:
	- Use of TCP (often truncated UDP response followed by TCP retry)
	- EDNS0 a DNS extension mechanism allowing negotiation of larger UDP message buffers

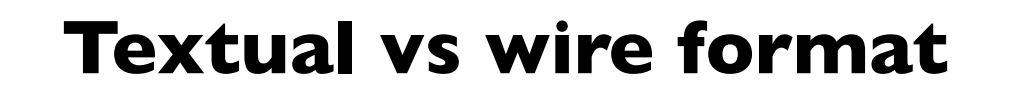

- The human readable "textual representation" or "presentation format" of a domain name is different from the the domain name as it actually appears in DNS protocol messages ("on the wire" or "wire format")
- Text format: labels written in ASCII delimited by periods
- Wire format: label bytes one after the other, always ending with the empty label. each label is composed of a label length followed by the label bytes

177

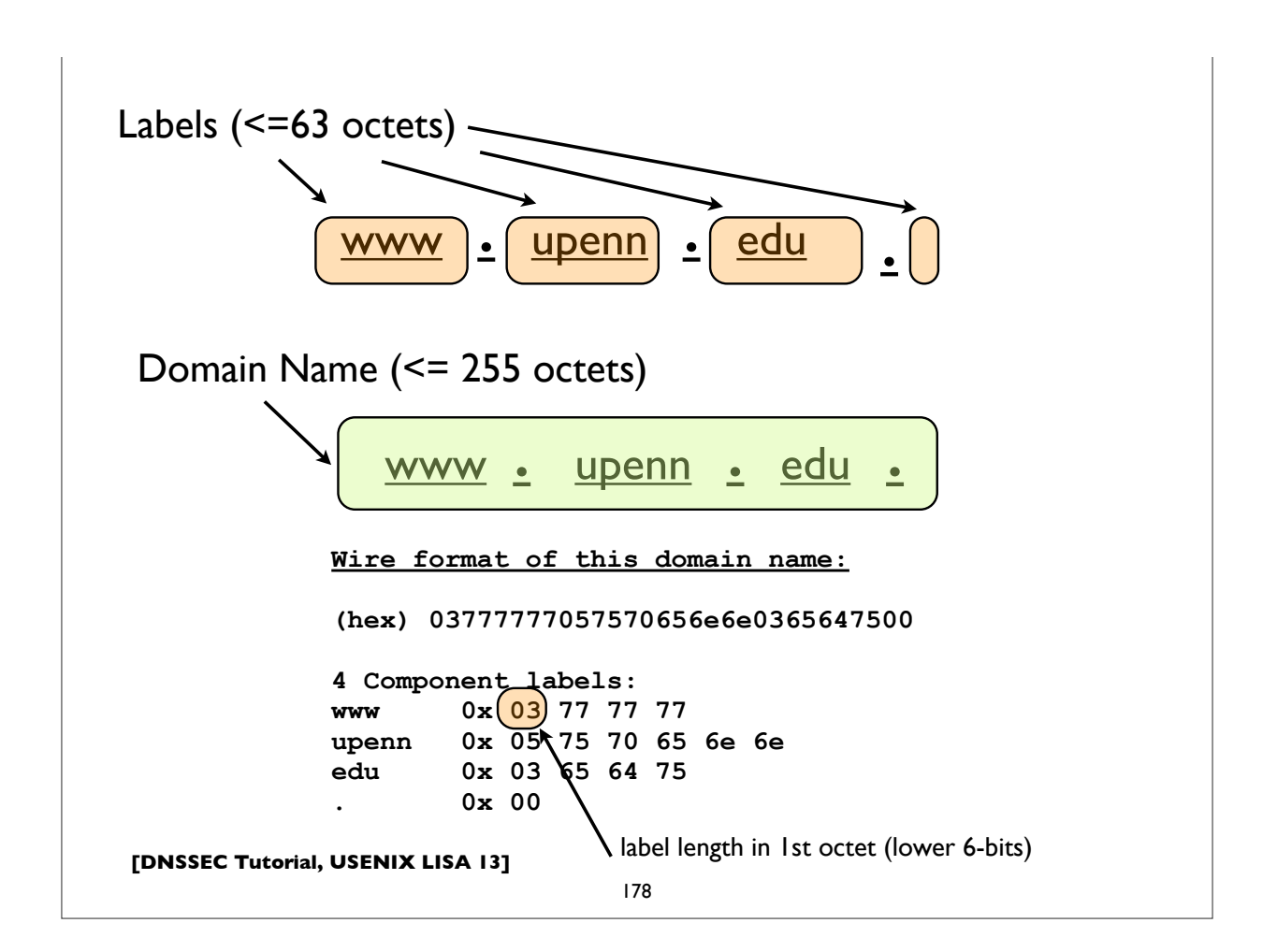

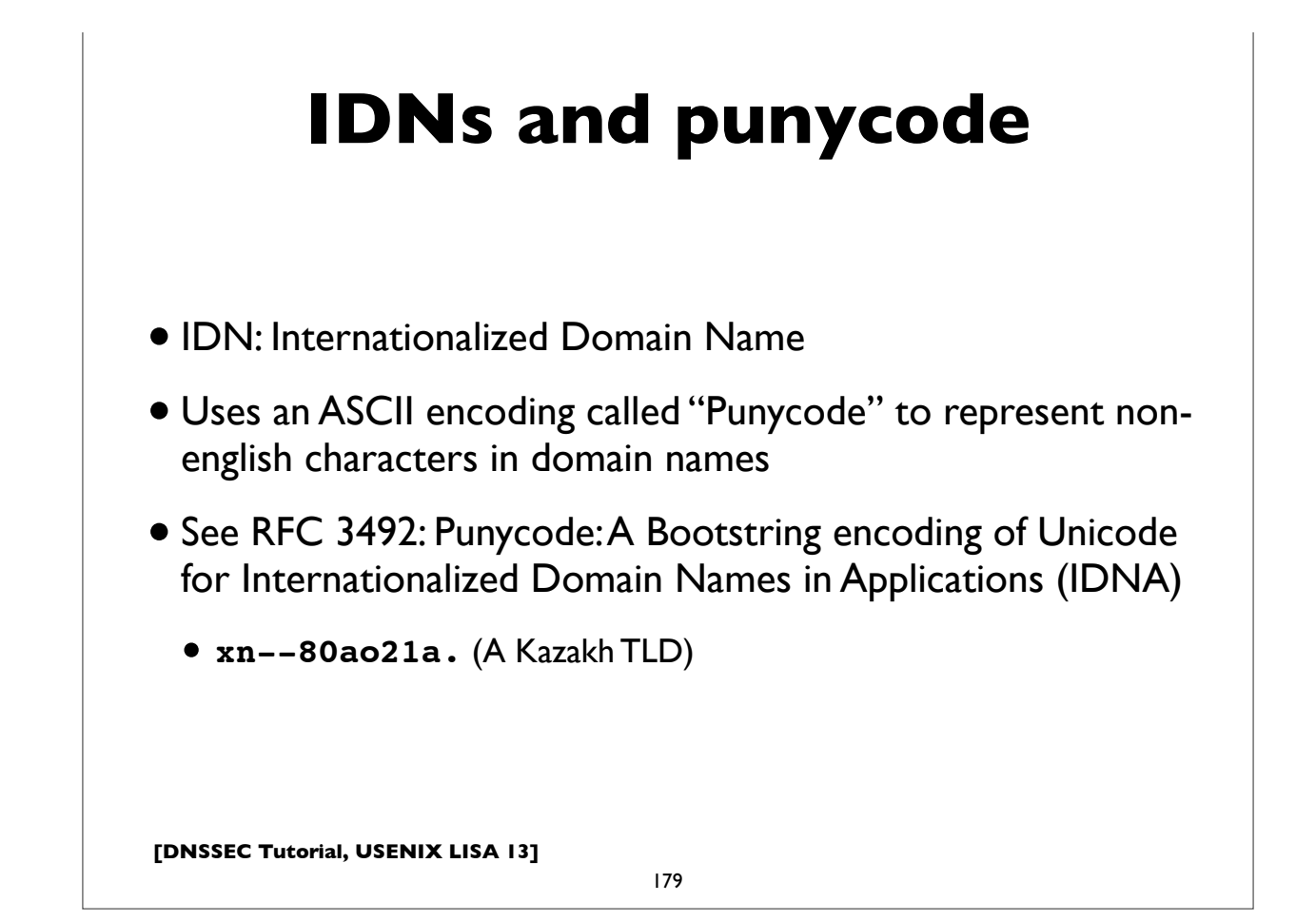

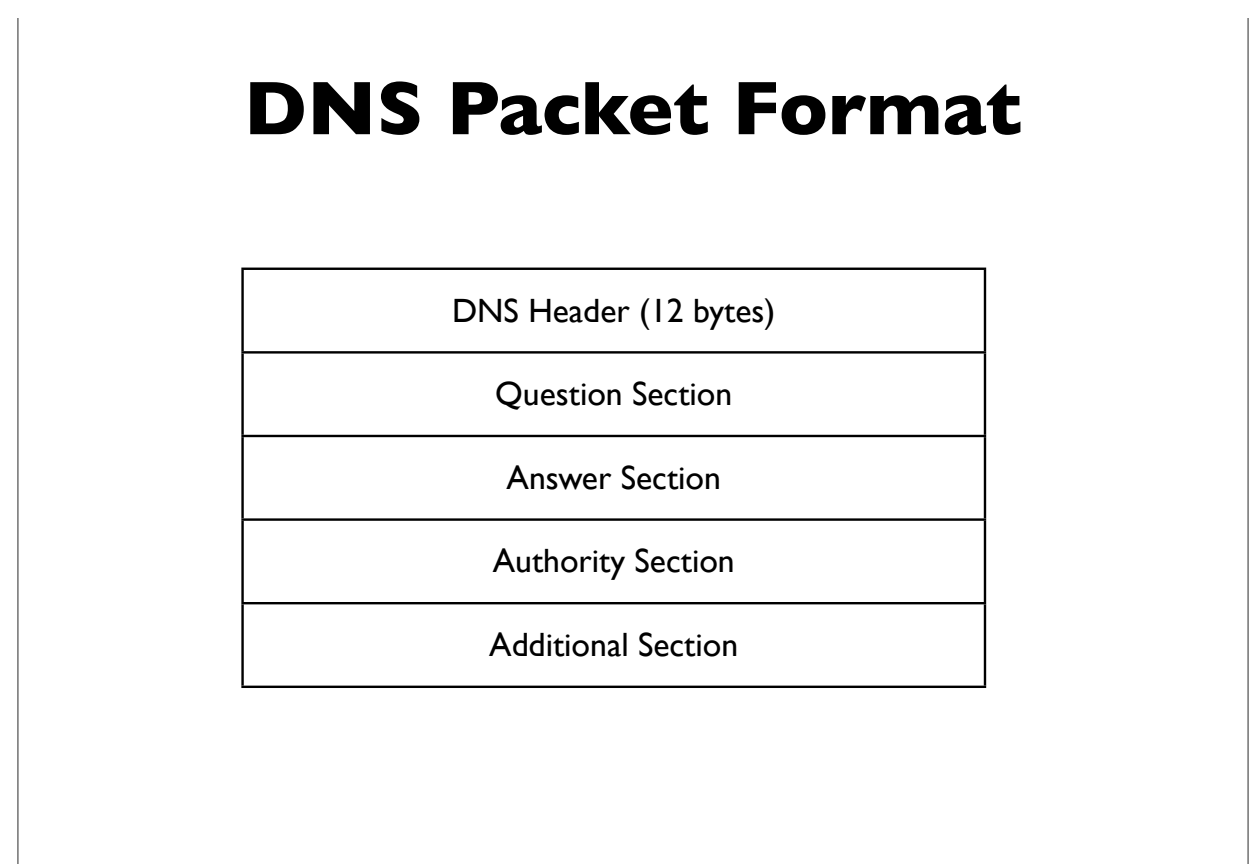

**[DNSSEC Tutorial, USENIX LISA 13]**

**[followed by options and padding]**

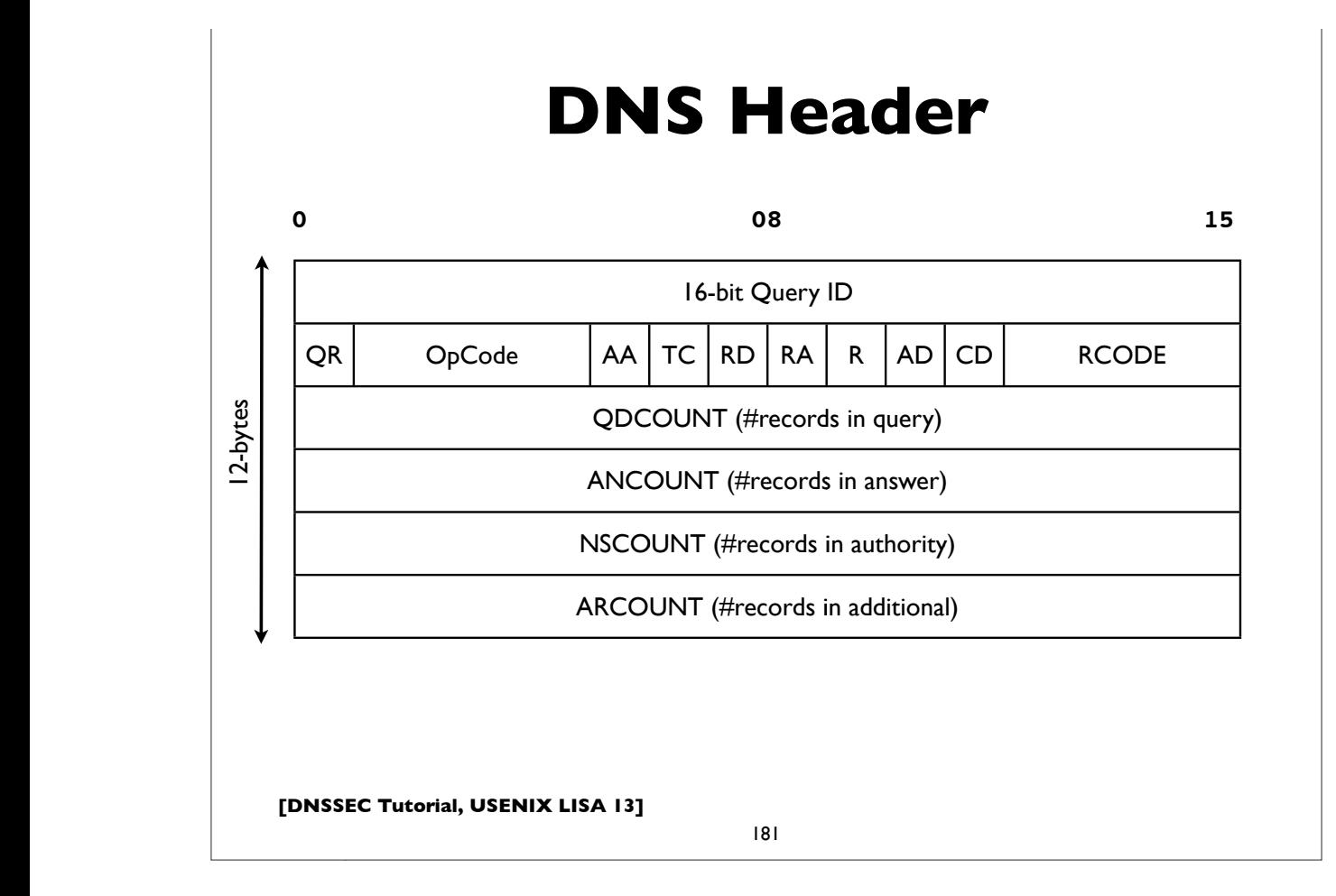

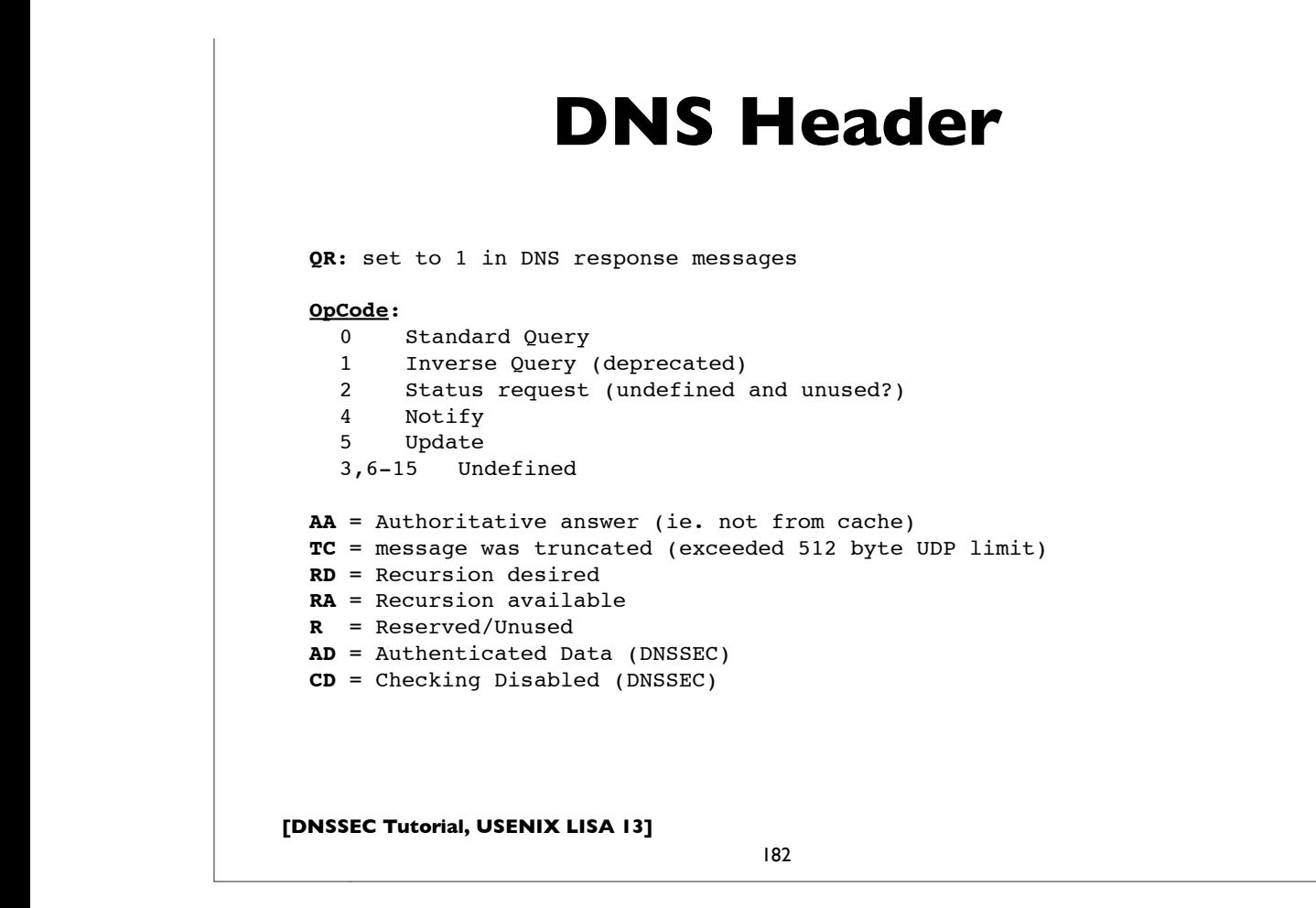

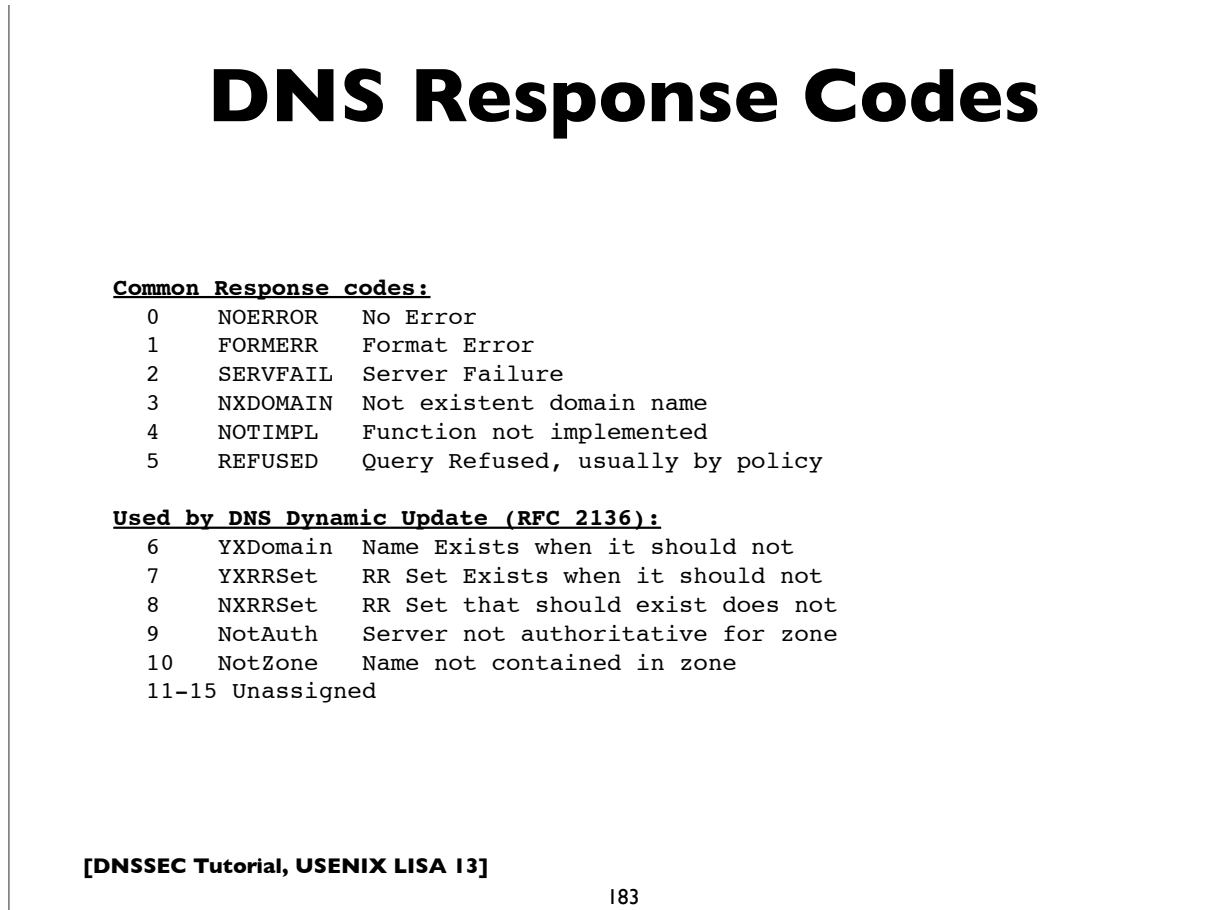

**[followed by options and padding]**

**[followed by options and padding]**

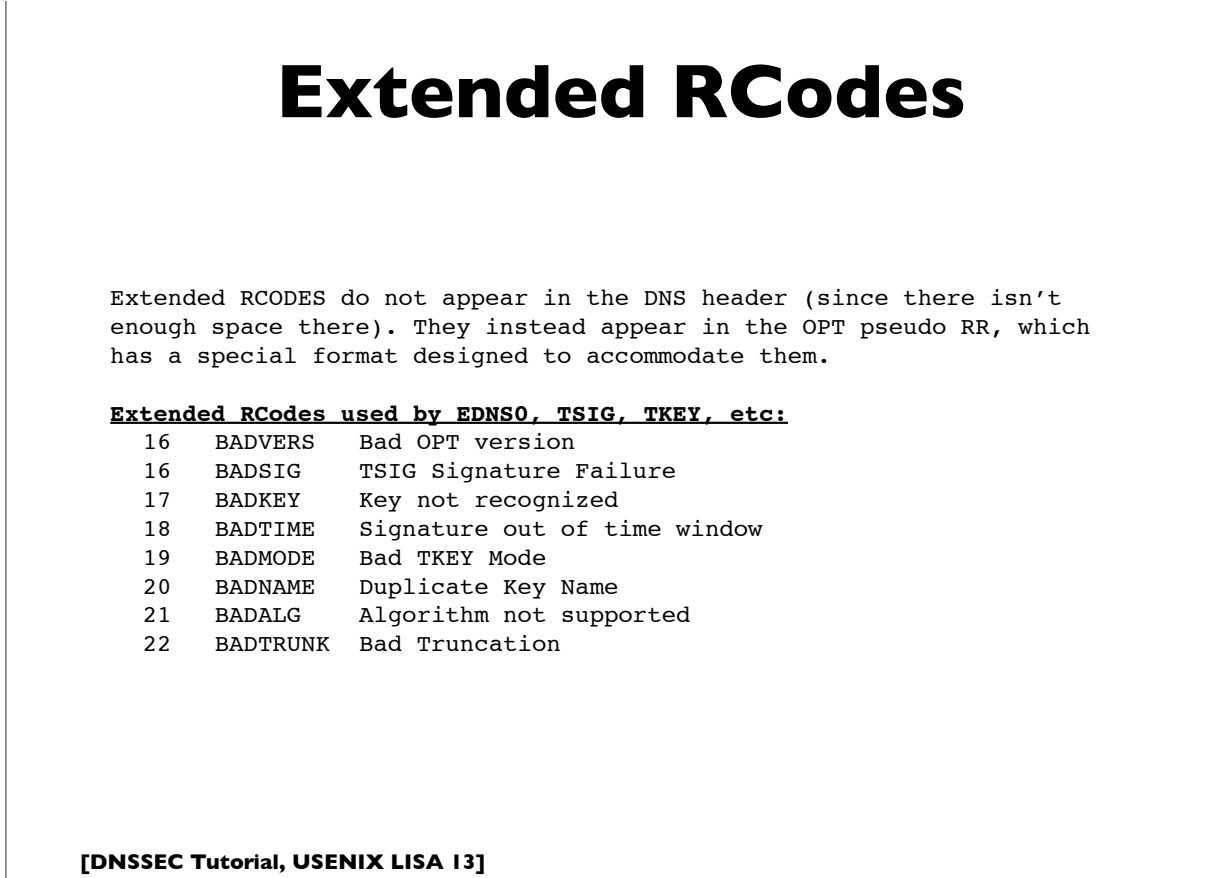

## **DNS RR common format**

**[followed by options and padding]**

**0 08 15**

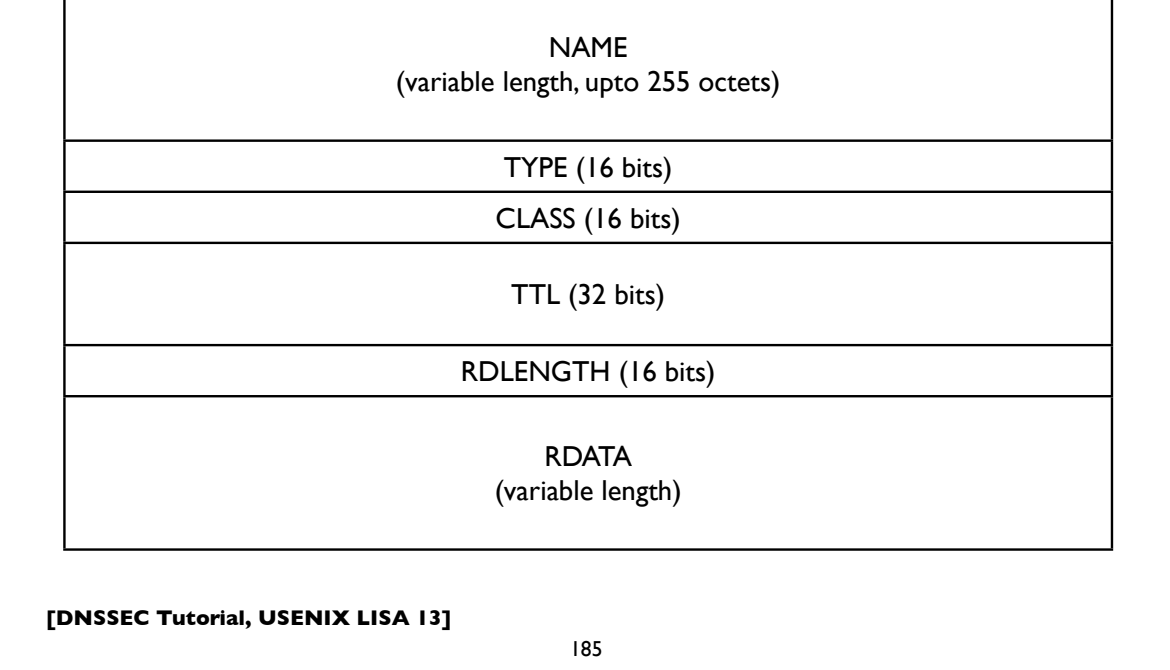

## **Zone Data Synchronization**

- Authoritative server operators can synchronize zone data on their servers in a number of ways
- However, DNS provides a way to do this using the DNS protocol itself: **Zone Transfers**, and it's widely used
- Full zone transfers: **AXFR**: slaves send period transfer requests to masters (SOA refresh interval)
- Incremental zone transfers: **IXFR**, usually in combination with the NOTIFY mechanism (see RFC 1995 and 1996)
	- Commonly used in conjunction with Dynamic Update
- A good idea to authenticate zone transfers with TSIG

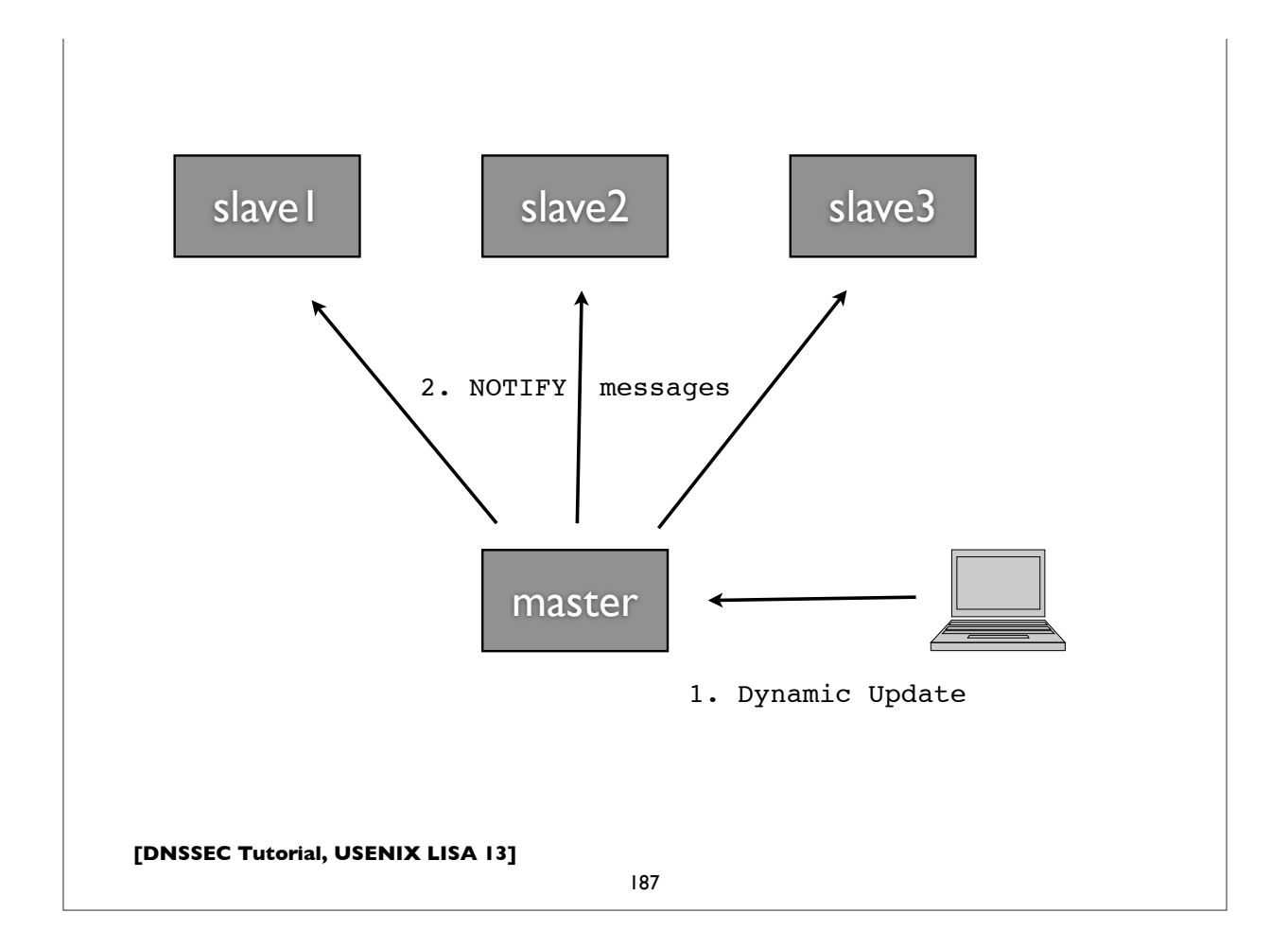

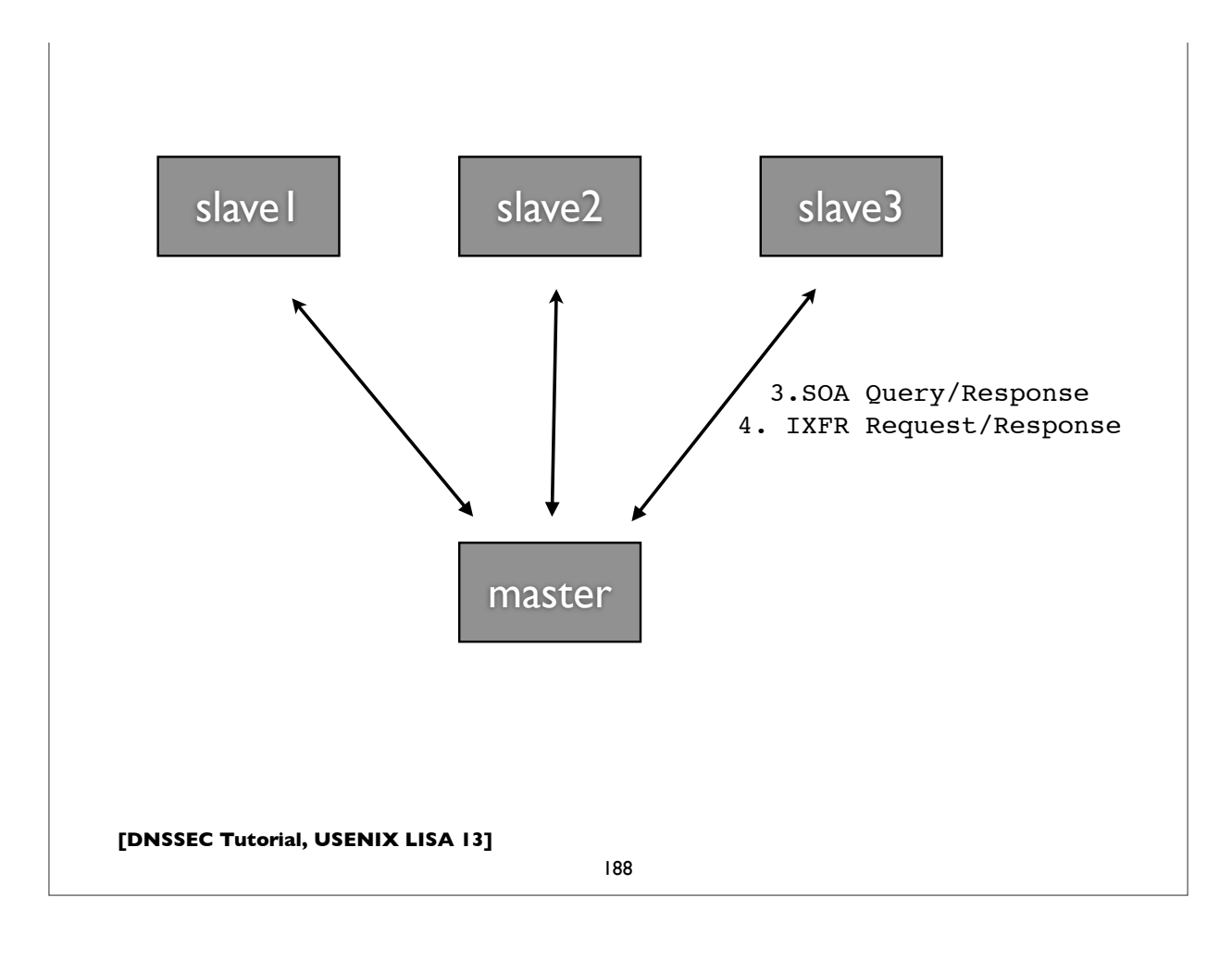

## **Zone Delegation**

- Decentralized administration of DNS subtrees
- Delegations cause new zones to be created, that are (typically) served by different servers, run by different people
- Boundaries between zones (sometimes called zone cuts)
- An NS record set is needed in both the parent and child zones; these indicate the delegation, and the set of new nameservers involved in serving the child zone
- "Glue records" may be needed in the parent zone in order to find the addresses of the servers

**[DNSSEC Tutorial, USENIX LISA 13]**

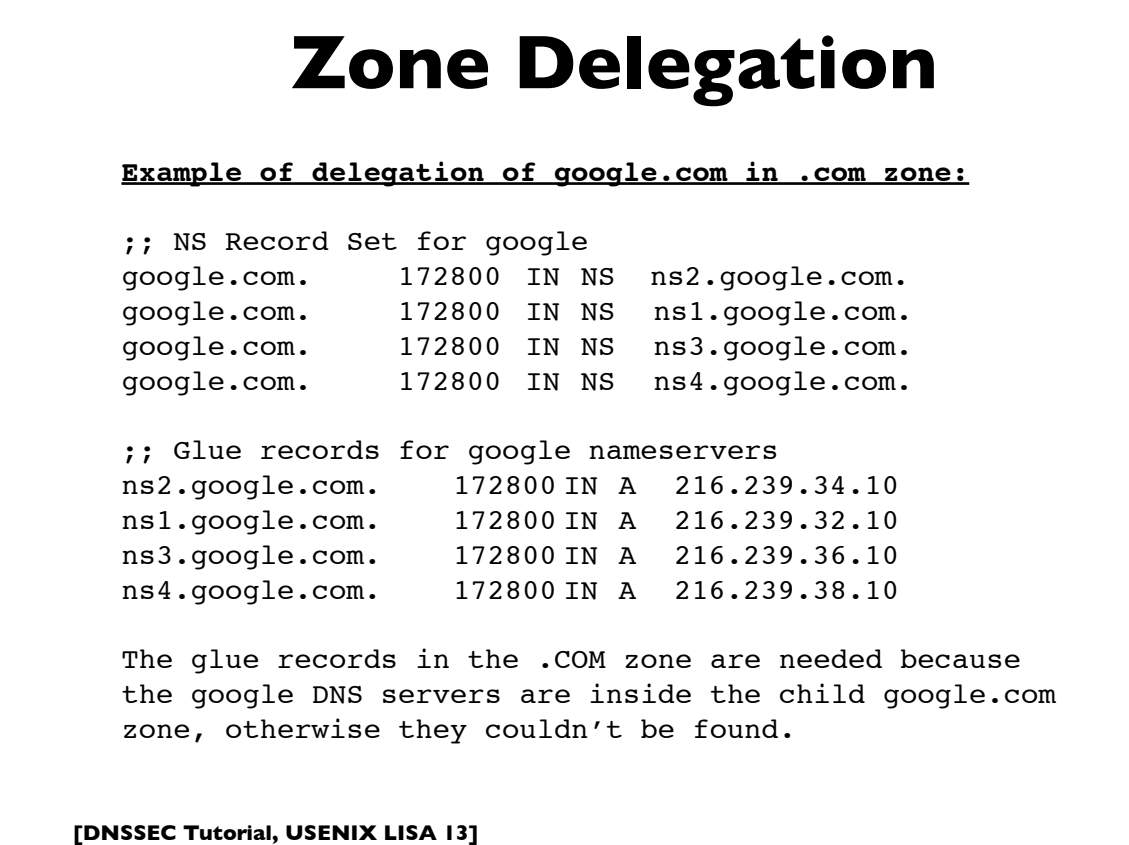

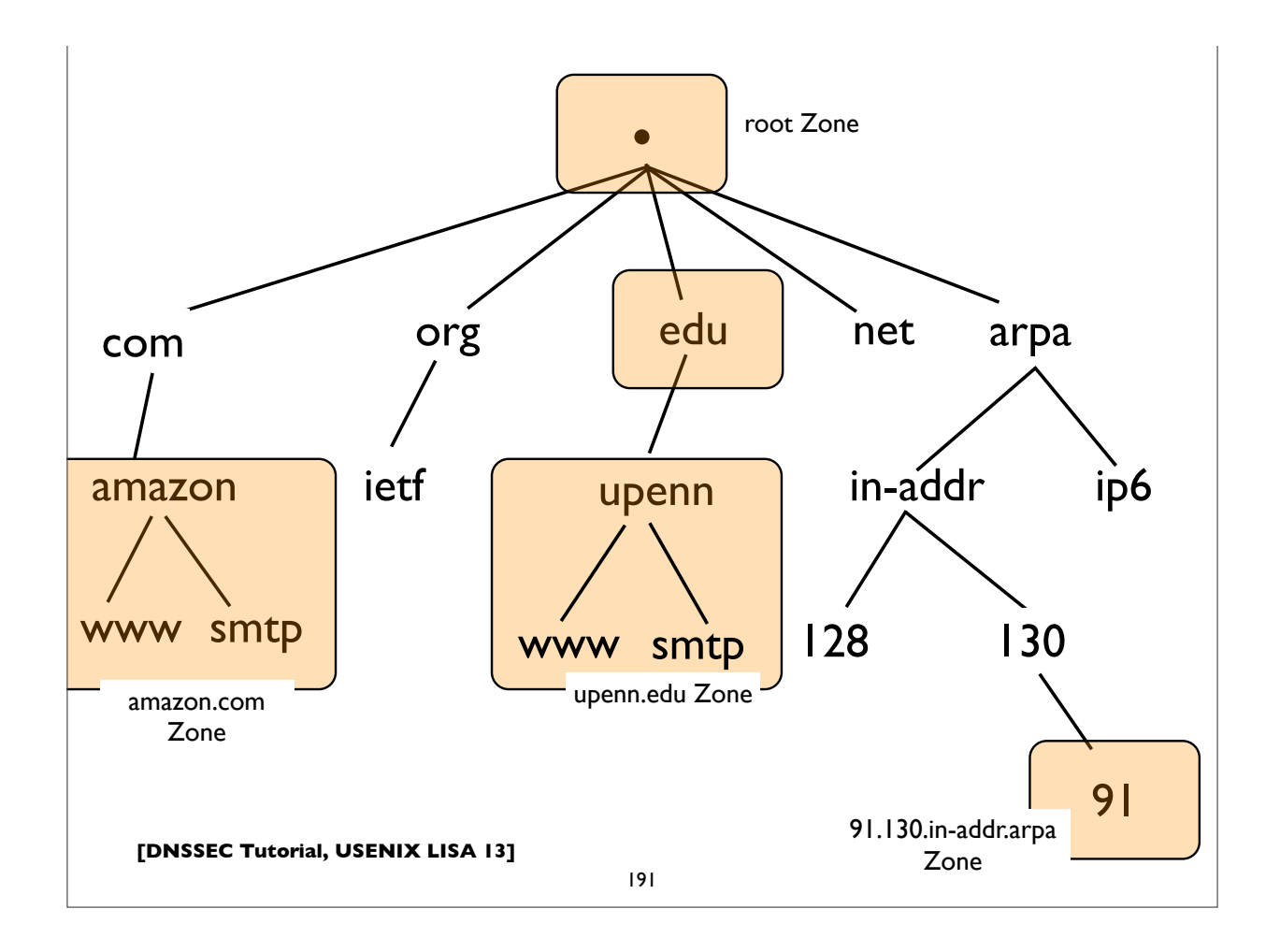